# Package 'officer'

June 13, 2022

<span id="page-0-0"></span>Type Package

Title Manipulation of Microsoft Word and PowerPoint Documents

Version 0.4.3

Description Access and manipulate 'Microsoft Word' and 'Microsoft PowerPoint' documents from R. The package focuses on tabular and graphical reporting from R; it also provides two functions that let users get document content into data objects. A set of functions lets add and remove images, tables and paragraphs of text in new or existing documents. The package does not require any installation of Microsoft products to be able to write Microsoft files.

License GPL-3

**Imports** R6, grDevices, stats, graphics, utils, zip  $(>= 2.1.0)$ , uuid  $(>= 0.1-4)$ , xml2  $(>= 1.1.0)$ 

URL <https://ardata-fr.github.io/officeverse/>,

<https://davidgohel.github.io/officer/>

Encoding UTF-8

BugReports <https://github.com/davidgohel/officer/discussions>

RoxygenNote 7.2.0

Suggests testthat, devEMF, ggplot2, rmarkdown, base64enc, knitr, rsvg

# NeedsCompilation no

Author David Gohel [aut, cre],

Frank Hangler [ctb] (function body\_replace\_all\_text), Liz Sander [ctb] (several documentation fixes), Anton Victorson [ctb] (fixes xml structures), Jon Calder [ctb] (update vignettes), John Harrold [ctb] (function annotate\_base), John Muschelli [ctb] (google doc compatibility), Bill Denney [ctb] (<<https://orcid.org/0000-0002-5759-428X>>, function as.matrix.rpptx), Nikolai Beck [ctb] (set speaker notes for .pptx documents), Stefan Moog [ctb] (added functionality to set shape geometry and outline), Greg Leleu [ctb] (fields functionality in ppt)

Maintainer David Gohel <david.gohel@ardata.fr> Repository CRAN Date/Publication 2022-06-12 22:20:02 UTC

# R topics documented:

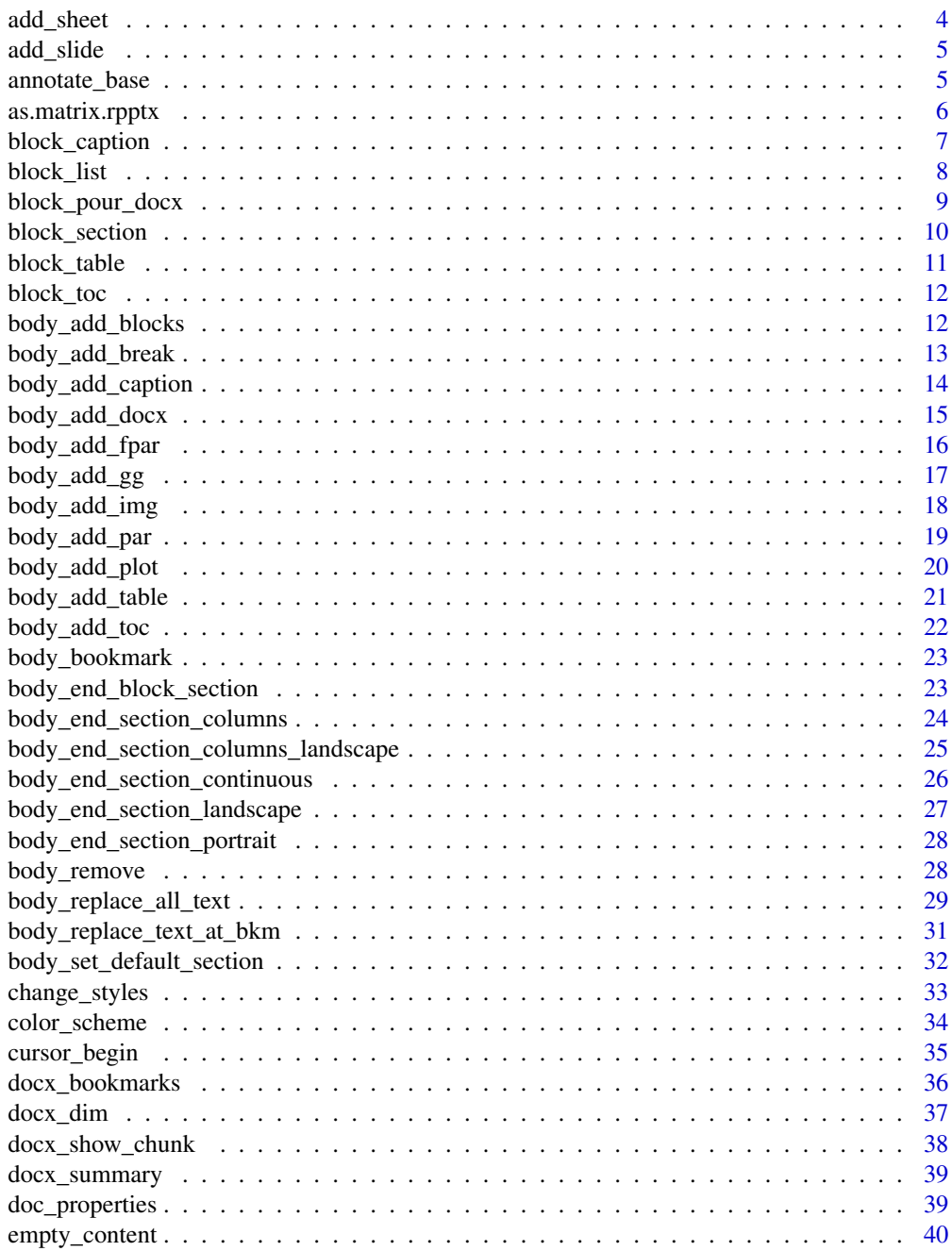

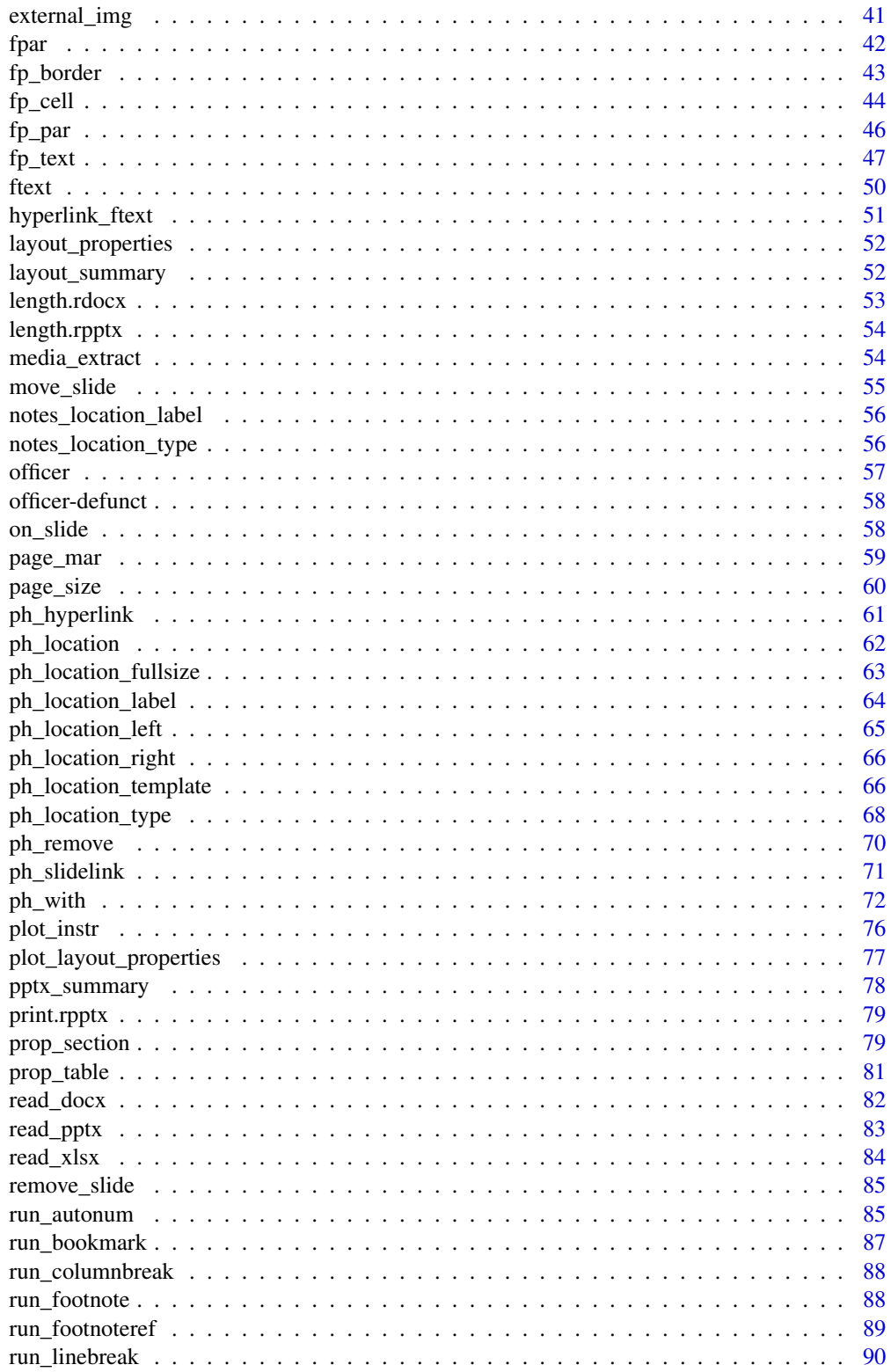

<span id="page-3-0"></span>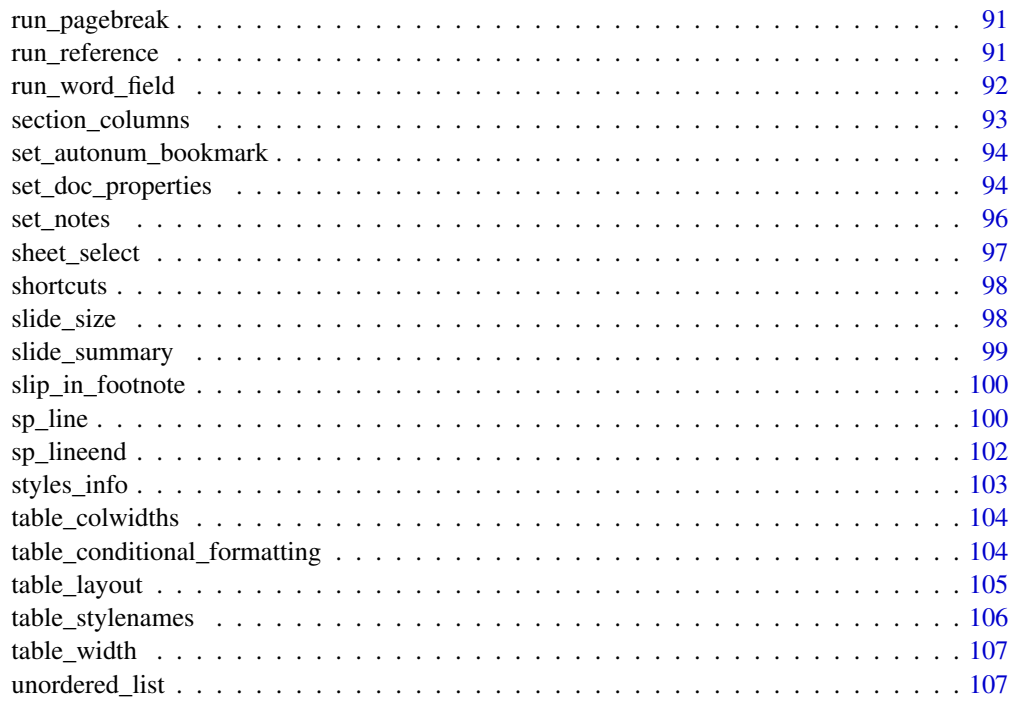

#### **Index** the contract of the contract of the contract of the contract of the contract of the contract of the contract of the contract of the contract of the contract of the contract of the contract of the contract of the co

add\_sheet *Add a sheet*

# Description

Add a sheet into an xlsx worksheet.

# Usage

add\_sheet(x, label)

# Arguments

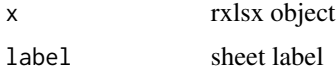

# Examples

my\_ws <- read\_xlsx() my\_pres <- add\_sheet(my\_ws, label = "new sheet")

<span id="page-4-0"></span>

Add a slide into a pptx presentation.

# Usage

```
add\_slide(x, layout = "Title and Content", master = "Office Them")
```
#### Arguments

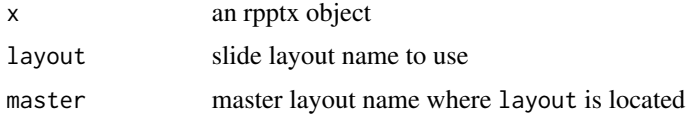

# See Also

```
print.rpptx(), read_pptx(), plot_layout_properties(), ph_with(), layout_summary()
Other functions slide manipulation: move_slide(), on_slide(), remove_slide(), set_notes()
```
#### Examples

```
my_pres <- read_pptx()
layout_summary(my_pres)
my_pres <- add_slide(my_pres,
  layout = "Two Content", master = "Office Theme")
```
<span id="page-4-1"></span>annotate\_base *Placeholder parameters annotation*

# Description

generates a slide from each layout in the base document to identify the placeholder indexes, types, names, master names and layout names.

This is to be used when need to know what parameters should be used with ph\_location\* calls. The parameters are printed in their corresponding shapes.

Note that if there are duplicated ph\_label, you should not use ph\_location\_label.

# Usage

```
annotate_base(path = NULL, output_file = "annotated_layout.pptx")
```
<span id="page-5-0"></span>6 as.matrix.rpptx

# Arguments

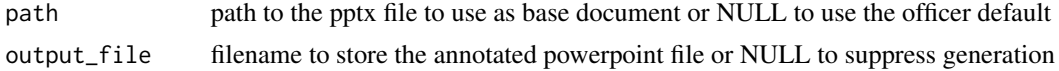

# Value

rpptx object of the annotated PowerPoint file

#### See Also

```
Other functions for reading presentation informations: color_scheme(), doc_properties(), layout_properties(),
layout_summary(), length.rpptx(), plot_layout_properties(), slide_size(), slide_summary()
```
#### Examples

```
# To generate an anotation of the default base document with officer:
annotate_base(output_file = tempfile(fileext = ".pptx"))
# To generate an annotation of the base document 'mydoc.pptx' and place the
# annotated output in 'mydoc_annotate.pptx'
# annotate_base(path = 'mydoc.pptx', output_file='mydoc_annotate.pptx')
```
as.matrix.rpptx *PowerPoint table to matrix*

# Description

Convert the data in an a 'PowerPoint' table to a matrix or all data to a list of matrices.

# Usage

```
## S3 method for class 'rpptx'
as.matrix(
 x,
  ...,
 slide_id = NA_integer_,
 id = NA_character_,
 span = c(NA_character_, "fill")
)
```
# Arguments

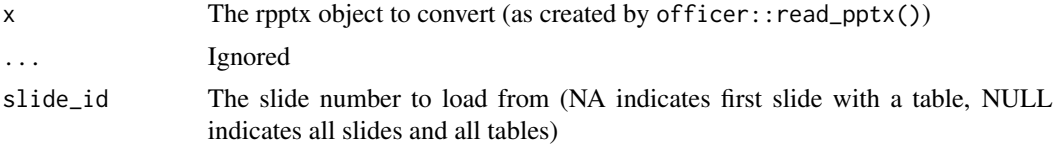

# <span id="page-6-0"></span>block\_caption 7

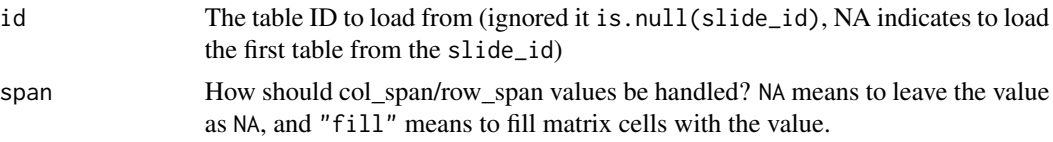

# Value

A matrix with the data, or if slide\_id=NULL, a list of matrices

# Examples

```
library(officer)
pptx_file <- system.file(package="officer", "doc_examples", "example.pptx")
z <- read_pptx(pptx_file)
as.matrix(z, slide_id = NULL)
```
<span id="page-6-1"></span>block\_caption *Caption block*

# Description

Create a representation of a caption that can be used for cross reference.

# Usage

```
block_caption(label, style, autonum = NULL)
```
# Arguments

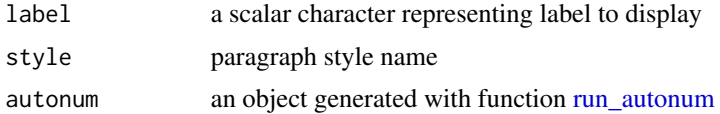

# See Also

Other block functions for reporting: [block\\_list\(](#page-7-1)), [block\\_pour\\_docx\(](#page-8-1)), [block\\_section\(](#page-9-1)), [block\\_table\(](#page-10-1)), [block\\_toc\(](#page-11-1)), [fpar\(](#page-41-1)), [plot\\_instr\(](#page-75-1)), [unordered\\_list\(](#page-106-1))

```
library(officer)
```

```
run_num <- run_autonum(seq_id = "tab", pre_label = "tab. ",
  bkm = "mtcars_table")
caption <- block_caption("mtcars table",
  style = "Normal",
  autonum = run_num
)
```

```
doc_1 < - read_docx()
doc_1 <- body_add(doc_1, "A title", style = "heading 1")
doc_1 <- body_add(doc_1, "Hello world!", style = "Normal")
doc_1 <- body_add(doc_1, caption)
doc_1 <- body_add(doc_1, mtcars, style = "table_template")
print(doc_1, target = tempfile(fileext = ".docx"))
```
<span id="page-7-1"></span>block\_list *List of blocks*

#### Description

A list of blocks can be used to gather several blocks (paragraphs, tables, ...) into a single object. The result can be added into a Word document or a PowerPoint presentation.

#### Usage

block\_list(...)

# Arguments

... a list of blocks. When output is only for Word, objects of class [external\\_img\(\)](#page-40-1) can also be used in fpar construction to mix text and images in a single paragraph. Supported objects are: [block\\_caption\(\)](#page-6-1), [block\\_pour\\_docx\(\)](#page-8-1), [block\\_section\(\)](#page-9-1), [block\\_table\(\)](#page-10-1), [block\\_toc\(\)](#page-11-1), [fpar\(\)](#page-41-1), [plot\\_instr\(\)](#page-75-1).

#### See Also

```
ph_with(), body_add_blocks(), fpar()
```
Other block functions for reporting: [block\\_caption\(](#page-6-1)), [block\\_pour\\_docx\(](#page-8-1)), [block\\_section\(](#page-9-1)), [block\\_table\(](#page-10-1)), [block\\_toc\(](#page-11-1)), [fpar\(](#page-41-1)), [plot\\_instr\(](#page-75-1)), [unordered\\_list\(](#page-106-1))

```
# block list ------
```

```
img.file <- file.path( R.home("doc"), "html", "logo.jpg" )
ft\_blue\_bold \leftarrow fp\_text(color = "#006699", bold = TRUE)fpt_red_italic <- fp_text(color = "#C32900", italic = TRUE)
```

```
## This can be only be used in a MS word output as pptx does
## not support paragraphs made of text and images.
## (actually it can be used but image will not appear in the
## pptx output)
value <- block_list(
 fpar(ftext("hello world", fpt_blue_bold)),
```
<span id="page-7-0"></span>

```
fpar(ftext("hello", fpt_blue_bold), " ",
       ftext("world", fpt_red_italic)),
  fpar(
    ftext("hello world", fpt_red_italic),
         external_img(
            src = img.file, height = 1.06, width = 1.39))value
doc <- read_docx()
doc <- body_add(doc, value)
print(doc, target = tempfile(fileext = ".docx"))
value <- block_list(
  fpar(ftext("hello world", fpt_blue_bold)),
  fpar(ftext("hello", fpt_blue_bold), " ",
       ftext("world", fpt_red_italic)),
  fpar(
    ftext("blah blah blah", fpt_red_italic)))
value
doc <- read_pptx()
doc <- add_slide(doc)
doc <- ph_with(doc, value, location = ph_location_type(type = "body"))
print(doc, target = tempfile(fileext = ".pptx"))
```
<span id="page-8-1"></span>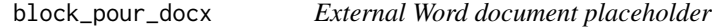

Pour the content of a docx file in the resulting docx from an 'R Markdown' document.

# Usage

```
block_pour_docx(file)
```
#### Arguments

file external docx file path

### See Also

Other block functions for reporting: [block\\_caption\(](#page-6-1)), [block\\_list\(](#page-7-1)), [block\\_section\(](#page-9-1)), [block\\_table\(](#page-10-1)), [block\\_toc\(](#page-11-1)), [fpar\(](#page-41-1)), [plot\\_instr\(](#page-75-1)), [unordered\\_list\(](#page-106-1))

# Examples

```
library(officer)
docx <- tempfile(fileext = ".docx")
doc < - read\_docx()doc <- body_add(doc, iris[1:20,], style = "table_template")
print(doc, target = docx)
target <- tempfile(fileext = ".docx")
doc_1 < - read_docx()
doc_1 <- body_add(doc_1, block_pour_docx(docx))
print(doc_1, target = target)
```
<span id="page-9-1"></span>block\_section *Section for 'Word'*

# **Description**

Create a representation of a section.

A section affects preceding paragraphs or tables; i.e. a section starts at the end of the previous section (or the beginning of the document if no preceding section exists), and stops where the section is declared.

When a new landscape section is needed, it is recommended to add a block\_section with type = "continuous", to add the content to be appened in the new section and finally to add a block\_section with page\_size = page\_size(orient = "landscape").

#### Usage

block\_section(property)

# Arguments

property section properties defined with function [prop\\_section](#page-78-2)

#### See Also

Other block functions for reporting: [block\\_caption\(](#page-6-1)), [block\\_list\(](#page-7-1)), [block\\_pour\\_docx\(](#page-8-1)), [block\\_table\(](#page-10-1)), [block\\_toc\(](#page-11-1)), [fpar\(](#page-41-1)), [plot\\_instr\(](#page-75-1)), [unordered\\_list\(](#page-106-1))

```
ps <- prop_section(
  page_size = page_size(orient = "landscape"),
  page_margins = page_mar(top = 2),
  type = "continuous"
)
block_section(ps)
```
<span id="page-9-0"></span>

<span id="page-10-1"></span><span id="page-10-0"></span>block\_table *Table block*

# Description

Create a representation of a table

# Usage

```
block_table(x, header = TRUE, properties = prop_table(), alignment = NULL)
```
# Arguments

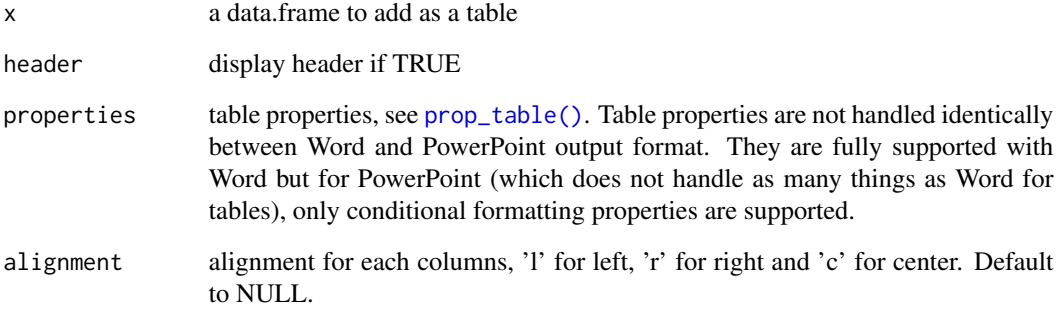

# See Also

# [prop\\_table\(\)](#page-80-1)

Other block functions for reporting: [block\\_caption\(](#page-6-1)), [block\\_list\(](#page-7-1)), [block\\_pour\\_docx\(](#page-8-1)), [block\\_section\(](#page-9-1)), [block\\_toc\(](#page-11-1)), [fpar\(](#page-41-1)), [plot\\_instr\(](#page-75-1)), [unordered\\_list\(](#page-106-1))

```
block\_table(x = head(iris))block\_table(x = mtrans, header = TRUE,properties = prop_table(
   tcf = table_conditional_formatting(
      first_row = TRUE, first_column = TRUE)
  ))
```
<span id="page-11-1"></span><span id="page-11-0"></span>

Create a representation of a table of content for Word documents.

# Usage

block\_toc(level = 3, style = NULL, seq\_id = NULL, separator = ";")

#### Arguments

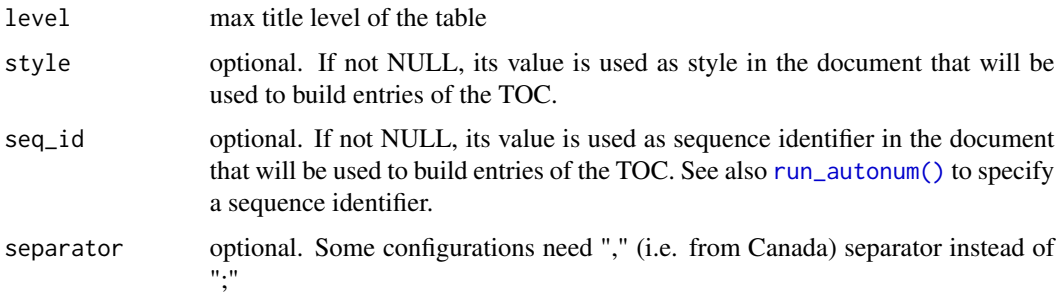

# See Also

Other block functions for reporting: [block\\_caption\(](#page-6-1)), [block\\_list\(](#page-7-1)), [block\\_pour\\_docx\(](#page-8-1)), [block\\_section\(](#page-9-1)), [block\\_table\(](#page-10-1)), [fpar\(](#page-41-1)), [plot\\_instr\(](#page-75-1)), [unordered\\_list\(](#page-106-1))

# Examples

block\_toc(level = 2) block\_toc(style = "Table Caption")

<span id="page-11-2"></span>body\_add\_blocks *Add a list of blocks into a 'Word' document*

# Description

add a list of blocks produced by block\_list into into an rdocx object.

# Usage

```
body_add_blocks(x, blocks, pos = "after")
```
# <span id="page-12-0"></span>Arguments

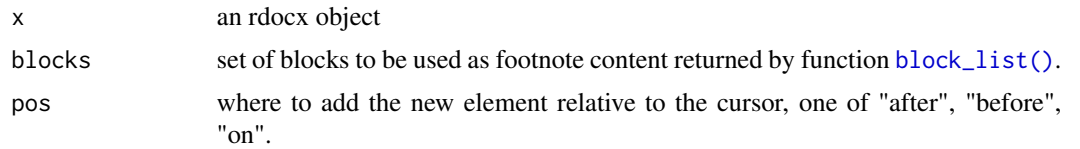

# See Also

```
Other functions for adding content: body_add_break(), body_add_caption(), body_add_docx(),
body_add_fpar(), body_add_gg(), body_add_img(), body_add_par(), body_add_plot(), body_add_table(),
body_add_toc()
```
# Examples

```
library(officer)
img.file <- file.path( R.home("doc"), "html", "logo.jpg" )
bl <- block_list(
  fpar(ftext("hello", shortcuts$fp_bold(color="red"))),
  fpar(
    ftext("hello world", shortcuts$fp_bold()),
   external_img(src = img.file, height = 1.06, width = 1.39),
   fp_p = fp_par(text.align = "center")
 )
)
doc_1 < - read_docx()
doc_1 <- body_add_blocks(doc_1, blocks = bl)
print(doc_1, target = tempfile(fileext = ".docx"))
```
<span id="page-12-1"></span>body\_add\_break *Add a page break in a 'Word' document*

# Description

add a page break into an rdocx object

#### Usage

```
body_add_break(x, pos = "after")
```
#### Arguments

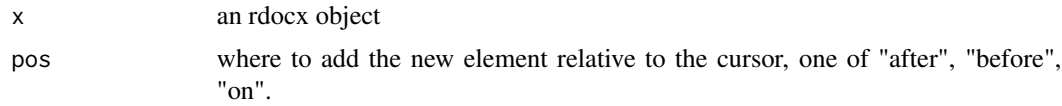

# See Also

```
Other functions for adding content: body_add_blocks(), body_add_caption(), body_add_docx(),
body_add_fpar(), body_add_gg(), body_add_img(), body_add_par(), body_add_plot(), body_add_table(),
body_add_toc()
```
#### Examples

```
doc <- read_docx()
doc <- body_add_break(doc)
print(doc, target = tempfile(fileext = ".docx"))
```
<span id="page-13-1"></span>body\_add\_caption *Add Word caption in a 'Word' document*

# Description

Add a Word caption into an rdocx object.

# Usage

```
body\_add\_caption(x, value, pos = "after")
```
#### Arguments

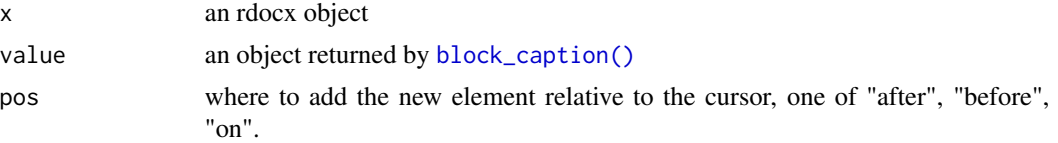

#### See Also

```
Other functions for adding content: body_add_blocks(), body_add_break(), body_add_docx(),
body_add_fpar(), body_add_gg(), body_add_img(), body_add_par(), body_add_plot(), body_add_table(),
body_add_toc()
```

```
doc <- read_docx()
```

```
if( capabilities(what = "png") )
  doc <- body_add_plot(doc,
   value = plot_instr(
      code = {barplot(1:5, col = 2:6)},
      style = "centered" )
run_num <- run_autonum(seq_id = "fig", pre_label = "Figure ",
  bkm = "barplot")
caption <- block_caption("a barplot", style = "Normal",
  autonum = run_num )
```
<span id="page-13-0"></span>

```
doc <- body_add_caption(doc, caption)
print(doc, target = tempfile(fileext = ".docx") )
```
<span id="page-14-1"></span>body\_add\_docx *Add an external docx in a 'Word' document*

# Description

Add content of a docx into an rdocx object.

# Usage

 $body\_add\_docx(x, src, pos = "after")$ 

#### Arguments

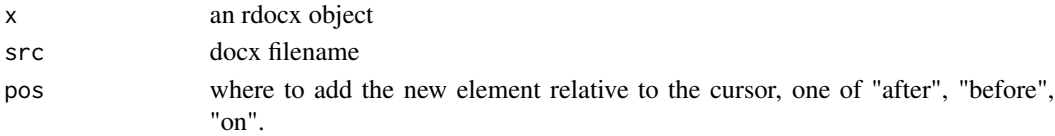

#### Note

The function is using a 'Microsoft Word' feature: when the document will be edited, the content of the file will be inserted in the main document.

This feature is unlikely to work as expected if the resulting document is edited by another software.

# See Also

```
Other functions for adding content: body_add_blocks(), body_add_break(), body_add_caption(),
body_add_fpar(), body_add_gg(), body_add_img(), body_add_par(), body_add_plot(), body_add_table(),
body_add_toc()
```

```
file1 <- tempfile(fileext = ".docx")
file2 <- tempfile(fileext = ".docx")
file3 <- tempfile(fileext = ".docx")
x <- read_docx()
x <- body_add_par(x, "hello world 1", style = "Normal")
print(x, target = file1)
x \leftarrow \text{read\_docx}()x \le -\text{body\_add\_par}(x, \text{ "hello world } 2", \text{ style = "Normal"})print(x, target = file2)
x \leftarrow \text{read\_docx(path = file1)}x \leftarrow body\_add\_break(x)x \le - body_add_docx(x, src = file2)
print(x, target = file3)
```
<span id="page-15-1"></span><span id="page-15-0"></span>

Add an fpar (a formatted paragraph) into an rdocx object.

# Usage

```
body\_add\_fpar(x, value, style = NULL, pos = "after")
```
#### Arguments

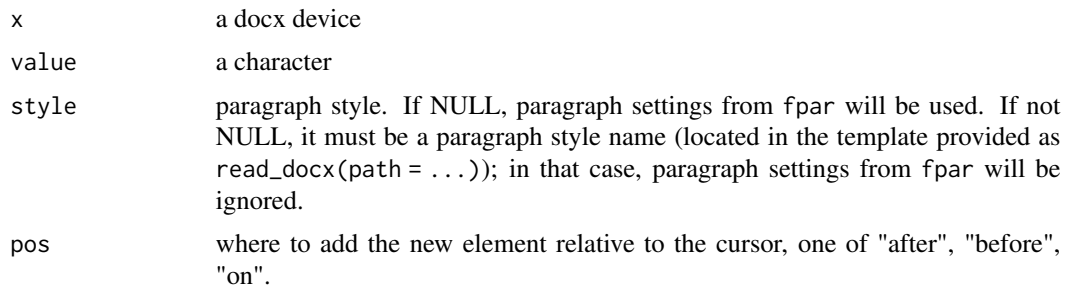

# See Also

#### [fpar](#page-41-1)

Other functions for adding content: [body\\_add\\_blocks\(](#page-11-2)), [body\\_add\\_break\(](#page-12-1)), [body\\_add\\_caption\(](#page-13-1)), [body\\_add\\_docx\(](#page-14-1)), [body\\_add\\_gg\(](#page-16-1)), [body\\_add\\_img\(](#page-17-1)), [body\\_add\\_par\(](#page-18-1)), [body\\_add\\_plot\(](#page-19-1)), [body\\_add\\_table\(](#page-20-1)), [body\\_add\\_toc\(](#page-21-1))

```
bold_face <- shortcuts$fp_bold(font.size = 30)
bold_redface <- update(bold_face, color = "red")
fpar_ <- fpar(ftext("Hello ", prop = bold_face),
              ftext("World", prop = bold_redface ),
              ftext(", how are you?", prop = bold_face ) )
doc <- read_docx()
doc <- body_add_fpar(doc, fpar_)
print(doc, target = tempfile(fileext = ".docx"))
# a way of using fpar to center an image in a Word doc ----
rlogo <- file.path( R.home("doc"), "html", "logo.jpg" )
img_in_par <- fpar(
  external\_img(src = rlogo, height = 1.06/2, width = 1.39/2),hyperlink_ftext(
   href = "https://cran.r-project.org/index.html",
```
# <span id="page-16-0"></span>body\_add\_gg 17

```
text = "cran", prop = bold_redface),fp_p = fp_par(text.align = "center"))
doc <- read_docx()
doc <- body_add_fpar(doc, img_in_par)
print(doc, target = tempfile(fileext = ".docx") )
```
<span id="page-16-1"></span>

#### body\_add\_gg *Add a 'ggplot' in a 'Word' document*

# Description

add a ggplot as a png image into an rdocx object.

# Usage

```
body_add_gg(
  x,
  value,
  width = 6,
  height = 5,
  res = 300,
  style = "Normal",
  scale = 1,
  ...
\mathcal{L}
```
# Arguments

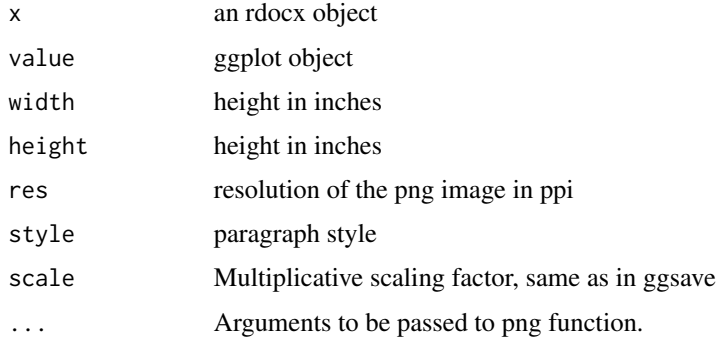

# See Also

Other functions for adding content: [body\\_add\\_blocks\(](#page-11-2)), [body\\_add\\_break\(](#page-12-1)), [body\\_add\\_caption\(](#page-13-1)), [body\\_add\\_docx\(](#page-14-1)), [body\\_add\\_fpar\(](#page-15-1)), [body\\_add\\_img\(](#page-17-1)), [body\\_add\\_par\(](#page-18-1)), [body\\_add\\_plot\(](#page-19-1)), [body\\_add\\_table\(](#page-20-1)), [body\\_add\\_toc\(](#page-21-1))

# Examples

```
if( require("ggplot2") ){
 doc <- read_docx()
 gg\_plot \leftarrow ggplot(data = iris) +geom_point(mapping = aes(Sepal.Length, Petal.Length))
 if( capabilities(what = "png") )
   doc <- body_add_gg(doc, value = gg_plot, style = "centered" )
 print(doc, target = tempfile(fileext = ".docx") )
}
```
<span id="page-17-1"></span>body\_add\_img *Add an image in a 'Word' document*

# Description

add an image into an rdocx object.

#### Usage

```
body_add_img(x, src, style = NULL, width, height, pos = "after")
```
# Arguments

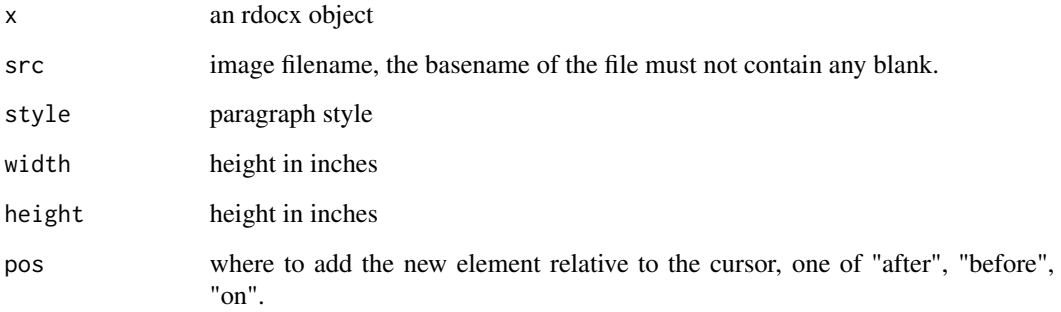

# See Also

Other functions for adding content: [body\\_add\\_blocks\(](#page-11-2)), [body\\_add\\_break\(](#page-12-1)), [body\\_add\\_caption\(](#page-13-1)), [body\\_add\\_docx\(](#page-14-1)), [body\\_add\\_fpar\(](#page-15-1)), [body\\_add\\_gg\(](#page-16-1)), [body\\_add\\_par\(](#page-18-1)), [body\\_add\\_plot\(](#page-19-1)), [body\\_add\\_table\(](#page-20-1)), [body\\_add\\_toc\(](#page-21-1))

<span id="page-17-0"></span>

# <span id="page-18-0"></span>body\_add\_par 19

# Examples

```
doc <- read_docx()
img.file <- file.path( R.home("doc"), "html", "logo.jpg" )
if( file.exists(img.file) ){
  doc \le body_add_img(x = doc, src = img.file, height = 1.06, width = 1.39)
}
print(doc, target = tempfile(fileext = ".docx"))
```
<span id="page-18-1"></span>body\_add\_par *Add paragraphs of text in a 'Word' document*

#### Description

add a paragraph of text into an rdocx object

# Usage

 $body\_add\_par(x, value, style = NULL, pos = "after")$ 

# Arguments

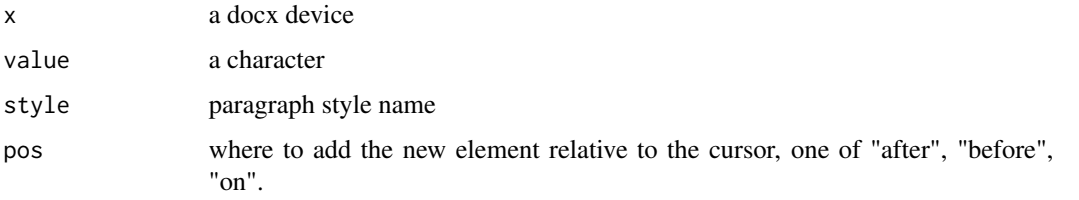

# See Also

```
Other functions for adding content: body_add_blocks(), body_add_break(), body_add_caption(),
body_add_docx(), body_add_fpar(), body_add_gg(), body_add_img(), body_add_plot(), body_add_table(),
body_add_toc()
```

```
doc <- read_docx()
doc <- body_add_par(doc, "A title", style = "heading 1")
doc <- body_add_par(doc, "Hello world!", style = "Normal")
doc <- body_add_par(doc, "centered text", style = "centered")
print(doc, target = tempfile(fileext = ".docx") )
```
<span id="page-19-1"></span><span id="page-19-0"></span>

Add a plot as a png image into an rdocx object.

# Usage

```
body_add_plot(
  x,
  value,
 width = 6,
 height = 5,
 res = 300,style = "Normal",
  ...
)
```
#### Arguments

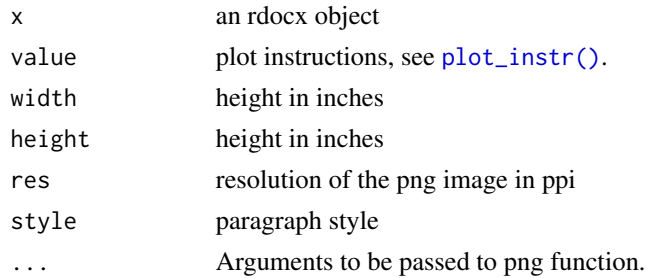

# See Also

Other functions for adding content: [body\\_add\\_blocks\(](#page-11-2)), [body\\_add\\_break\(](#page-12-1)), [body\\_add\\_caption\(](#page-13-1)), [body\\_add\\_docx\(](#page-14-1)), [body\\_add\\_fpar\(](#page-15-1)), [body\\_add\\_gg\(](#page-16-1)), [body\\_add\\_img\(](#page-17-1)), [body\\_add\\_par\(](#page-18-1)), [body\\_add\\_table\(](#page-20-1)), [body\\_add\\_toc\(](#page-21-1))

```
doc <- read_docx()
if( capabilities(what = "png") )
  doc <- body_add_plot(doc,
   value = plot_instr(
      code = {barplot(1:5, col = 2:6)},
      style = "centered" )
print(doc, target = tempfile(fileext = ".docx") )
```
<span id="page-20-1"></span><span id="page-20-0"></span>body\_add\_table *Add table in a 'Word' document*

# Description

Add a table into an rdocx object.

# Usage

```
body_add_table(
 x,
 value,
  style = NULL,
 pos = "after",
 header = TRUE,
  alignment = NULL,
  align_table = "center",
  stylenames = table_stylenames(),
  first_row = TRUE,
  first_column = FALSE,
  last_row = FALSE,
  last_column = FALSE,
 no_hband = FALSE,
 no_vband = TRUE
)
```
# Arguments

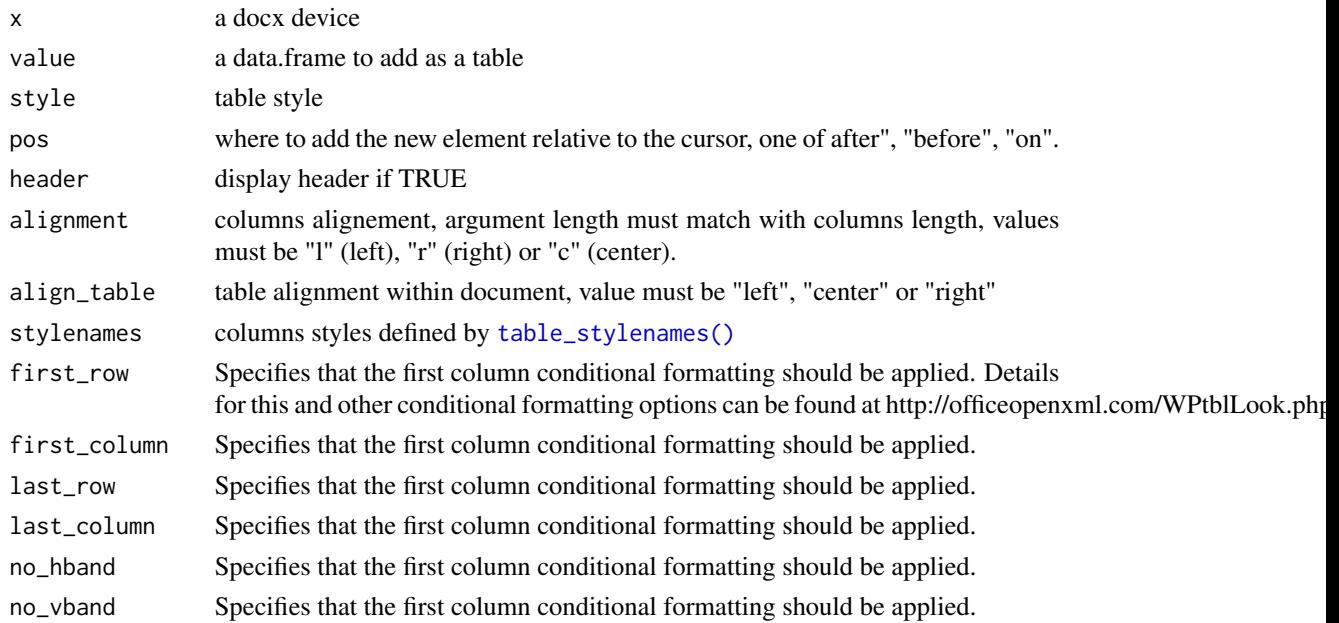

# See Also

```
Other functions for adding content: body_add_blocks(), body_add_break(), body_add_caption(),
body_add_docx(), body_add_fpar(), body_add_gg(), body_add_img(), body_add_par(), body_add_plot(),
body_add_toc()
```
#### Examples

```
doc <- read_docx()
doc <- body_add_table(doc, iris, style = "table_template")
print(doc, target = tempfile(fileext = ".docx") )
```
<span id="page-21-1"></span>body\_add\_toc *Add table of content in a 'Word' document*

# Description

Add a table of content into an rdocx object. The TOC will be generated by Word, if the document is not edited with Word (i.e. Libre Office) the TOC will not be generated.

# Usage

```
body_add_toc(x, level = 3, pos = "after", style = NULL, separator = ";")
```
# Arguments

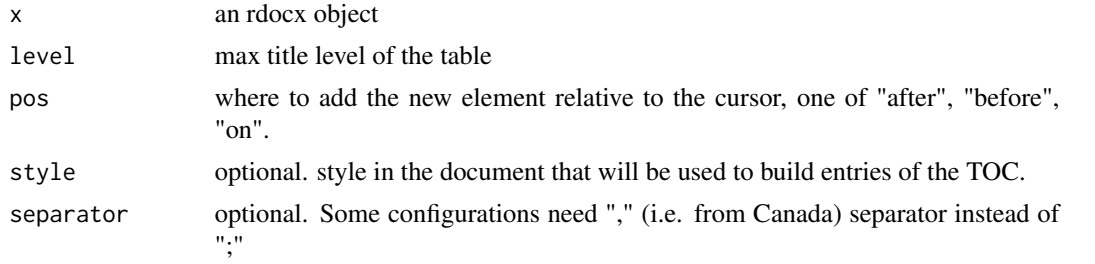

# See Also

Other functions for adding content: [body\\_add\\_blocks\(](#page-11-2)), [body\\_add\\_break\(](#page-12-1)), [body\\_add\\_caption\(](#page-13-1)), [body\\_add\\_docx\(](#page-14-1)), [body\\_add\\_fpar\(](#page-15-1)), [body\\_add\\_gg\(](#page-16-1)), [body\\_add\\_img\(](#page-17-1)), [body\\_add\\_par\(](#page-18-1)), [body\\_add\\_plot\(](#page-19-1)), [body\\_add\\_table\(](#page-20-1))

```
doc <- read_docx()
doc <- body_add_toc(doc)
print(doc, target = tempfile(fileext = ".docx") )
```
<span id="page-21-0"></span>

<span id="page-22-0"></span>

Add a bookmark at the cursor location. The bookmark is added on the first run of text in the current paragraph.

# Usage

body\_bookmark(x, id)

# Arguments

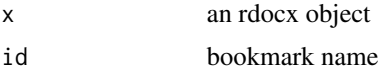

# Examples

# cursor\_bookmark --- doc <- read\_docx() doc <- body\_add\_par(doc, "centered text", style = "centered") doc <- body\_bookmark(doc, "text\_to\_replace")

<span id="page-22-1"></span>body\_end\_block\_section

*Add any section*

# Description

Add a section to the document. You can define any section with a [block\\_section](#page-9-1) object. All other body\_end\_section\_\* are specialized, this one is highly flexible but it's up to the user to define the section properties.

# Usage

body\_end\_block\_section(x, value)

#### Arguments

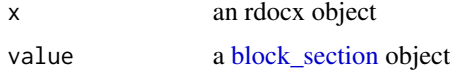

# <span id="page-23-0"></span>Illustrations

# See Also

Other functions for Word sections: [body\\_end\\_section\\_columns\\_landscape\(](#page-24-1)), [body\\_end\\_section\\_columns\(](#page-23-1)), [body\\_end\\_section\\_continuous\(](#page-25-1)), [body\\_end\\_section\\_landscape\(](#page-26-1)), [body\\_end\\_section\\_portrait\(](#page-27-1)), [body\\_set\\_default\\_section\(](#page-31-1))

# Examples

```
library(officer)
str1 <- "Lorem ipsum dolor sit amet, consectetur adipiscing elit."
str1 <- rep(str1, 20)
str1 <- paste(str1, collapse = " ")
ps <- prop_section(
  page_size = page_size(orient = "landscape"),
  page\_margins = page\_mar(top = 2),
  type = "continuous"
)
doc_1 < - read_docx()
doc_1 <- body_add_par(doc_1, value = str1, style = "Normal")
doc_1 <- body_add_par(doc_1, value = str1, style = "Normal")
doc_1 <- body_end_block_section(doc_1, block_section(ps))
doc_1 <- body_add_par(doc_1, value = str1, style = "centered")
print(doc_1, target = tempfile(fileext = ".docx"))
```
<span id="page-23-1"></span>body\_end\_section\_columns

*Add multi columns section*

# Description

A section with multiple columns is added to the document.

You may prefer to use [body\\_end\\_block\\_section\(\)](#page-22-1) that is more flexible.

#### Usage

```
body_end_section_columns(x, widths = c(2.5, 2.5), space = 0.25, sep = FALSE)
```
# <span id="page-24-0"></span>Arguments

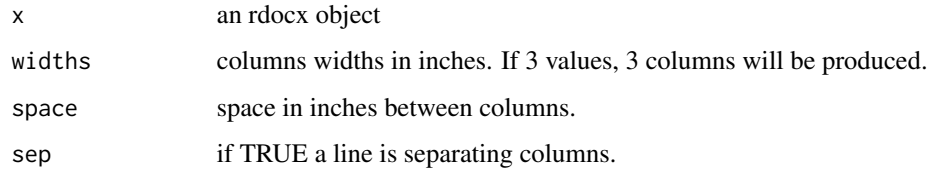

# See Also

Other functions for Word sections: [body\\_end\\_block\\_section\(](#page-22-1)), [body\\_end\\_section\\_columns\\_landscape\(](#page-24-1)), [body\\_end\\_section\\_continuous\(](#page-25-1)), [body\\_end\\_section\\_landscape\(](#page-26-1)), [body\\_end\\_section\\_portrait\(](#page-27-1)), [body\\_set\\_default\\_section\(](#page-31-1))

#### Examples

```
str1 <- "Lorem ipsum dolor sit amet, consectetur adipiscing elit."
str1 \leftarrow rep(str1, 5)
str1 <- paste(str1, collapse = " ")
doc_1 <- read_docx()
doc_1 <- body_add_par(doc_1, value = str1, style = "Normal")
doc_1 <- body_add_par(doc_1, value = str1, style = "Normal")
doc_1 <- body_end_section_columns(doc_1)
doc_1 < - body_add_par(doc_1, value = str1, style = "Normal")print(doc_1, target = tempfile(fileext = ".docx"))
```
<span id="page-24-1"></span>body\_end\_section\_columns\_landscape *Add a landscape multi columns section*

# Description

A landscape section with multiple columns is added to the document.

# Usage

```
body_end_section_columns_landscape(
 x,
 widths = c(2.5, 2.5),
 space = 0.25,
 sep = FALSE,
 w = 21/2.54,
 h = 29.7/2.54)
```
# <span id="page-25-0"></span>Arguments

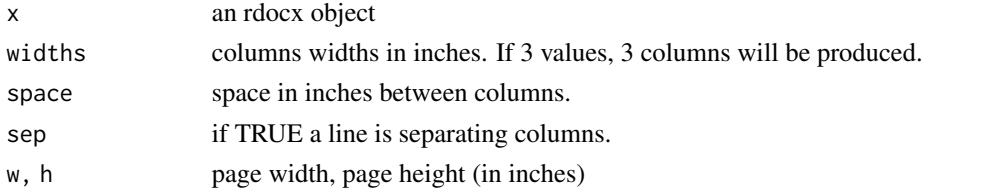

### See Also

```
Other functions for Word sections: body_end_block_section(), body_end_section_columns(),
body_end_section_continuous(), body_end_section_landscape(), body_end_section_portrait(),
body_set_default_section()
```
#### Examples

```
str1 <- "Lorem ipsum dolor sit amet, consectetur adipiscing elit."
str1 \leftarrow rep(str1, 5)
str1 <- paste(str1, collapse = " ")
doc_1 < - read_docx()
doc_1 <- body_add_par(doc_1, value = str1, style = "Normal")
doc_1 <- body_add_par(doc_1, value = str1, style = "Normal")
doc_1 < - body_end_section_columns_landscape(doc_1, widths = c(6, 2))
doc_1 < - body_add_par(doc_1, value = str1, style = "Normal")
print(doc_1, target = tempfile(fileext = ".docx"))
```
<span id="page-25-1"></span>body\_end\_section\_continuous

*Add continuous section*

# Description

Section break starts the new section on the same page. This type of section break is often used to change the number of columns without starting a new page.

### Usage

```
body_end_section_continuous(x)
```
#### Arguments

x an rdocx object

# See Also

Other functions for Word sections: [body\\_end\\_block\\_section\(](#page-22-1)), [body\\_end\\_section\\_columns\\_landscape\(](#page-24-1)), [body\\_end\\_section\\_columns\(](#page-23-1)), [body\\_end\\_section\\_landscape\(](#page-26-1)), [body\\_end\\_section\\_portrait\(](#page-27-1)), [body\\_set\\_default\\_section\(](#page-31-1))

#### <span id="page-26-0"></span>Examples

```
str1 <- "Lorem ipsum dolor sit amet, consectetur adipiscing elit."
str1 \leftarrow rep(str1, 5)
str1 <- paste(str1, collapse = " ")
str2 <- "Aenean venenatis varius elit et fermentum vivamus vehicula."
str2 \leftarrow rep(str2, 5)
str2 <- paste(str2, collapse = " ")
doc_1 < - read_docx()
doc_1 <- body_add_par(doc_1, value = "Default section", style = "heading 1")
doc_1 <- body_add_par(doc_1, value = str1, style = "Normal")
doc_1 <- body_add_par(doc_1, value = str2, style = "Normal")
doc_1 <- body_end_section_continuous(doc_1)
print(doc_1, target = tempfile(fileext = ".docx"))
```

```
body_end_section_landscape
```
*Add landscape section*

#### Description

A section with landscape orientation is added to the document.

#### Usage

body\_end\_section\_landscape(x,  $w = 21/2.54$ ,  $h = 29.7/2.54$ )

#### Arguments

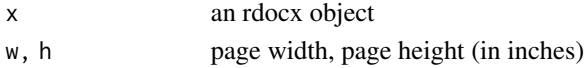

#### See Also

Other functions for Word sections: [body\\_end\\_block\\_section\(](#page-22-1)), [body\\_end\\_section\\_columns\\_landscape\(](#page-24-1)), [body\\_end\\_section\\_columns\(](#page-23-1)), [body\\_end\\_section\\_continuous\(](#page-25-1)), [body\\_end\\_section\\_portrait\(](#page-27-1)), [body\\_set\\_default\\_section\(](#page-31-1))

```
str1 <- "Lorem ipsum dolor sit amet, consectetur adipiscing elit."
str1 \le rep(str1, 5)
str1 \leftarrow paste(str1, collapse = "")
doc_1 < - read_docx()
doc_1 <- body_add_par(doc_1, value = str1, style = "Normal")
doc_1 <- body_end_section_landscape(doc_1)
print(doc_1, target = tempfile(fileext = ".docx"))
```
<span id="page-27-1"></span><span id="page-27-0"></span>body\_end\_section\_portrait

*Add portrait section*

# Description

A section with portrait orientation is added to the document.

# Usage

```
body_end_section_portrait(x, w = 21/2.54, h = 29.7/2.54)
```
# Arguments

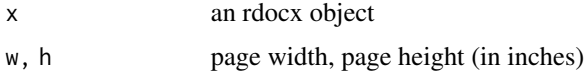

# See Also

Other functions for Word sections: [body\\_end\\_block\\_section\(](#page-22-1)), [body\\_end\\_section\\_columns\\_landscape\(](#page-24-1)), [body\\_end\\_section\\_columns\(](#page-23-1)), [body\\_end\\_section\\_continuous\(](#page-25-1)), [body\\_end\\_section\\_landscape\(](#page-26-1)), [body\\_set\\_default\\_section\(](#page-31-1))

# Examples

```
str1 <- "Lorem ipsum dolor sit amet, consectetur adipiscing elit."
str1 \leftarrow \text{rep}(\text{str1}, 5)str1 <- paste(str1, collapse = " ")
doc_1 < - read_docx()
doc_1 <- body_add_par(doc_1, value = str1, style = "Normal")
doc_1 <- body_end_section_portrait(doc_1)
doc_1 <- body_add_par(doc_1, value = str1, style = "Normal")
print(doc_1, target = tempfile(fileext = ".docx"))
```
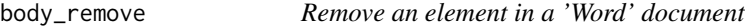

# Description

Remove element pointed by cursor from a 'Word' document.

# Usage

body\_remove(x)

#### <span id="page-28-0"></span>Arguments

x an rdocx object

# Examples

```
library(officer)
```

```
str1 <- rep("Lorem ipsum dolor sit amet, consectetur adipiscing elit. ", 20)
str1 <- paste(str1, collapse = "")
str2 <- "Drop that text"
str3 <- rep("Aenean venenatis varius elit et fermentum vivamus vehicula. ", 20)
str3 <- paste(str3, collapse = "")
my_doc <- read_docx()
my_doc <- body_add_par(my_doc, value = str1, style = "Normal")
my_doc <- body_add_par(my_doc, value = str2, style = "centered")
my_doc <- body_add_par(my_doc, value = str3, style = "Normal")
new_doc_file <- print(my_doc,
  target = tempfile(fileext = ".docx"))
my_doc <- read_docx(path = new_doc_file)
my_doc <- cursor_reach(my_doc, keyword = "that text")
my_doc <- body_remove(my_doc)
print(my_doc, target = tempfile(fileext = ".docx"))
```
body\_replace\_all\_text *Replace text anywhere in the document*

#### Description

Replace text anywhere in the document, or at a cursor.

Replace all occurrences of old\_value with new\_value. This method uses [grepl](#page-0-0)/[gsub](#page-0-0) for pattern matching; you may supply arguments as required (and therefore use [regex](#page-0-0) features) using the optional ... argument.

Note that by default, grepl/gsub will use fixed=FALSE, which means that old\_value and new\_value will be interepreted as regular expressions.

# Chunking of text

Note that the behind-the-scenes representation of text in a Word document is frequently not what you might expect! Sometimes a paragraph of text is broken up (or "chunked") into several "runs," as a result of style changes, pauses in text entry, later revisions and edits, etc. If you have not styled the text, and have entered it in an "all-at-once" fashion, e.g. by pasting it or by outputing it programmatically into your Word document, then this will likely not be a problem. If you are

working with a manually-edited document, however, this can lead to unexpected failures to find text.

You can use the officer function [docx\\_show\\_chunk](#page-37-1) to show how the paragraph of text at the current cursor has been chunked into runs, and what text is in each chunk. This can help troubleshoot unexpected failures to find text.

# Usage

```
body_replace_all_text(
  x,
 old_value,
 new_value,
  only_at_cursor = FALSE,
 warn = TRUE,...
)
headers_replace_all_text(
  x,
 old_value,
 new_value,
  only_at_cursor = FALSE,
  wan = TRUE,...
)
footers_replace_all_text(
  x,
  old_value,
 new_value,
  only_at_cursor = FALSE,
 warn = TRUE,...
\mathcal{L}
```
# Arguments

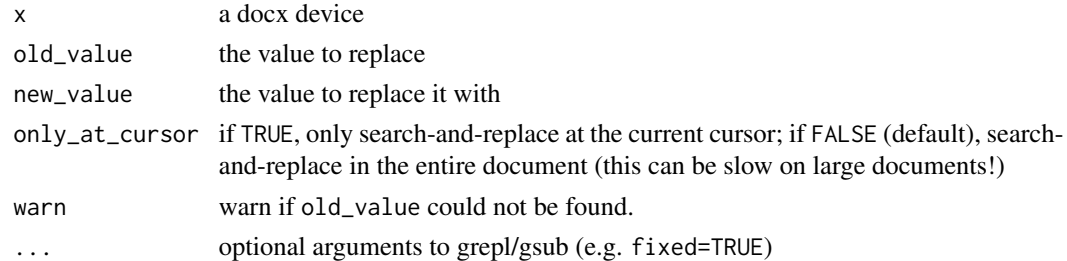

# header\_replace\_all\_text

Replacements will be performed in each header of all sections.

<span id="page-30-0"></span>Replacements will be performed in each footer of all sections.

# Author(s)

Frank Hangler, <frank@plotandscatter.com>

# See Also

[grep](#page-0-0), [regex](#page-0-0), [docx\\_show\\_chunk](#page-37-1)

#### Examples

```
doc <- read_docx()
doc <- body_add_par(doc, "Placeholder one")
doc <- body_add_par(doc, "Placeholder two")
# Show text chunk at cursor
docx_show_chunk(doc) # Output is 'Placeholder two'
# Simple search-and-replace at current cursor, with regex turned off
doc <- body_replace_all_text(doc, old_value = "Placeholder",
 new_value = "new", only_at_cursor = TRUE, fixed = TRUE)docx_show_chunk(doc) # Output is 'new two'
# Do the same, but in the entire document and ignoring case
doc <- body_replace_all_text(doc, old_value = "placeholder",
 new_value = "new", only_at_cursor=FALSE, ignore.case = TRUE)
doc <- cursor_backward(doc)
docx_show_chunk(doc) # Output is 'new one'
# Use regex : replace all words starting with "n" with the word "example"
doc <- body_replace_all_text(doc, "\\bn.*?\\b", "example")
docx_show_chunk(doc) # Output is 'example one'
```
body\_replace\_text\_at\_bkm

*Replace text at a bookmark location*

# Description

Replace text content enclosed in a bookmark with different text. A bookmark will be considered as valid if enclosing words within a paragraph; i.e., a bookmark along two or more paragraphs is invalid, a bookmark set on a whole paragraph is also invalid, but bookmarking few words inside a paragraph is valid.

# <span id="page-31-0"></span>Usage

```
body_replace_text_at_bkm(x, bookmark, value)
```
body\_replace\_img\_at\_bkm(x, bookmark, value)

headers\_replace\_text\_at\_bkm(x, bookmark, value)

headers\_replace\_img\_at\_bkm(x, bookmark, value)

footers\_replace\_text\_at\_bkm(x, bookmark, value)

footers\_replace\_img\_at\_bkm(x, bookmark, value)

# Arguments

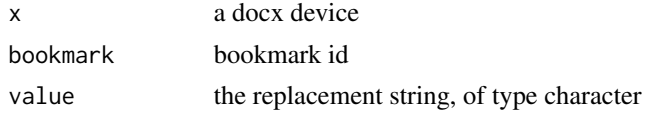

# Examples

```
doc <- read_docx()
doc <- body_add_par(doc, "a paragraph to replace", style = "centered")
doc <- body_bookmark(doc, "text_to_replace")
doc <- body_replace_text_at_bkm(doc, "text_to_replace", "new text")
# demo usage of bookmark and images ----
template <- system.file(package = "officer", "doc_examples/example.docx")
img.file <- file.path( R.home("doc"), "html", "logo.jpg" )
doc <- read_docx(path = template)
doc <- headers_replace_img_at_bkm(x = doc, bookmark = "bmk_header",
                           value = external_img(src = img.file, width = .53, height = .7))
doc <- footers_replace_img_at_bkm(x = doc, bookmark = "bmk_footer",
                           value = external_img(src = img.file, width = .53, height = .7))
print(doc, target = tempfile(fileext = ".docx"))
```
<span id="page-31-1"></span>body\_set\_default\_section *Define Default Section*

# **Description**

Define default section of the document. You can define section propeerties (page size, orientation, ...) with a [prop\\_section](#page-78-2) object.

# <span id="page-32-0"></span>change\_styles 33

#### Usage

body\_set\_default\_section(x, value)

#### Arguments

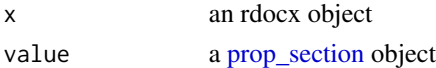

# Illustrations

# See Also

```
Other functions for Word sections: body_end_block_section(), body_end_section_columns_landscape(),
body_end_section_columns(), body_end_section_continuous(), body_end_section_landscape(),
body_end_section_portrait()
```
# Examples

```
default_sect_properties <- prop_section(
   page_size = page_size(orient = "landscape"), type = "continuous",
   page_margins = page_mar(bottom = .75, top = 1.5, right = 2, left = 2)
  \lambdadoc_1 < - read_docx()
doc_1 <- body_add_table(doc_1, value = mtcars[1:10,], style = "table_template")
doc_1 <- body_add_par(doc_1, value = paste(rep(letters, 40), collapse = " "))
doc_1 <- body_set_default_section(doc_1, default_sect_properties)
print(doc_1, target = tempfile(fileext = ".docx"))
```
change\_styles *Replace styles in a 'Word' Document*

#### Description

Replace styles with others in a 'Word' document. This function can be used for paragraph, run/character and table styles.

#### Usage

change\_styles(x, mapstyles)

#### Arguments

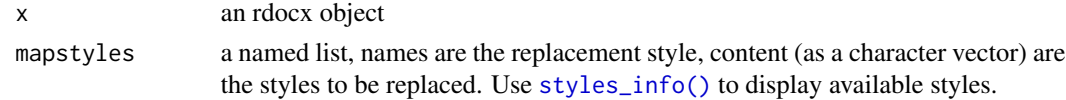

# Examples

```
# creating a sample docx so that we can illustrate how
# to change styles
doc_1 <- read_docx()
doc_1 <- body_add_par(doc_1, "A title", style = "heading 1")
doc_1 <- body_add_par(doc_1, "Another title", style = "heading 2")
doc_1 <- body_add_par(doc_1, "Hello world!", style = "Normal")
file <- print(doc_1, target = tempfile(fileext = ".docx"))
# now we can illustrate how
# to change styles with `change_styles`
doc_2 <- read_docx(path = file)
mapstyles <- list(
  "centered" = c("Normal", "heading 2"),"strong" = "Default Paragraph Font"
\lambdadoc_2 <- change_styles(doc_2, mapstyles = mapstyles)
print(doc_2, target = tempfile(fileext = ".docx"))
```
<span id="page-33-1"></span>color\_scheme *Color scheme of a PowerPoint file*

## Description

Get the color scheme of a 'PowerPoint' master layout into a data.frame.

#### Usage

```
color_scheme(x)
```
#### Arguments

x an rpptx object

#### See Also

Other functions for reading presentation informations: [annotate\\_base\(](#page-4-1)), [doc\\_properties\(](#page-38-1)), [layout\\_properties\(](#page-51-2)), [layout\\_summary\(](#page-51-1)), [length.rpptx\(](#page-53-1)), [plot\\_layout\\_properties\(](#page-76-1)), [slide\\_size\(](#page-97-1)), [slide\\_summary\(](#page-98-1))

```
x \leftarrow \text{read\_pptx()}color\_scheme ( x = x )
```
<span id="page-33-0"></span>

<span id="page-34-0"></span>A set of functions is available to manipulate the position of a virtual cursor. This cursor will be used when inserting, deleting or updating elements in the document.

#### Usage

```
cursor_begin(x)
cursor_bookmark(x, id)
cursor_end(x)
cursor_reach(x, keyword)
cursor_forward(x)
cursor_backward(x)
```
#### Arguments

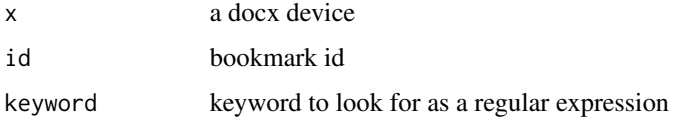

# cursor\_begin

Set the cursor at the beginning of the document, on the first element of the document (usually a paragraph or a table).

#### cursor\_bookmark

Set the cursor at a bookmark that has previously been set.

# cursor\_end

Set the cursor at the end of the document, on the last element of the document.

# cursor\_reach

Set the cursor on the first element of the document that contains text specified in argument keyword. The argument keyword is a regexpr pattern.

#### <span id="page-35-0"></span>cursor\_forward

Move the cursor forward, it increments the cursor in the document.

#### cursor\_backward

Move the cursor backward, it decrements the cursor in the document.

#### Examples

library(officer)

```
doc <- read_docx()
doc <- body_add_par(doc, "paragraph 1", style = "Normal")
doc <- body_add_par(doc, "paragraph 2", style = "Normal")
doc <- body_add_par(doc, "paragraph 3", style = "Normal")
doc <- body_add_par(doc, "paragraph 4", style = "Normal")
doc <- body_add_par(doc, "paragraph 5", style = "Normal")
doc <- body_add_par(doc, "paragraph 6", style = "Normal")
doc <- body_add_par(doc, "paragraph 7", style = "Normal")
# default template contains only an empty paragraph
# Using cursor_begin and body_remove, we can delete it
doc <- cursor_begin(doc)
doc <- body_remove(doc)
doc <- cursor_reach(doc, keyword = "paragraph 4")
# move the cursor forward
doc <- cursor_forward(doc)
# move the cursor at the end of the document
doc <- cursor_end(doc)
# cursor_bookmark ----
doc <- read_docx()
doc <- body_add_par(doc, "centered text", style = "centered")
doc <- body_bookmark(doc, "text_to_replace")
doc <- body_add_par(doc, "A title", style = "heading 1")
doc <- body_add_par(doc, "Hello world!", style = "Normal")
doc <- cursor_bookmark(doc, "text_to_replace")
doc <- body_add_table(doc, value = iris, style = "table_template")
print(doc, target = tempfile(fileext = ".docx"))
```
docx\_bookmarks *List Word bookmarks*
#### docx\_dim 37

# Description

List bookmarks id that can be found in a 'Word' document.

## Usage

docx\_bookmarks(x)

## Arguments

x an rdocx object

# See Also

```
Other functions for Word document informations: doc_properties(), docx_dim(), length.rdocx(),
set_doc_properties(), styles_info()
```
# Examples

```
library(officer)
```

```
doc_1 < - read_docx()
doc_1 <- body_add_par(doc_1, "centered text", style = "centered")
doc_1 <- body_bookmark(doc_1, "text_to_replace_1")
doc_1 <- body_add_par(doc_1, "centered text", style = "centered")
doc_1 <- body_bookmark(doc_1, "text_to_replace_2")
docx_bookmarks(doc_1)
```
docx\_bookmarks(read\_docx())

<span id="page-36-0"></span>docx\_dim *'Word' page layout*

### Description

Get page width, page height and margins (in inches). The return values are those corresponding to the section where the cursor is.

### Usage

docx\_dim(x)

#### Arguments

x an rdocx object

# See Also

Other functions for Word document informations: [doc\\_properties\(](#page-38-0)), [docx\\_bookmarks\(](#page-35-0)), [length.rdocx\(](#page-52-0)), [set\\_doc\\_properties\(](#page-93-0)), [styles\\_info\(](#page-102-0))

### Examples

docx\_dim(read\_docx())

docx\_show\_chunk *Show underlying text tag structure*

# Description

Show the structure of text tags at the current cursor. This is most useful when trying to troubleshoot search-and-replace functionality using [body\\_replace\\_all\\_text](#page-28-0).

#### Usage

docx\_show\_chunk(x)

# Arguments

x a docx device

## See Also

[body\\_replace\\_all\\_text](#page-28-0)

```
doc <- read_docx()
doc <- body_add_par(doc, "Placeholder one")
doc <- body_add_par(doc, "Placeholder two")
# Show text chunk at cursor
docx_show_chunk(doc) # Output is 'Placeholder two'
```
read content of a Word document and return a data.frame representing the document.

## Usage

docx\_summary(x)

#### Arguments

x an rdocx object

## Note

Documents included with body\_add\_docx() will not be accessible in the results.

## Examples

```
example_pptx <- system.file(package = "officer",
  "doc_examples/example.docx")
doc <- read_docx(example_pptx)
docx_summary(doc)
```
<span id="page-38-0"></span>doc\_properties *Read document properties*

# Description

Read Word or PowerPoint document properties and get results in a data.frame.

### Usage

```
doc_properties(x)
```
### Arguments

x an rdocx or rpptx object

### Value

a data.frame

## See Also

```
Other functions for Word document informations: docx_bookmarks(), docx_dim(), length.rdocx(),
set_doc_properties(), styles_info()
```
Other functions for reading presentation informations: [annotate\\_base\(](#page-4-0)), [color\\_scheme\(](#page-33-0)), [layout\\_properties\(](#page-51-0)), [layout\\_summary\(](#page-51-1)), [length.rpptx\(](#page-53-0)), [plot\\_layout\\_properties\(](#page-76-0)), [slide\\_size\(](#page-97-0)), [slide\\_summary\(](#page-98-0))

### Examples

```
x \leftarrow \text{read\_docx}()doc_properties(x)
```
empty\_content *Empty block for 'PowerPoint'*

### Description

Create an empty object to include as an empty placeholder shape in a presentation. This comes in handy when presentation are updated through R, but a user still wants to add some comments in this new content.

Empty content also works with layout fields (slide number and date) to preserve them: they are included on the slide and keep being updated by PowerPoint, i.e. update to the when the slide number when the slide moves in the deck, update to the date.

#### Usage

empty\_content()

#### See Also

[ph\\_with\(\)](#page-71-0), [body\\_add\\_blocks\(\)](#page-11-0)

```
fileout <- tempfile(fileext = ".pptx")
doc <- read_pptx()
doc <- add_slide(doc, layout = "Two Content",
 master = "Office Theme")
doc < -ph_with(x = doc, value = empty_count(n),location = ph_location_type(type = "title") )
doc <- add_slide(doc)
# add slide number as a computer field
doc <- ph_with(
  x = doc, value = empty_countent(),location = ph_location_type(type = "sldNum"))
print(doc, target = fileout )
```
<span id="page-40-0"></span>Wraps an image in an object that can then be embedded in a PowerPoint slide or within a Word paragraph.

The image is added as a shape in PowerPoint (it is not possible to mix text and images in a Power-Point form). With a Word document, the image will be added inside a paragraph.

#### Usage

```
external_img(src, width = 0.5, height = 0.2, alt = "")
```
### Arguments

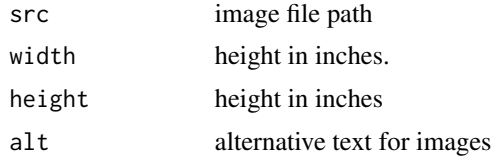

### usage

You can use this function in conjunction with [fpar](#page-41-0) to create paragraphs consisting of differently formatted text parts. You can also use this function as an *r chunk* in an R Markdown document made with package officedown.

#### See Also

[ph\\_with,](#page-71-0) [body\\_add,](#page-0-0) [fpar](#page-41-0)

```
Other run functions for reporting: ftext(), hyperlink_ftext(), run_autonum(), run_bookmark(),
run_columnbreak(), run_footnoteref(), run_footnote(), run_linebreak(), run_pagebreak(),
run_reference(), run_word_field()
```

```
# wrap r logo with external_img ----
srcfile <- file.path( R.home("doc"), "html", "logo.jpg" )
extimg <- external_img(src = srcfile, height = 1.06/2,
                       width = 1.39/2)
# pptx example ----
doc <- read_pptx()
doc <- add_slide(doc)
doc < -ph_with(x = doc, value = extimg,location = ph_location_type(type = "body"),
              use_loc_size = FALSE )
```

```
42 fpart of the state of the state of the state of the state of the state of the state of the state of the state of the state of the state of the state of the state of the state of the state of the state of the state of th
```

```
print(doc, target = template(fileext = ".pptx"))fp_t \leftarrow fp_text(fromt.size = 20, color = "red")an_fpar <- fpar(extimg, ftext(" is cool!", fp_t))
# docx example ----
x \leftarrow \text{read\_docx}()x <- body_add(x, an_fpar)
print(x, target = template(fileext = ".docx"))
```
<span id="page-41-0"></span>

fpar *Formatted paragraph*

### **Description**

Create a paragraph representation by concatenating formatted text or images. The result can be inserted in a Word document or a PowerPoint presentation and can also be inserted in a [block\\_list\(\)](#page-7-0) call.

All its arguments will be concatenated to create a paragraph where chunks of text and images are associated with formatting properties.

fpar supports [ftext\(\)](#page-49-0), [external\\_img\(\)](#page-40-0), run\_\* functions (i.e. [run\\_autonum\(\)](#page-84-0), [run\\_seqfield\(\)](#page-91-1)) when output is Word, and simple strings.

Default text and paragraph formatting properties can also be modified with function update().

#### Usage

 $fpar(..., fp_p = fp_par(), fp_t = fp_text_lite(), values = NULL)$ 

## S3 method for class 'fpar' update(object,  $fp_p = NULL$ ,  $fp_t = NULL$ , ...)

### **Arguments**

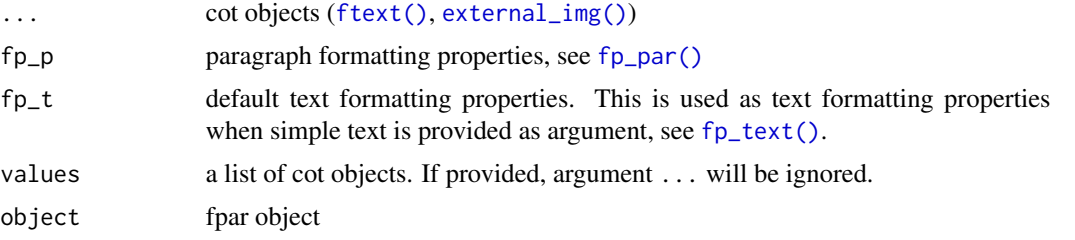

### See Also

[block\\_list\(\)](#page-7-0), [body\\_add\\_fpar\(\)](#page-15-0), [ph\\_with\(\)](#page-71-0)

Other block functions for reporting: [block\\_caption\(](#page-6-0)), [block\\_list\(](#page-7-0)), [block\\_pour\\_docx\(](#page-8-0)), [block\\_section\(](#page-9-0)), [block\\_table\(](#page-10-0)), [block\\_toc\(](#page-11-1)), [plot\\_instr\(](#page-75-0)), [unordered\\_list\(](#page-106-0))

#### fp\_border 43

### Examples

```
fpar(ftext("hello", shortcuts$fp_bold()))
# mix text and image -----
img.file <- file.path( R.home("doc"), "html", "logo.jpg" )
bold_face <- shortcuts$fp_bold(font.size = 12)
bold_redface <- update(bold_face, color = "red")
fpar-1 <- fpar("Hello World, ",
 ftext("how ", prop = bold_redface ),
  external_img(src = img.file, height = 1.06/2, width = 1.39/2),ftext(" you?", prop = bold_face ) )
fpar_1
img_in_par <- fpar(
  external_img(src = img.file, height = 1.06/2, width = 1.39/2),
  fp_p = fp_par(text.align = "center"))
```
<span id="page-42-0"></span>fp\_border *Border properties object*

#### Description

create a border properties object.

#### Usage

```
fp\_border(color = "black", style = "solid", width = 1)
```

```
## S3 method for class 'fp_border'
update(object, color, style, width, ...)
```
# Arguments

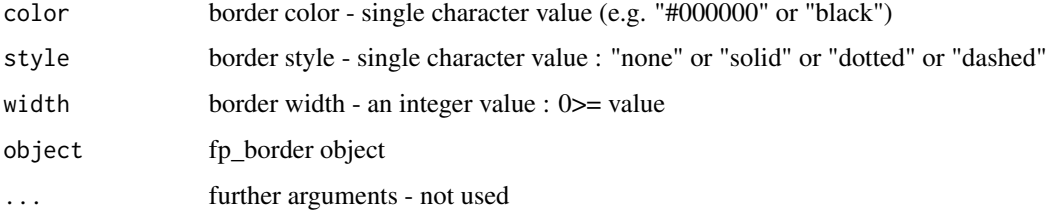

### See Also

Other functions for defining formatting properties: [fp\\_cell\(](#page-43-0)), [fp\\_par\(](#page-45-0)), [fp\\_text\(](#page-46-0))

# Examples

```
fp_border()
fp_border(color="orange", style="solid", width=1)
fp_border(color="gray", style="dotted", width=1)
# modify object ------
border <- fp_border()
update(border, style="dotted", width=3)
```
<span id="page-43-0"></span>fp\_cell *Cell formatting properties*

### Description

Create a fp\_cell object that describes cell formatting properties.

## Usage

```
fp_cell(
 border = fp\_border(width = 0),
 border.bottom,
 border.left,
 border.top,
 border.right,
 vertical.align = "center",
 margin = 0,
 margin.bottom,
 margin.top,
 margin.left,
 margin.right,
 background.color = "transparent",
  text.direction = "lrtb"
)
## S3 method for class 'fp_cell'
format(x, type = "wml", \dots)
## S3 method for class 'fp_cell'
print(x, \ldots)## S3 method for class 'fp_cell'
update(
 object,
 border,
 border.bottom,
 border.left,
 border.top,
```
#### $f_{\rm p\_cell}$  45

```
border.right,
 vertical.align,
 margin = 0,
 margin.bottom,
 margin.top,
 margin.left,
 margin.right,
 background.color,
  text.direction,
  ...
\mathcal{L}
```
# Arguments

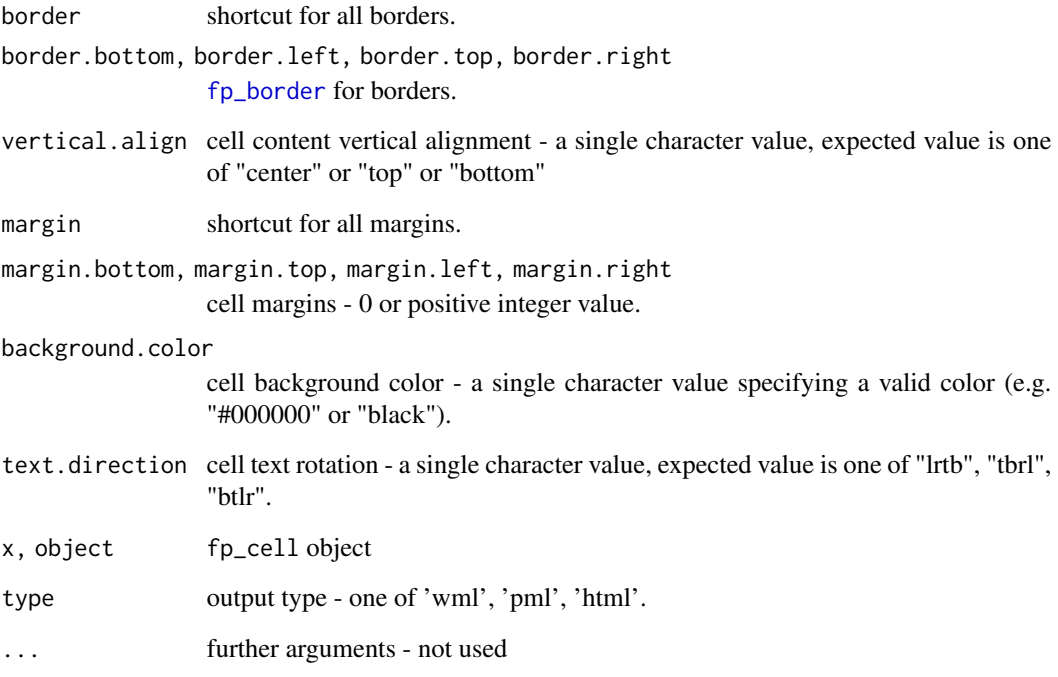

# See Also

Other functions for defining formatting properties: [fp\\_border\(](#page-42-0)), [fp\\_par\(](#page-45-0)), [fp\\_text\(](#page-46-0))

```
obj <- fp_cell(margin = 1)
update( obj, margin.bottom = 5 )
```
<span id="page-45-0"></span>

Create a fp\_par object that describes paragraph formatting properties.

#### Usage

```
fp_par(
  text.align = "left",
  padding = 0,
 line_spacing = 1,
 border = fp\_border(width = 0),
 padding.bottom,
 padding.top,
 padding.left,
 padding.right,
 border.bottom,
 border.left,
 border.top,
 border.right,
  shading.color = "transparent",
 keep_with_next = FALSE
\mathcal{L}## S3 method for class 'fp_par'
print(x, \ldots)## S3 method for class 'fp_par'
update(
 object,
  text.align,
 padding,
 border,
 padding.bottom,
 padding.top,
 padding.left,
 padding.right,
  border.bottom,
 border.left,
 border.top,
 border.right,
  shading.color,
  ...
\mathcal{L}
```
#### $f_{\text{L}}$  text  $47$

## Arguments

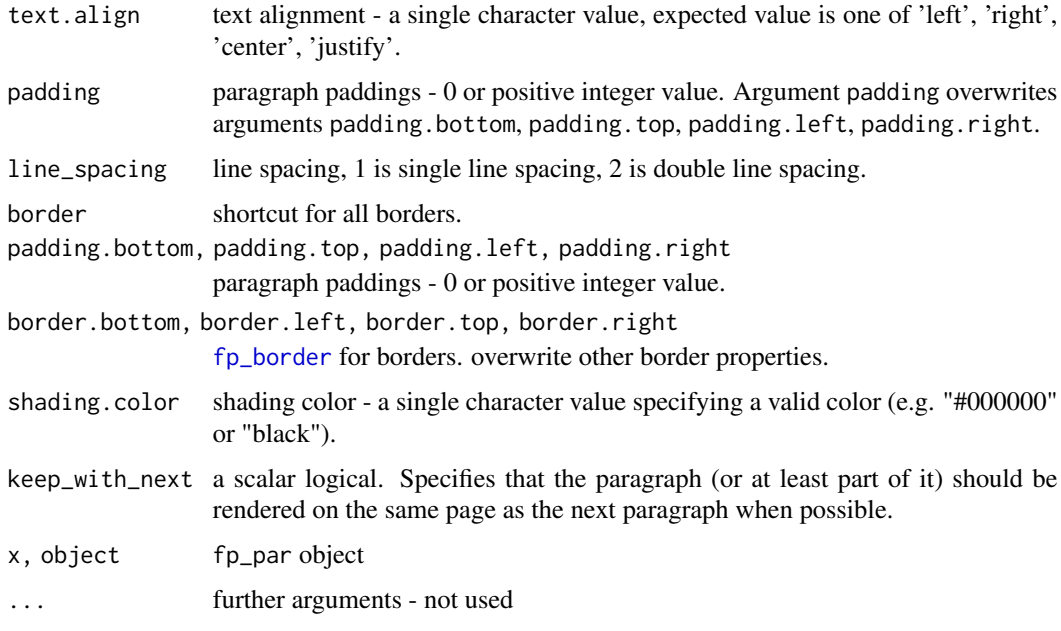

## Value

a fp\_par object

### See Also

# [fpar](#page-41-0)

Other functions for defining formatting properties: [fp\\_border\(](#page-42-0)), [fp\\_cell\(](#page-43-0)), [fp\\_text\(](#page-46-0))

# Examples

```
fp\_par(text.align = "center", padding = 5)obj <- fp_par(text.align = "center", padding = 1)
update( obj, padding.bottom = 5 )
```
<span id="page-46-0"></span>fp\_text *Text formatting properties*

# Description

Create a fp\_text object that describes text formatting properties.

Function fp\_text\_lite() is generating properties with only entries for the parameters users provided. The undefined properties will inherit from the default settings.

48 fp\_text

### Usage

```
fp_text(
  color = "black",
  font.size = 10,
 bold = FALSE,italic = FALSE,
  underlined = FALSE,
  font.family = "Arial",
  cs.family = NULL,
  eastasia.family = NULL,
  hansi.family = NULL,
  vertical.align = "baseline",
  shading.color = "transparent"
\mathcal{L}fp_text_lite(
  color = NA,
  font.size = NA,
  font.family = NA,
  cs.family = NA,
  eastasia.family = NA,
  hansi.family = NA,
 bold = NA,italic = NA,
  underlined = NA,
  vertical.align = "baseline",
  shading.color = NA
)
## S3 method for class 'fp_text'
format(x, type = "wml", \dots)
## S3 method for class 'fp_text'
print(x, \ldots)## S3 method for class 'fp_text'
update(
 object,
  color,
  font.size,
  bold,
  italic,
  underlined,
  font.family,
  cs.family,
  eastasia.family,
  hansi.family,
  vertical.align,
```
#### $f_{\text{L}}$  text  $49$

shading.color,

...  $\mathcal{L}$ 

# Arguments

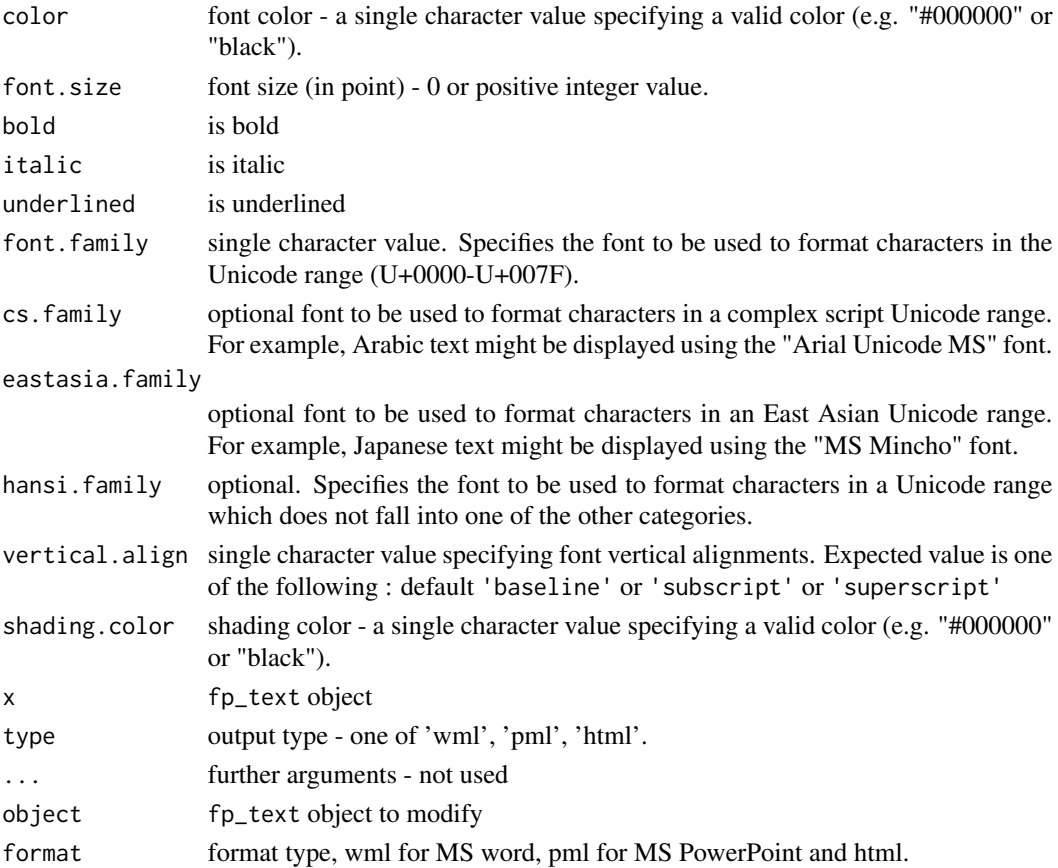

# Value

a fp\_text object

# See Also

[ftext,](#page-49-0) [fpar](#page-41-0)

Other functions for defining formatting properties: [fp\\_border\(](#page-42-0)), [fp\\_cell\(](#page-43-0)), [fp\\_par\(](#page-45-0))

```
fp_text()
fp_text(color = "red")
fp_text(bold = TRUE, shading.color = "yellow")
print( fp_text (color="red", font.size = 12) )
```
<span id="page-49-0"></span>

Format a chunk of text with text formatting properties (bold, color, ...). The function allows you to create pieces of text formatted the way you want.

#### Usage

ftext(text, prop = NULL)

#### Arguments

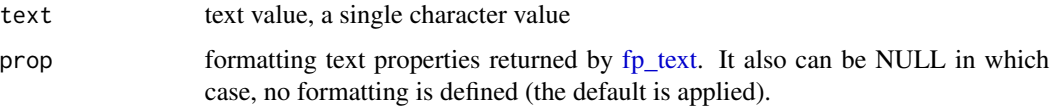

### usage

You can use this function in conjunction with [fpar](#page-41-0) to create paragraphs consisting of differently formatted text parts. You can also use this function as an *r chunk* in an R Markdown document made with package officedown.

### See Also

### [fp\\_text](#page-46-0)

```
Other run functions for reporting: external_img(), hyperlink_ftext(), run_autonum(), run_bookmark(),
run_columnbreak(), run_footnoteref(), run_footnote(), run_linebreak(), run_pagebreak(),
run_reference(), run_word_field()
```

```
ftext("hello", fp_text())
```

```
properties1 <- fp_text(color = "red")
properties2 <- fp_text(bold = TRUE, shading.color = "yellow")
ftext1 <- ftext("hello", properties1)
ftext2 <- ftext("World", properties2)
paragraph <- fpar(ftext1, " ", ftext2)
```

```
x \leftarrow \text{read\_docx}()x <- body_add(x, paragraph)
print(x, target = template(fileext = ".docx"))
```
<span id="page-50-0"></span>Format a chunk of text with text formatting properties (bold, color, ...), the chunk is associated with an hyperlink.

### Usage

```
hyperlink_ftext(text, prop = NULL, href)
```
### Arguments

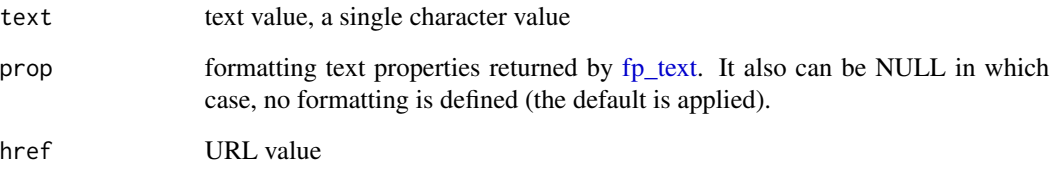

### usage

You can use this function in conjunction with [fpar](#page-41-0) to create paragraphs consisting of differently formatted text parts. You can also use this function as an *r chunk* in an R Markdown document made with package officedown.

### See Also

Other run functions for reporting: [external\\_img\(](#page-40-0)), [ftext\(](#page-49-0)), [run\\_autonum\(](#page-84-0)), [run\\_bookmark\(](#page-86-0)), [run\\_columnbreak\(](#page-87-0)), [run\\_footnoteref\(](#page-88-0)), [run\\_footnote\(](#page-87-1)), [run\\_linebreak\(](#page-89-0)), [run\\_pagebreak\(](#page-90-0)), [run\\_reference\(](#page-90-1)), [run\\_word\\_field\(](#page-91-0))

```
ft <- fp_text(font.size = 12, bold = TRUE)
hyperlink_ftext(
  href = "https://cran.r-project.org/index.html",
  text = "some text", prop = ft)
```
<span id="page-51-0"></span>layout\_properties *Slide layout properties*

#### Description

Get information about a particular slide layout into a data.frame.

### Usage

 $layout\_properties(x, layout = NULL, master = NULL)$ 

### Arguments

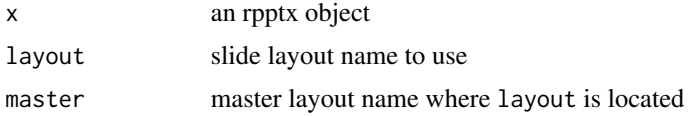

### See Also

Other functions for reading presentation informations: [annotate\\_base\(](#page-4-0)), [color\\_scheme\(](#page-33-0)), [doc\\_properties\(](#page-38-0)), [layout\\_summary\(](#page-51-1)), [length.rpptx\(](#page-53-0)), [plot\\_layout\\_properties\(](#page-76-0)), [slide\\_size\(](#page-97-0)), [slide\\_summary\(](#page-98-0))

### Examples

```
x \leftarrow \text{read\_pptx()}layout_properties (x = x, layout = "Title Slide", master = "Office Theme")
layout_properties (x = x, master = "Office Theme")
layout_properties (x = x, layout = "Two Content")
layout_properties ( x = x )
```
<span id="page-51-1"></span>layout\_summary *Presentation layouts summary*

### Description

Get informations about slide layouts and master layouts into a data.frame. This function returns a data.frame containing all layout and master names.

### Usage

layout\_summary(x)

#### Arguments

x an rpptx object

# length.rdocx 53

## See Also

Other functions for reading presentation informations: [annotate\\_base\(](#page-4-0)), [color\\_scheme\(](#page-33-0)), [doc\\_properties\(](#page-38-0)), [layout\\_properties\(](#page-51-0)), [length.rpptx\(](#page-53-0)), [plot\\_layout\\_properties\(](#page-76-0)), [slide\\_size\(](#page-97-0)), [slide\\_summary\(](#page-98-0))

### Examples

my\_pres <- read\_pptx() layout\_summary ( x = my\_pres )

<span id="page-52-0"></span>length.rdocx *Number of blocks inside an rdocx object*

#### Description

return the number of blocks inside an rdocx object. This number also include the default section definition of a Word document - default Word section is an uninvisible element.

#### Usage

## S3 method for class 'rdocx' length(x)

#### Arguments

x an rdocx object

### See Also

Other functions for Word document informations: [doc\\_properties\(](#page-38-0)), [docx\\_bookmarks\(](#page-35-0)), [docx\\_dim\(](#page-36-0)), [set\\_doc\\_properties\(](#page-93-0)), [styles\\_info\(](#page-102-0))

```
# how many elements are there in an new document produced
# with the default template.
length( read_docx() )
```
<span id="page-53-0"></span>length.rpptx *Number of slides*

# Description

Function length will return the number of slides.

### Usage

## S3 method for class 'rpptx' length(x)

# Arguments

x an rpptx object

# See Also

Other functions for reading presentation informations: [annotate\\_base\(](#page-4-0)), [color\\_scheme\(](#page-33-0)), [doc\\_properties\(](#page-38-0)), [layout\\_properties\(](#page-51-0)), [layout\\_summary\(](#page-51-1)), [plot\\_layout\\_properties\(](#page-76-0)), [slide\\_size\(](#page-97-0)), [slide\\_summary\(](#page-98-0))

### Examples

```
my_pres <- read_pptx()
my_pres <- add_slide(my_pres)
my_pres <- add_slide(my_pres)
length(my_pres)
```
media\_extract *Extract media from a document object*

# Description

Extract files from a rpptx object.

# Usage

media\_extract(x, path, target)

#### Arguments

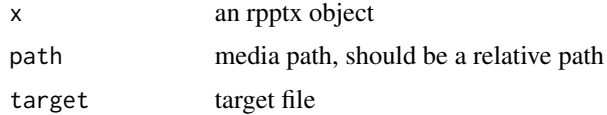

# move\_slide 55

### Examples

```
example_pptx <- system.file(package = "officer",
  "doc_examples/example.pptx")
doc <- read_pptx(example_pptx)
content <- pptx_summary(doc)
image_row <- content[content$content_type %in% "image", ]
media_file <- image_row$media_file
png_file <- tempfile(fileext = ".png")
media_extract(doc, path = media_file, target = png_file)
```
<span id="page-54-0"></span>move\_slide *Move a slide*

# Description

Move a slide in a pptx presentation.

### Usage

move\_slide(x, index, to)

### Arguments

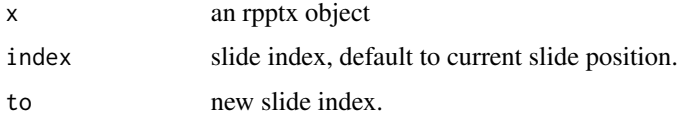

### Note

cursor is set on the last slide.

#### See Also

# [read\\_pptx\(\)](#page-82-0)

Other functions slide manipulation: [add\\_slide\(](#page-4-1)), [on\\_slide\(](#page-57-0)), [remove\\_slide\(](#page-84-1)), [set\\_notes\(](#page-95-0))

```
x <- read_pptx()
x \leftarrow add\_slide(x)x \leq -ph\_with(x, "Hello world 1", location = ph\_location\_type())x \leftarrow add\_slide(x)x \leq -ph_with(x, "Hello world 2", location = ph\_location_type())x \le - move_slide(x, index = 1, to = 2)
```
The function will use the label of a placeholder to find the corresponding location in the slide notes.

# Usage

```
notes_location_label(ph_label, ...)
```
# Arguments

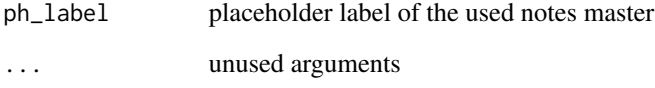

notes\_location\_type *Location of a placeholder for notes*

# Description

The function will use the type name of the placeholder (e.g. body, hdr), to find the corresponding location.

# Usage

```
notes_location_type(type = "body", ...)
```
# Arguments

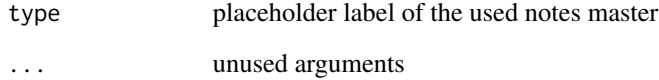

The officer package facilitates access to and manipulation of 'Microsoft Word' and 'Microsoft PowerPoint' documents from R.

Examples of usage are:

- Create Word documents with tables, titles, TOC and graphics
- Importation of Word and PowerPoint files into data objects
- Write updated content back to a PowerPoint presentation
- Clinical reporting automation
- Production of reports from a shiny application

To start with officer, read about [read\\_docx\(\)](#page-81-0) and [read\\_pptx\(\)](#page-82-0).

The package is also providing several objects that can be printed in 'R Markdown' documents for advanced Word or PowerPoint reporting as [run\\_autonum\(\)](#page-84-0) and [block\\_caption\(\)](#page-6-0).

#### Author(s)

Maintainer: David Gohel <david.gohel@ardata.fr>

Other contributors:

- Frank Hangler <frank@plotandscatter.com> (function body\_replace\_all\_text) [contributor]
- Liz Sander <lsander@civisanalytics.com> (several documentation fixes) [contributor]
- Anton Victorson <anton@victorson.se> (fixes xml structures) [contributor]
- Jon Calder <jonmcalder@gmail.com> (update vignettes) [contributor]
- John Harrold <john.m.harrold@gmail.com> (function annotate\_base) [contributor]
- John Muschelli <muschellij2@gmail.com> (google doc compatibility) [contributor]
- Bill Denney <wdenney@humanpredictions.com> [\(ORCID\)](https://orcid.org/0000-0002-5759-428X) (function as.matrix.rpptx) [contributor]
- Nikolai Beck <beck.nikolai@gmail.com> (set speaker notes for .pptx documents) [contributor]
- Stefan Moog <moogs@gmx.de> (added functionality to set shape geometry and outline) [contributor]
- Greg Leleu <gregoire.leleu@gmail.com> (fields functionality in ppt) [contributor]

### See Also

The user documentation: <https://ardata-fr.github.io/officeverse/> and manuals [https:](https://davidgohel.github.io/officer/) [//davidgohel.github.io/officer/](https://davidgohel.github.io/officer/)

Defunct Functions in Package officer

## Usage

```
slip_in_seqfield(...)
slip_in_column_break(...)
```
slip\_in\_xml(...)

slip\_in\_text(...)

### Arguments

... unused arguments

# Details

slip\_in\_seqfield() is replaced by run\_word\_field(). slip\_in\_column\_break() is replaced by run\_columnbreak(). slip\_in\_xml() is replaced by fpar(). slip\_in\_text() is replaced by fpar().

<span id="page-57-0"></span>on\_slide *Change current slide*

# Description

Change current slide index of an rpptx object.

# Usage

on\_slide(x, index)

# Arguments

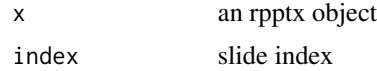

page\_mar 59

#### See Also

[read\\_pptx\(\)](#page-82-0), [ph\\_with\(\)](#page-71-0)

Other functions slide manipulation: [add\\_slide\(](#page-4-1)), [move\\_slide\(](#page-54-0)), [remove\\_slide\(](#page-84-1)), [set\\_notes\(](#page-95-0))

#### Examples

```
doc <- read_pptx()
doc <- add_slide(doc, layout = "Title and Content", master = "Office Theme")
doc <- add_slide(doc, layout = "Title and Content", master = "Office Theme")
doc <- add_slide(doc, layout = "Title and Content", master = "Office Theme")
doc <- on_slide( doc, index = 1)
doc \leq ph_with(x = doc, "First title",
  location = ph_location_type(type="title"))
doc <- on_slide( doc, index = 3)
doc \leq ph_with(x = doc, "Third title",
  location = ph_location_type(type="title"))
file <- tempfile(fileext = ".pptx")
print(doc, target = file )
```
<span id="page-58-0"></span>page\_mar *Page margins object*

### Description

The margins for each page of a sectionThe function creates a representation of the dimensions of a page. The dimensions are defined by length, width and orientation. If the orientation is in landscape mode then the length becomes the width and the width becomes the length.

#### Usage

```
page_mar(
  bottom = 1,
  top = 1,
  right = 1,
  left = 1,
  header = 0.5,
  footer = 0.5,
  gutter = 0.5\lambda
```
### Arguments

bottom, top distance (in inches) between the bottom/top of the text margin and the bottom/top of the page. The text is placed at the greater of the value of this attribute and the extent of the header/footer text. A negative value indicates that the content should be measured from the bottom/topp of the page regardless of the footer/header, and so will overlap the footer/header. For example,

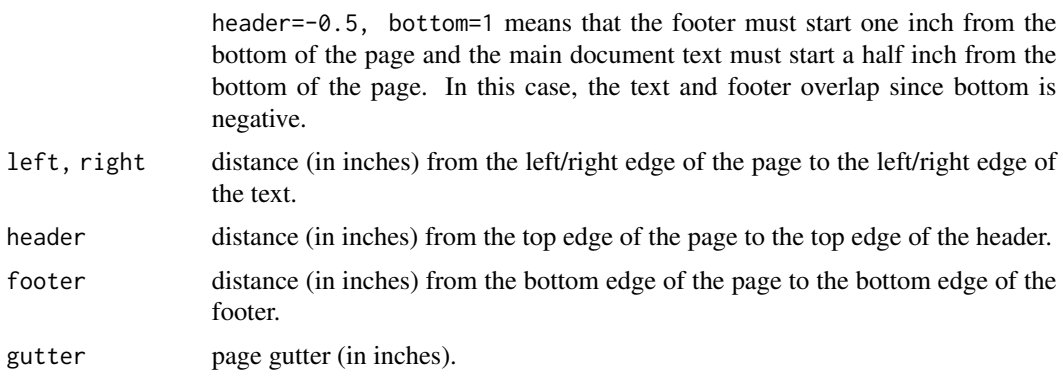

### See Also

Other functions for section definition: [page\\_size\(](#page-59-0)), [prop\\_section\(](#page-78-0)), [section\\_columns\(](#page-92-0))

## Examples

page\_mar()

<span id="page-59-0"></span>page\_size *Page size object*

### Description

The function creates a representation of the dimensions of a page. The dimensions are defined by length, width and orientation. If the orientation is in landscape mode then the length becomes the width and the width becomes the length.

## Usage

 $page\_size(width = 21/2.54, height = 29.7/2.54, orient = "portrait")$ 

# Arguments

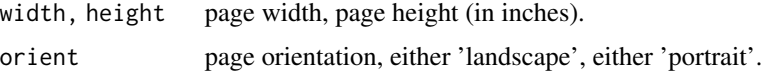

## See Also

Other functions for section definition: [page\\_mar\(](#page-58-0)), [prop\\_section\(](#page-78-0)), [section\\_columns\(](#page-92-0))

### Examples

page\_size(orient = "landscape")

<span id="page-60-0"></span>

Add hyperlink to a placeholder in the current slide.

### Usage

 $ph_{\text{hyperlink}(x, type = "body", id = 1, id_{\text{chr}} = NULL, ph_{\text{label}} = NULL}$ 

## Arguments

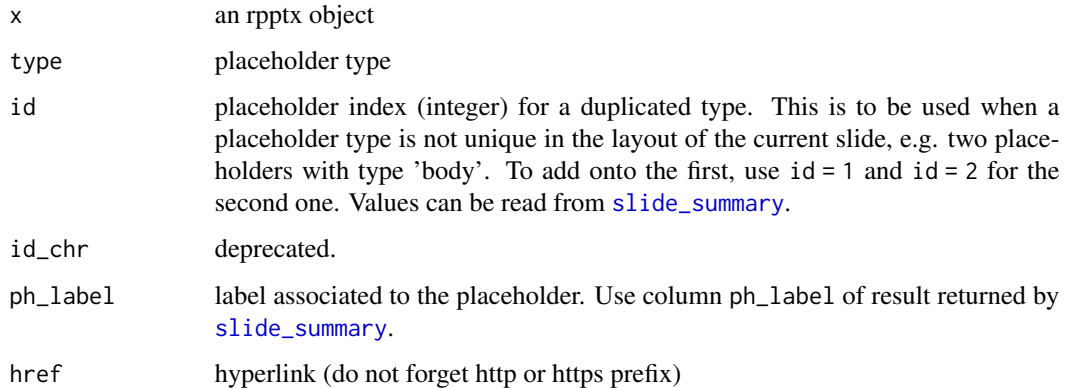

#### See Also

#### [ph\\_with](#page-71-0)

Other functions for placeholders manipulation: [ph\\_remove\(](#page-69-0)), [ph\\_slidelink\(](#page-70-0))

```
fileout <- tempfile(fileext = ".pptx")
loc_manual <- ph_location(bg = "red", newlabel= "mytitle")
doc <- read_pptx()
doc <- add_slide(doc)
doc \leq ph_with(x = doc, "Un titre 1", location = loc_manual)
slide_summary(doc) # read column ph_label here
doc \le ph_hyperlink(x = doc, ph_label = "mytitle",
 href = "https://cran.r-project.org")
print(doc, target = fileout )
```
The function will return a list that complies with expected format for argument location of function ph\_with.

# Usage

```
ph_location(
  left = 1,top = 1,
  width = 4,
  height = 3,
  newlabel = "",bg = NULL,rotation = NULL,
  ln = NULL,geom = NULL,
  ...
\mathcal{E}
```
# Arguments

left, top, width, height

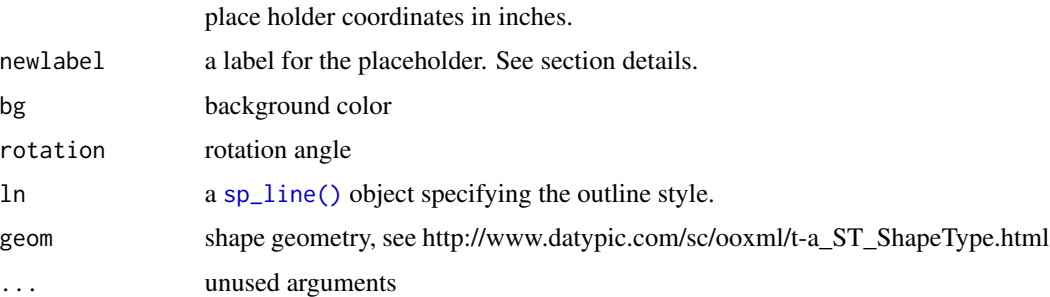

### Details

The location of the bounding box associated to a placeholder within a slide is specified with the left top coordinate, the width and the height. These are defined in inches:

left left coordinate of the bounding box

top top coordinate of the bounding box

width width of the bounding box

height height of the bounding box

### ph\_location\_fullsize 63

In addition to these attributes, a label can be associated with the shape. Shapes, text boxes, images and other objects will be identified with that label in the Selection Pane of PowerPoint. This label can then be reused by other functions such as ph\_location\_label(). It can be set with argument newlabel.

### See Also

Other functions for placeholder location: [ph\\_location\\_fullsize\(](#page-62-0)), [ph\\_location\\_label\(](#page-63-0)), [ph\\_location\\_left\(](#page-64-0)), [ph\\_location\\_right\(](#page-65-0)), [ph\\_location\\_template\(](#page-65-1)), [ph\\_location\\_type\(](#page-67-0))

## Examples

```
doc <- read_pptx()
doc <- add_slide(doc)
doc <- ph_with(doc, "Hello world",
 location = ph_location(width = 4, height = 3, newlabel = "hello") )
print(doc, target = tempfile(fileext = ".pptx") )
# Set geometry and outline
doc <- read_pptx()
doc <- add_slide(doc)
loc <- ph_location(left = 1, top = 1, width = 4, height = 3, bg = "steelblue",
                   ln = sp\_line(color = "red", lwd = 2.5),geom = "trapezoid")
doc < -ph_with(doc, "", loc = loc)print(doc, target = tempfile(fileext = ".pptx") )
```
<span id="page-62-0"></span>ph\_location\_fullsize *Location of a full size element*

### Description

The function will return the location corresponding to a full size display.

### Usage

```
ph\_location\_fullsize(newlabel = "", ...)
```
### Arguments

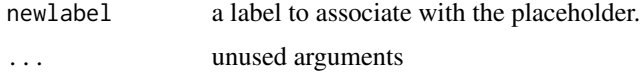

### See Also

Other functions for placeholder location: [ph\\_location\\_label\(](#page-63-0)), [ph\\_location\\_left\(](#page-64-0)), [ph\\_location\\_right\(](#page-65-0)), [ph\\_location\\_template\(](#page-65-1)), [ph\\_location\\_type\(](#page-67-0)), [ph\\_location\(](#page-61-0))

### Examples

```
doc <- read_pptx()
doc <- add_slide(doc)
doc <- ph_with(doc, "Hello world", location = ph_location_fullsize() )
print(doc, target = tempfile(fileext = ".pptx") )
```
<span id="page-63-0"></span>ph\_location\_label *Location of a named placeholder*

### **Description**

The function will use the label of a placeholder to find the corresponding location.

#### Usage

```
ph\_location\_label(ph\_label, newlabel = NULL, ...)
```
### Arguments

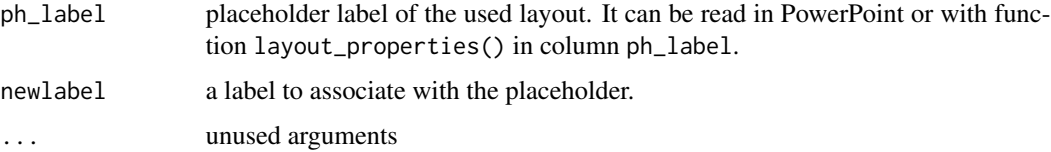

### Details

The location of the bounding box associated to a placeholder within a slide is specified with the left top coordinate, the width and the height. These are defined in inches:

- left left coordinate of the bounding box
- top top coordinate of the bounding box
- width width of the bounding box
- height height of the bounding box

In addition to these attributes, a label can be associated with the shape. Shapes, text boxes, images and other objects will be identified with that label in the Selection Pane of PowerPoint. This label can then be reused by other functions such as ph\_location\_label(). It can be set with argument newlabel.

#### See Also

Other functions for placeholder location: [ph\\_location\\_fullsize\(](#page-62-0)), [ph\\_location\\_left\(](#page-64-0)), [ph\\_location\\_right\(](#page-65-0)), [ph\\_location\\_template\(](#page-65-1)), [ph\\_location\\_type\(](#page-67-0)), [ph\\_location\(](#page-61-0))

# ph\_location\_left 65

### Examples

```
# ph_location_label demo ----
doc <- read_pptx()
doc <- add_slide(doc, layout = "Title and Content")
# all ph_label can be read here
layout_properties(doc, layout = "Title and Content")
doc <- ph_with(doc, head(iris),
  location = ph_location_label(ph_label = "Content Placeholder 2") )
doc <- ph_with(doc, format(Sys.Date()),
  location = ph_location_label(ph_label = "Date Placeholder 3") )
doc <- ph_with(doc, "This is a title",
  location = ph_location_label(ph_label = "Title 1") )
print(doc, target = tempfile(fileext = ".pptx"))
```
<span id="page-64-0"></span>ph\_location\_left *Location of a left body element*

#### **Description**

The function will return the location corresponding to a left bounding box. The function assume the layout 'Two Content' is existing. This is an helper function, if you don't have a layout named 'Two Content', use [ph\\_location\\_type\(\)](#page-67-0) and set arguments to your specific needs.

#### Usage

```
ph\_location\_left(newlabel = NULL, ...)
```
#### Arguments

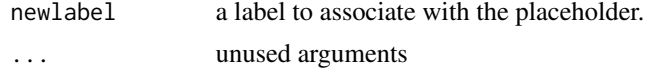

### See Also

Other functions for placeholder location: [ph\\_location\\_fullsize\(](#page-62-0)), [ph\\_location\\_label\(](#page-63-0)), [ph\\_location\\_right\(](#page-65-0)), [ph\\_location\\_template\(](#page-65-1)), [ph\\_location\\_type\(](#page-67-0)), [ph\\_location\(](#page-61-0))

```
doc <- read_pptx()
doc <- add_slide(doc)
doc <- ph_with(doc, "Hello left", location = ph_location_left() )
doc <- ph_with(doc, "Hello right", location = ph_location_right() )
print(doc, target = tempfile(fileext = ".pptx") )
```
<span id="page-65-0"></span>The function will return the location corresponding to a right bounding box. The function assume the layout 'Two Content' is existing. This is an helper function, if you don't have a layout named 'Two Content', use [ph\\_location\\_type\(\)](#page-67-0) and set arguments to your specific needs.

### Usage

```
ph_location_right(newlabel = NULL, ...)
```
### Arguments

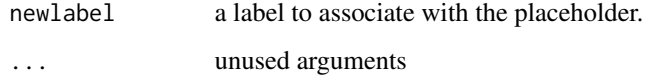

## See Also

Other functions for placeholder location: [ph\\_location\\_fullsize\(](#page-62-0)), [ph\\_location\\_label\(](#page-63-0)), [ph\\_location\\_left\(](#page-64-0)), [ph\\_location\\_template\(](#page-65-1)), [ph\\_location\\_type\(](#page-67-0)), [ph\\_location\(](#page-61-0))

### Examples

```
doc <- read_pptx()
doc <- add_slide(doc)
doc <- ph_with(doc, "Hello left", location = ph_location_left() )
doc <- ph_with(doc, "Hello right", location = ph_location_right() )
print(doc, target = tempfile(fileext = ".pptx") )
```
<span id="page-65-1"></span>ph\_location\_template *Location for a placeholder based on a template*

### Description

The function will return a list that complies with expected format for argument location of function ph\_with. A placeholder will be used as template and its positions will be updated with values left, top, width, height.

ph\_location\_template 67

### Usage

```
ph_location_template(
  left = 1,top = 1,
 width = 4,
  height = 3,
  newlabel = "",
  type = NULL,
  id = 1,...
)
```
### Arguments

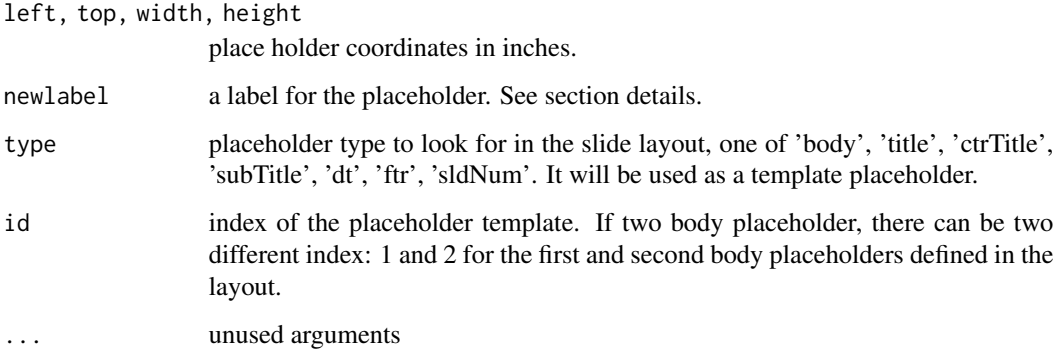

# Details

The location of the bounding box associated to a placeholder within a slide is specified with the left top coordinate, the width and the height. These are defined in inches:

- left left coordinate of the bounding box
- top top coordinate of the bounding box
- width width of the bounding box
- height height of the bounding box

In addition to these attributes, a label can be associated with the shape. Shapes, text boxes, images and other objects will be identified with that label in the Selection Pane of PowerPoint. This label can then be reused by other functions such as  $ph\_location\_label()$ . It can be set with argument newlabel.

## See Also

Other functions for placeholder location: [ph\\_location\\_fullsize\(](#page-62-0)), [ph\\_location\\_label\(](#page-63-0)), [ph\\_location\\_left\(](#page-64-0)), [ph\\_location\\_right\(](#page-65-0)), [ph\\_location\\_type\(](#page-67-0)), [ph\\_location\(](#page-61-0))

# Examples

```
doc <- read_pptx()
doc <- add_slide(doc)
doc <- ph_with(doc, "Title",
 location = ph_location_type(type = "title") )
doc <- ph_with(doc, "Hello world",
   location = ph\_location\_template(top = 4, type = "title")print(doc, target = tempfile(fileext = ".pptx") )
```
<span id="page-67-0"></span>ph\_location\_type *Location of a placeholder based on a type*

## Description

The function will use the type name of the placeholder (e.g. body, title), the layout name and few other criterias to find the corresponding location.

# Usage

```
ph_location_type(
  type = "body",
 position_right = TRUE,
 position_top = TRUE,
 newlabel = NULL,
  id = NULL,...
)
```
## Arguments

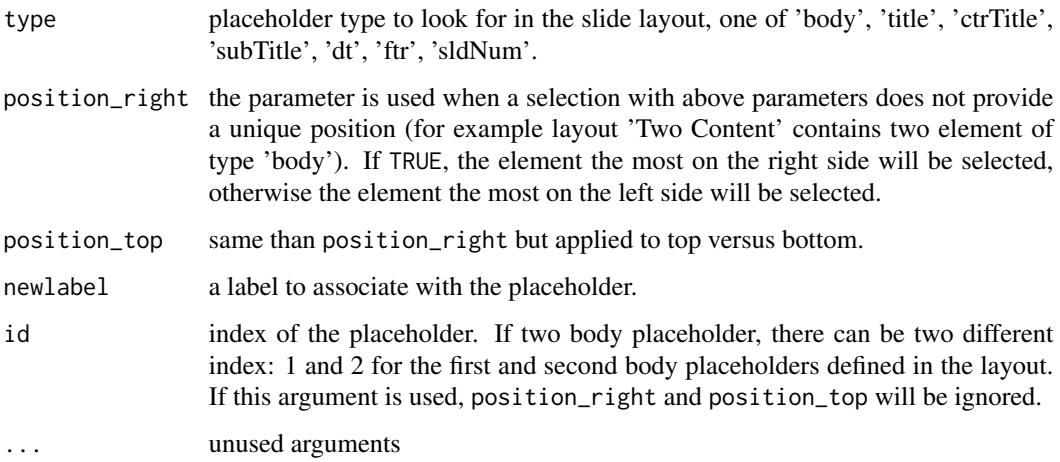

#### ph\_location\_type 69

#### Details

The location of the bounding box associated to a placeholder within a slide is specified with the left top coordinate, the width and the height. These are defined in inches:

left left coordinate of the bounding box

top top coordinate of the bounding box

width width of the bounding box

height height of the bounding box

In addition to these attributes, a label can be associated with the shape. Shapes, text boxes, images and other objects will be identified with that label in the Selection Pane of PowerPoint. This label can then be reused by other functions such as ph\_location\_label(). It can be set with argument newlabel.

### See Also

Other functions for placeholder location: [ph\\_location\\_fullsize\(](#page-62-0)), [ph\\_location\\_label\(](#page-63-0)), [ph\\_location\\_left\(](#page-64-0)), [ph\\_location\\_right\(](#page-65-0)), [ph\\_location\\_template\(](#page-65-1)), [ph\\_location\(](#page-61-0))

#### Examples

# ph\_location\_type demo ----

```
loc_title <- ph_location_type(type = "title")
loc_footer <- ph_location_type(type = "ftr")
loc_d t \leq pl\_location\_type(type = "dt")loc_slidenum <- ph_location_type(type = "sldNum")
loc_body <- ph_location_type(type = "body")
```

```
doc <- read_pptx()
doc <- add_slide(doc)
doc \le ph_with(x = doc, "Un titre", location = loc_title)
doc <- ph_with(x = doc, "pied de page", location = loc_footer)
doc < -ph_with(x = doc, format(Sys.DataFrame()), location = loc_dt)
doc \le ph_with(x = doc, "slide 1", location = loc_slidenum)
doc < -ph_with(x = doc, letters[1:10], location = loc_body)loc_subtitle <- ph_location_type(type = "subTitle")
loc_ctrtitle <- ph_location_type(type = "ctrTitle")
doc <- add_slide(doc, layout = "Title Slide", master = "Office Theme")
doc <- ph_with(x = doc, "Un sous titre", location = loc_subtitle)
```
 $doc < -phi$ <sub>L</sub>with(x = doc, "Un titre", location = loc\_ctrtitle)

```
fileout <- tempfile(fileext = ".pptx")
```

```
print(doc, target = fileout)
```
<span id="page-69-0"></span>

Remove a shape in a slide.

### Usage

```
ph\_remove(x, type = "body", id = 1, ph\_label = NULL, id_chr = NULL)
```
### Arguments

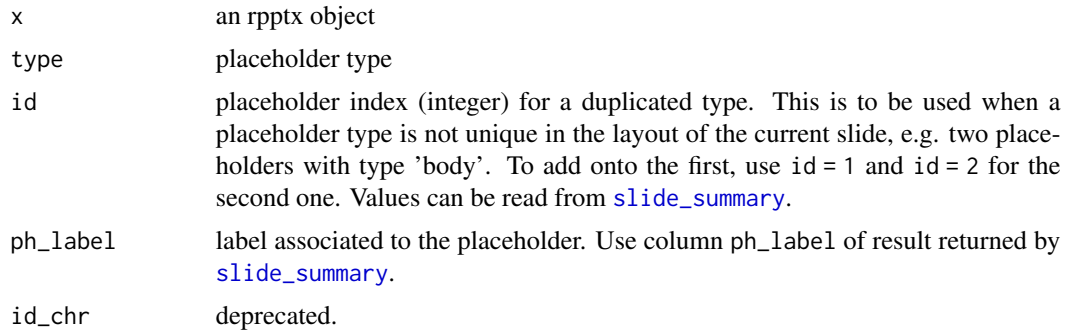

### See Also

### [ph\\_with](#page-71-0)

Other functions for placeholders manipulation: [ph\\_hyperlink\(](#page-60-0)), [ph\\_slidelink\(](#page-70-0))

```
fileout <- tempfile(fileext = ".pptx")
dummy_fun <- function(doc){
  doc <- add_slide(doc, layout = "Two Content",
   master = "Office Theme")
  doc \leq ph_with(x = doc, value = "Un titre",
   location = ph_location_type(type = "title"))
  doc \leq ph_with(x = doc, value = "Un corps 1",
   location = ph\_location\_type(type = "body", id = 1))doc \leq ph_with(x = doc, value = "Un corps 2",
   location = ph\_location\_type(type = "body", id = 2))doc
}
doc <- read_pptx()
for(i in 1:3)doc <- dummy_fun(doc)
doc <- on_slide(doc, index = 1)
```
# ph\_slidelink 71

```
doc < -ph_{remove}(x = doc, type = "title")doc <- on_slide(doc, index = 2)
doc \le - ph_remove(x = doc, type = "body", id = 2)
doc <- on_slide(doc, index = 3)
doc \le- ph_remove(x = doc, type = "body", id = 1)
print(doc, target = fileout )
```
<span id="page-70-0"></span>ph\_slidelink *Slide link to a placeholder*

# Description

Add slide link to a placeholder in the current slide.

### Usage

```
ph_slidelink(
  x,
  type = "body",
  id = 1,id_chr = NULL,
  ph_label = NULL,
  slide_index
\mathcal{L}
```
### Arguments

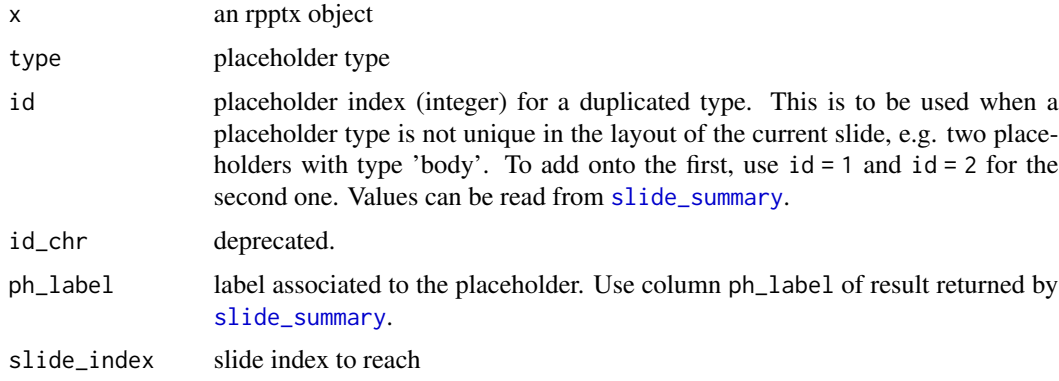

### See Also

# [ph\\_with](#page-71-0)

Other functions for placeholders manipulation: [ph\\_hyperlink\(](#page-60-0)), [ph\\_remove\(](#page-69-0))

### Examples

```
fileout <- tempfile(fileext = ".pptx")
loc_title <- ph_location_type(type = "title")
doc <- read_pptx()
doc <- add_slide(doc)
doc < -ph_with(x = doc, "Un titre 1", location = loc\_title)doc <- add_slide(doc)
doc \leq ph_with(x = doc, "Un titre 2", location = loc_title)
doc <- on_slide(doc, 1)
slide_summary(doc) # read column ph_label here
doc \le ph_slidelink(x = doc, ph_label = "Title 1", slide_index = 2)
print(doc, target = fileout )
```
### <span id="page-71-0"></span>ph\_with *Add objects on the current slide*

#### Description

add object into a new shape in the current slide. This function is able to add all supported outputs to a presentation. See section Methods (by class) to see supported outputs.

#### Usage

```
ph_with(x, value, location, ...)
## S3 method for class 'character'
ph_with(x, value, location, ...)
## S3 method for class 'numeric'
ph_with(x, value, location, format_fun = format, ...)
## S3 method for class 'factor'
ph_with(x, value, location, ...)
## S3 method for class 'logical'
ph_with(x, value, location, format_fun = format, ...)
## S3 method for class 'block_list'
ph_with(x, value, location, level_list = integer(0), ...)## S3 method for class 'unordered_list'
ph_with(x, value, location, ...)
## S3 method for class 'data.frame'
ph_with(
 x,
```
```
value,
 location,
 header = TRUE,
 tcf = table_conditional_formatting(),
  alignment = NULL,
  ...
\mathcal{L}## S3 method for class 'gg'
ph_with(x, value, location, res = 300, alt\_text, scale = 1, ...)## S3 method for class 'plot_instr'
ph_with(x, value, location, res = 300, ...)## S3 method for class 'external_img'
ph_with(x, value, location, use_loc_size = TRUE, ...)
## S3 method for class 'fpar'
ph_with(x, value, location, ...)
## S3 method for class 'empty_content'
ph_with(x, value, location, ...)
## S3 method for class 'xml_document'
```
ph\_with(x, value, location, ...)

# Arguments

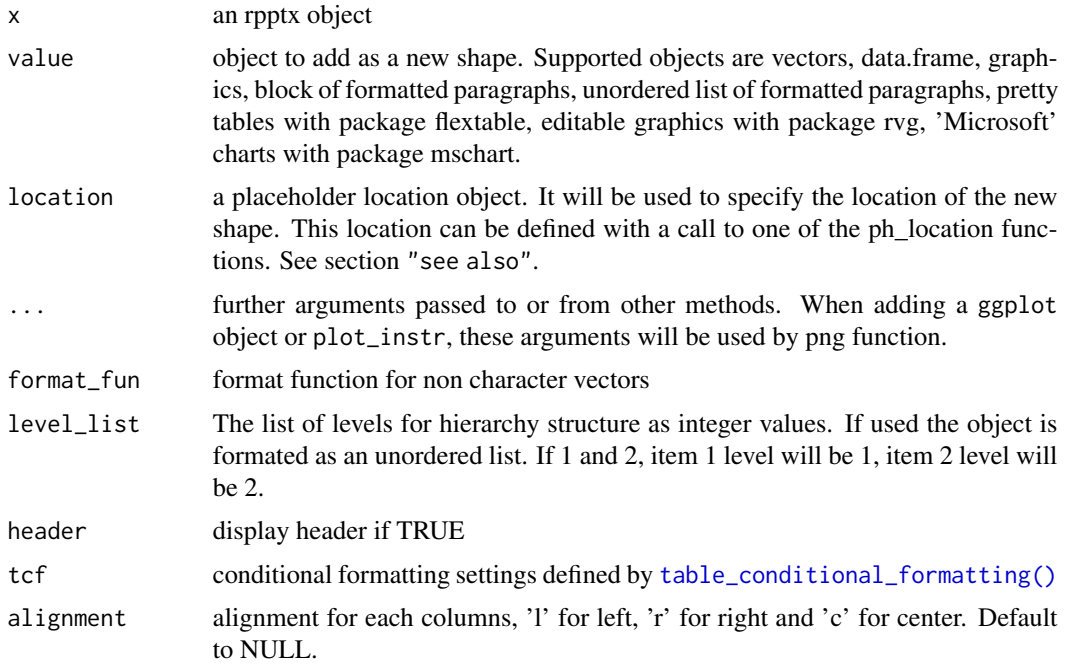

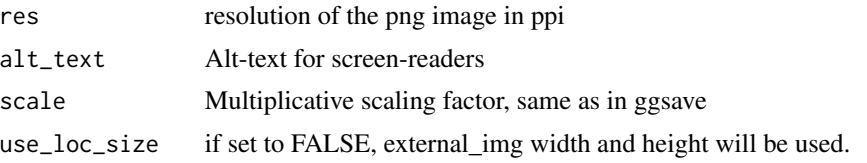

#### Methods (by class)

- character: add a character vector to a new shape on the current slide, values will be added as paragraphs.
- numeric: add a numeric vector to a new shape on the current slide, values will be be first formatted then added as paragraphs.
- factor: add a factor vector to a new shape on the current slide, values will be be converted as character and then added as paragraphs.
- block\_list: add a [block\\_list](#page-7-0) made of [fpar](#page-41-0) to a new shape on the current slide.
- unordered\_list: add a [unordered\\_list](#page-106-0) made of [fpar](#page-41-0) to a new shape on the current slide.
- data.frame: add a data.frame to a new shape on the current slide with function [block\\_table\(\)](#page-10-0). Use package flextable instead for more advanced formattings.
- gg: add a ggplot object to a new shape on the current slide. Use package rvg for more advanced graphical features.
- plot\_instr: add an R plot to a new shape on the current slide. Use package rvg for more advanced graphical features.
- external\_img: add a [external\\_img](#page-40-0) to a new shape on the current slide.

When value is a external\_img object, image will be copied into the PowerPoint presentation. The width and height specified in call to external\_img will be ignored, their values will be those of the location, unless use loc size is set to FALSE.

- fpar: add an [fpar](#page-41-0) to a new shape on the current slide as a single paragraph in a [block\\_list](#page-7-0).
- empty\_content: add an [empty\\_content](#page-39-0) to a new shape on the current slide.
- xml\_document: add an xml\_document object to a new shape on the current slide. This function is to be used to add custom openxml code.

### Illustrations

### See Also

[ph\\_location\\_type,](#page-67-0) [ph\\_location,](#page-61-0) [ph\\_location\\_label,](#page-63-0) [ph\\_location\\_left,](#page-64-0) [ph\\_location\\_right,](#page-65-0) [ph\\_location\\_fullsize,](#page-62-0) [ph\\_location\\_template](#page-65-1)

```
# this name will be used to print the file
# change it to "youfile.pptx" to write the pptx
# file in your working directory.
fileout <- tempfile(fileext = ".pptx")
```

```
doc_1 < - read_pptx()
sz <- slide_size(doc_1)
# add text and a table ----
doc_1 <- add_slide(doc_1, layout = "Two Content", master = "Office Theme")
doc_1 < -ph_with(x = doc_1, value = c("Table cars"),location = ph_location_type(type = "title") )
doc_1 \leftarrow ph\_with(x = doc_1, value = names(cars),location = ph_location_left() )
doc_1 < -ph_with(x = doc_1, value = cars,location = ph_location_right() )
# add a base plot ----
anyplot \leq plot_instr(code = {
  col <- c("#440154FF", "#443A83FF", "#31688EFF",
           "#21908CFF", "#35B779FF", "#8FD744FF", "#FDE725FF")
 barplot(1:7, col = col, yaxt="n")
})
doc_1 <- add_slide(doc_1)
doc_1 <- ph_with( doc_1, anyplot,
 location = ph_location_fullsize(),
 bg = "#006699")
# add a ggplot2 plot ----
if( require("ggplot2") ){
 doc_1 <- add_slide(doc_1)
 gg_plot <- ggplot(data = iris ) +
   geom_point(mapping = aes(Sepal.Length, Petal.Length),
               size = 3) +
   theme_minimal()
 doc_1 < -ph_with(x = doc_1, value = gg_plot,location = ph_location_type(type = "body"),
                   bg = "transparent")
 doc_1 \leftarrow ph\_with(x = doc_1, value = "graphic title",location = ph_location_type(type="title") )
}
# add a external images ----
doc_1 <- add_slide(doc_1, layout = "Title and Content",
                   master = "Office Theme")
doc_1 < -ph_with(x = doc_1, value = empty_count(t),location = ph\_location(left = 0, top = 0,width = sz$width, height = sz$height, bg = "black") )
svg_file <- file.path(R.home(component = "doc"), "html/Rlogo.svg")
if( require("rsvg") ){
 doc_1 \leftarrow ph\_with(x = doc_1, value = "External images",location = ph_location_type(type = "title") )
 doc_1 <- ph_with(x = doc_1, external_img(svg_file, 100/72, 76/72),
                   location = ph_location_right(), use_loc_size = FALSE )
 doc_1 \leftarrow ph\_with(x = doc_1, external_img(sys_file),
```

```
location = ph_location_left(),
                   use_loc_size = TRUE )
}
# add a block_list ----
dummy_text <- readLines(system.file(package = "officer",
 "doc_examples/text.txt"))
fp_1 \leftarrow fp_text(bold = TRUE, color = "pink", font.size = 0)fp_2 \leftarrow fp_text(bold = TRUE, font.size = 0)fp_3 \leftarrow fp_text(italic = TRUE, color='red", font.size = 0)bl <- block_list(
 fpar(ftext("hello world", fp_1)),
 fpar(
   ftext("hello", fp_2),
   ftext("hello", fp_3)
 ),
 dummy_text
\mathcal{L}doc_1 <- add_slide(doc_1)
doc_1 < -ph_with(x = doc_1, value = bl,location = ph_location_type(type="body") )
# fpar ------
fpt <- fp_text(bold = TRUE, font.family = "Bradley Hand",
      font.size = 150, color = "#F5595B")
hw \leftarrow fpar(
 ftext("hello ", fpt),
 hyperlink_ftext(
   href = "https://cran.r-project.org/index.html",
   text = "cran", prop = fpt)\mathcal{L}doc_1 <- add_slide(doc_1)
doc_1 < -ph_with(x = doc_1, value = hw,location = ph_location_type(type="body") )
# unordered_list ----
ul <- unordered_list(
 level_list = c(1, 2, 2, 3, 3, 1),str_list = c("Level1", "Level2", "Level2", "Level3", "Level3", "Level1"),
 style = fp_{text{(color = "red", font.size = 0)}doc_1 <- add_slide(doc_1)
doc_1 < -ph_with(x = doc_1, value = ul,location = ph_location_type() )
print(doc_1, target = fileout )
```
<span id="page-75-0"></span>plot\_instr *Wrap plot instructions for png plotting in Powerpoint or Word*

A simple wrapper to capture plot instructions that will be executed and copied in a document. It produces an object of class 'plot\_instr' with a corresponding method [ph\\_with\(\)](#page-71-0) and [body\\_add\\_plot\(\)](#page-19-0).

The function enable usage of any R plot with argument code. Wrap your code between curly bracket if more than a single expression.

#### Usage

plot\_instr(code)

#### Arguments

code plotting instructions

### See Also

[ph\\_with\(\)](#page-71-0), [body\\_add\\_plot\(\)](#page-19-0)

Other block functions for reporting: [block\\_caption\(](#page-6-0)), [block\\_list\(](#page-7-0)), [block\\_pour\\_docx\(](#page-8-0)), [block\\_section\(](#page-9-0)), [block\\_table\(](#page-10-0)), [block\\_toc\(](#page-11-0)), [fpar\(](#page-41-0)), [unordered\\_list\(](#page-106-0))

### Examples

```
# plot_instr demo ----
anyplot <- plot_instr(code = {
 barplot(1:5, col = 2:6)})
doc <- read_docx()
doc < - body\_add(doc, anyplot, width = 5, height = 4)print(doc, target = template(fileext = ".docx"))doc <- read_pptx()
doc <- add_slide(doc)
doc <- ph_with(
 doc, anyplot,
 location = ph_location_fullsize(),
 bg = "#00000066", pointsize = 12)
print(doc, target = tempfile(fileext = ".pptx"))
```
<span id="page-76-0"></span>plot\_layout\_properties

*Slide layout properties plot*

#### Description

Plot slide layout properties and print informations into defined placeholders. This can be useful to help visualise placeholders locations and identifier.

#### Usage

plot\_layout\_properties(x, layout = NULL, master = NULL, labels = TRUE)

#### Arguments

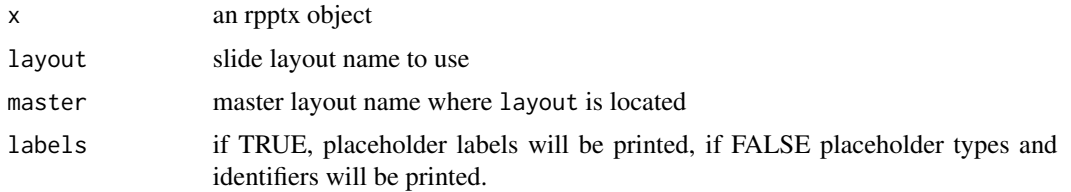

## See Also

Other functions for reading presentation informations: [annotate\\_base\(](#page-4-0)), [color\\_scheme\(](#page-33-0)), [doc\\_properties\(](#page-38-0)), [layout\\_properties\(](#page-51-0)), [layout\\_summary\(](#page-51-1)), [length.rpptx\(](#page-53-0)), [slide\\_size\(](#page-97-0)), [slide\\_summary\(](#page-98-0))

#### Examples

```
x <- read_pptx()
plot_layout_properties(x = x, layout = "Title Slide",
 master = "Office Theme" )
plot_layout_properties( x = x, layout = "Two Content" )
```
pptx\_summary *PowerPoint content in a data.frame*

#### Description

Read content of a PowerPoint document and return a dataset representing the document.

### Usage

pptx\_summary(x)

#### Arguments

x an rpptx object

```
example_pptx <- system.file(package = "officer",
  "doc_examples/example.pptx")
doc <- read_pptx(example_pptx)
pptx_summary(doc)
pptx_summary(example_pptx)
```
<span id="page-78-0"></span>

Write a 'PowerPoint' file with an object of class 'rpptx' (created with [read\\_pptx\(\)](#page-82-0)).

### Usage

```
## S3 method for class 'rpptx'
print(x, target = NULL, ...)
```
#### Arguments

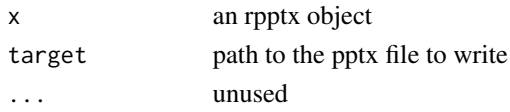

# See Also

[read\\_pptx](#page-82-0)

## Examples

```
# write a rdocx object in a docx file ----
file <- tempfile(fileext = ".pptx")
doc <- read_pptx()
print(doc, target = file)
```
<span id="page-78-1"></span>prop\_section *Section properties*

#### Description

A section is a grouping of blocks (ie. paragraphs and tables) that have a set of properties that define pages on which the text will appear.

A Section properties object stores information about page composition, such as page size, page orientation, borders and margins.

### Usage

```
prop_section(
  page_size = NULL,
  page_margins = NULL,
  type = NULL,
  section_columns = NULL
\mathcal{E}
```
#### Arguments

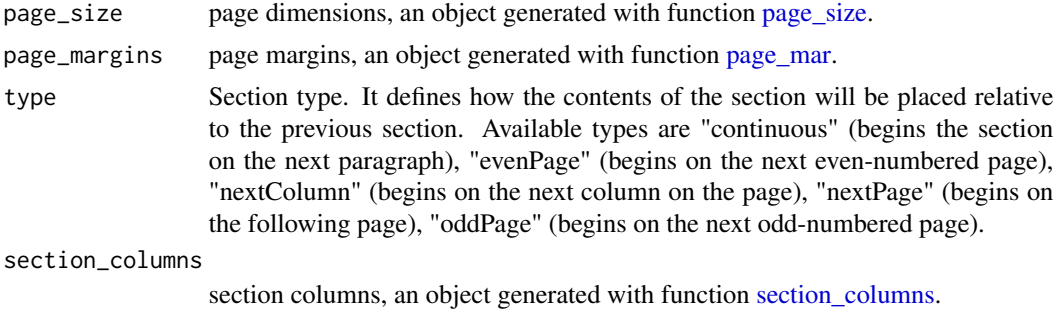

#### Illustrations

#### Note

There is no support yet for header and footer contents definition.

### See Also

#### block section

Other functions for section definition: [page\\_mar\(](#page-58-0)), [page\\_size\(](#page-59-0)), [section\\_columns\(](#page-92-0))

```
library(officer)
landscape_one_column <- block_section(
  prop_section(
    page_size = page_size(orient = "landscape"), type = "continuous"
  )
)
landscape_two_columns <- block_section(
  prop_section(
   page_size = page_size(orient = "landscape"), type = "continuous",
    section_columns = section_columns(widths = c(4.75, 4.75))
  )
)
doc_1 <- read_docx()
# there starts section with landscape_one_column
doc_1 <- body_add_table(doc_1, value = mtcars[1:10,], style = "table_template")
doc_1 <- body_end_block_section(doc_1, value = landscape_one_column)
# there stops section with landscape_one_column
# there starts section with landscape_two_columns
```

```
doc_1 \leftarrow body\_add\_par(doc_1, value = paste(rep(letters, 50), collapse = ""))doc_1 <- body_end_block_section(doc_1, value = landscape_two_columns)
```

```
# there stops section with landscape_two_columns
doc_1 <- body_add_table(doc_1, value = mtcars[1:25,], style = "table_template")
print(doc_1, target = tempfile(fileext = ".docx"))
```
<span id="page-80-0"></span>prop\_table *Table properties*

### Description

Define table properties such as fixed or autofit layout, table width in the document, eventually column widths.

# Usage

```
prop_table(
  style = NA_character_,
  layout = table_layout(),
 width = table_width(),
  stylenames = table_stylenames(),
  colwidths = table_colwidths(),
  tcf = table_conditional_formatting(),
  align = "center"
\lambda
```
## Arguments

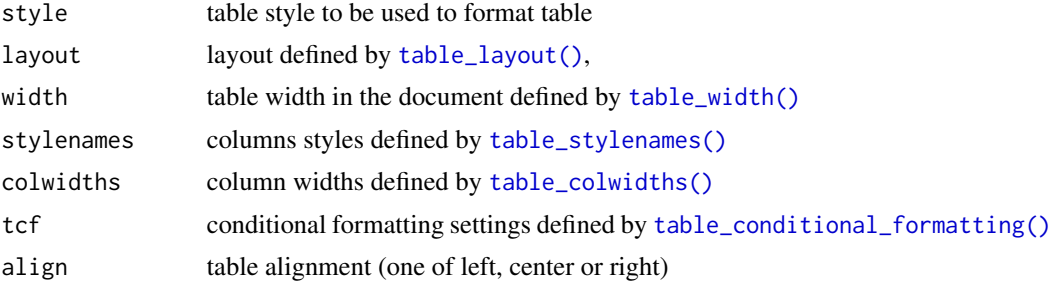

### See Also

Other functions for table definition: [table\\_colwidths\(](#page-103-1)), [table\\_conditional\\_formatting\(](#page-103-0)), [table\\_layout\(](#page-104-0)), [table\\_stylenames\(](#page-105-0)), [table\\_width\(](#page-106-1))

```
prop_table()
to_wml(prop_table())
```
read and import a docx file as an R object representing the document. When no file is specified, it uses a default empty file.

Use then this object to add content to it and create Word files from R.

#### Usage

read\_docx(path = NULL)

## S3 method for class 'rdocx'  $print(x, target = NULL, ...)$ 

### **Arguments**

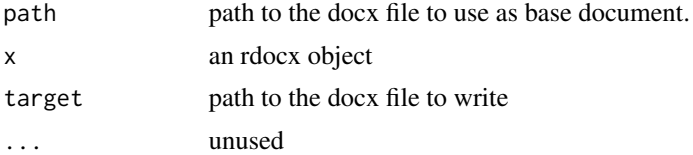

## Value

an object of class rdocx.

# Methods (by generic)

• print: write docx to a file. It returns the path of the result file.

### styles

read\_docx() uses a Word file as the initial document. This is the original Word document from which the document layout, paragraph styles, or table styles come.

You will be able to add formatted text, change the paragraph style with the R api but also use the styles from the original document.

See body\_add\_\* functions to add content.

### Illustrations

# See Also

[body\\_add\\_par,](#page-18-0) [body\\_add\\_plot,](#page-19-0) [body\\_add\\_table](#page-20-0)

#### read\_pptx 83

### Examples

```
library(officer)
pinst <- plot_instr({
  z < -c(rnorm(100), rnorm(50, mean = 5))
  plot(density(z))
})
doc_1 < - read_docx()
doc_1 <- body_add_par(doc_1, "This is a table", style = "heading 2")
doc_1 <- body_add_table(doc_1, value = mtcars, style = "table_template")
doc_1 <- body_add_par(doc_1, "This is a plot", style = "heading 2")
doc_1 <- body_add_plot(doc_1, pinst)
docx_file_1 < - printdoc_1, target = template(fileext = "docx"))template <- system.file(package = "officer",
  "doc_examples", "landscape.docx")
doc_2 < - read\_docx(path = template)doc_2 <- body_add_par(doc_2, "This is a table", style = "heading 2")
doc_2 <- body_add_table(doc_2, value = mtcars)
doc_2 <- body_add_par(doc_2, "This is a plot", style = "heading 2")
doc_2 <- body_add_plot(doc_2, pinst)
docx_file_2 \leftarrow printdoc_2, target = tempfile(fileext = ".docx"))
```
<span id="page-82-0"></span>read\_pptx *Create a 'PowerPoint' document object*

#### Description

Read and import a pptx file as an R object representing the document.

The function is called read\_pptx because it allows you to initialize an object of class rpptx from an existing PowerPoint file. Content will be added to the existing presentation. By default, an empty document is used.

### Usage

read\_pptx(path = NULL)

#### Arguments

path path to the pptx file to use as base document.

#### master layouts and slide layouts

read\_pptx() uses a PowerPoint file as the initial document. This is the original PowerPoint document where all slide layouts, placeholders for shapes and styles come from. Major points to be aware of are:

- Slide layouts are relative to a master layout. A document can contain one or more master layouts; a master layout can contain one or more slide layouts.
- A slide layout inherits design properties from its master layout but some properties can be overwritten.
- Designs and formatting properties of layouts and shapes (placeholders in a layout) are defined within the initial document. There is no R function to modify these values - they must be defined in the initial document.

### See Also

```
print.rpptx(), add_slide(), plot_layout_properties(), ph_with()
```
#### Examples

read\_pptx()

read\_xlsx *Create an 'Excel' document object*

#### Description

Read and import an xlsx file as an R object representing the document. This function is experimental.

## Usage

```
read_xlsx(path = NULL)
```
## S3 method for class 'rxlsx' length(x)

```
## S3 method for class 'rxlsx'
print(x, target = NULL, ...)
```
# Arguments

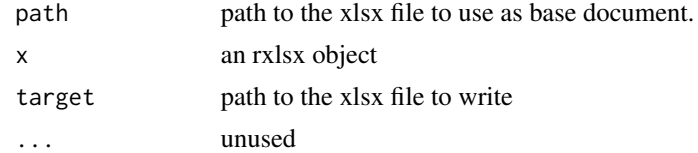

```
read_xlsx()
x \leftarrow \text{read\_xlsx}()print(x, target = template(fileext = ".xlsx"))
```
<span id="page-84-1"></span>remove\_slide *Remove a slide*

### Description

Remove a slide from a pptx presentation.

### Usage

remove\_slide(x, index = NULL)

#### Arguments

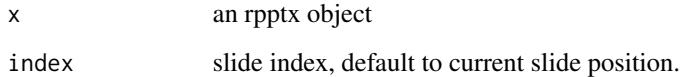

## Note

cursor is set on the last slide.

### See Also

```
read_pptx(), ph_with(), ph_remove()
```
Other functions slide manipulation: [add\\_slide\(](#page-4-1)), [move\\_slide\(](#page-54-0)), [on\\_slide\(](#page-57-0)), [set\\_notes\(](#page-95-0))

# Examples

```
my_pres <- read_pptx()
my_pres <- add_slide(my_pres)
my_pres <- remove_slide(my_pres)
```
<span id="page-84-0"></span>run\_autonum *Auto number*

### Description

Create an autonumbered chunk, i.e. a string representation of a sequence, each item will be numbered. These runs can also be bookmarked and be used later for cross references.

# Usage

```
run_autonum(
  seq_id = "table",pre_label = "Table ",
 post\_label = ": "bkm = NULL,bkm_a11 = FALSE,prop = NULL,
  start_at = NULL,
  tnd = \theta,
  tns = "-"
)
```
### Arguments

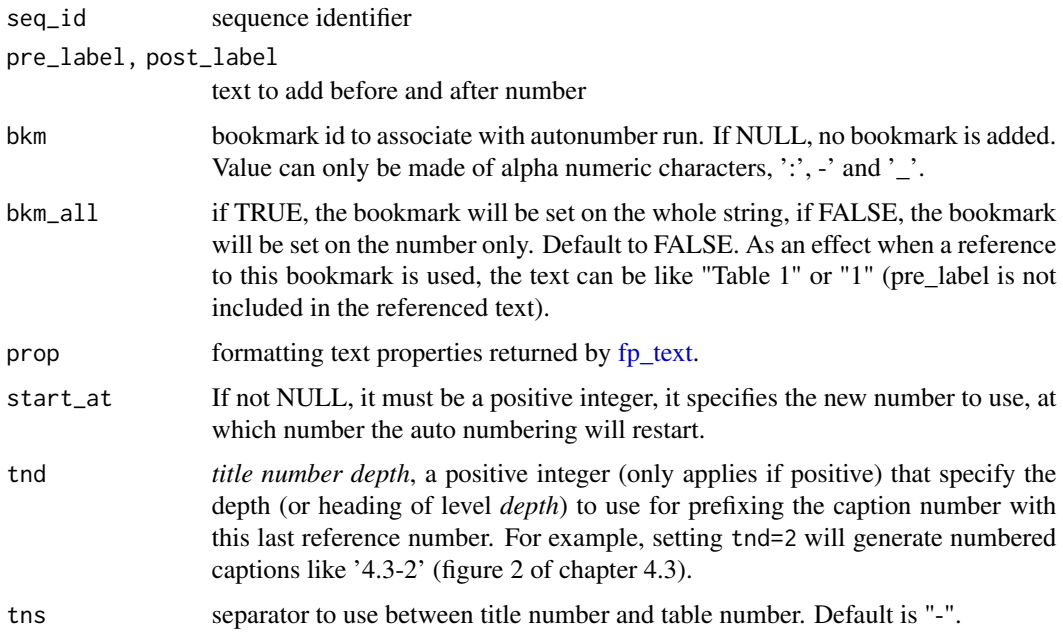

### usage

You can use this function in conjunction with [fpar](#page-41-0) to create paragraphs consisting of differently formatted text parts. You can also use this function as an *r chunk* in an R Markdown document made with package officedown.

# See Also

Other run functions for reporting: [external\\_img\(](#page-40-0)), [ftext\(](#page-49-0)), [hyperlink\\_ftext\(](#page-50-0)), [run\\_bookmark\(](#page-86-0)), [run\\_columnbreak\(](#page-87-0)), [run\\_footnoteref\(](#page-88-0)), [run\\_footnote\(](#page-87-1)), [run\\_linebreak\(](#page-89-0)), [run\\_pagebreak\(](#page-90-0)), [run\\_reference\(](#page-90-1)), [run\\_word\\_field\(](#page-91-0))

Other Word computed fields: [run\\_reference\(](#page-90-1)), [run\\_word\\_field\(](#page-91-0))

# run\_bookmark 87

#### Examples

```
run_autonum()
run_autonum(seq_id = "fig", pre_label = "fig. ")
run_autonum(seq_id = "tab", pre_label = "Table ", bkm = "anytable")
run_autonum(seq_id = "tab", pre_label = "Table ", bkm = "anytable",
  tnd = 2, tns = " " )
```
<span id="page-86-0"></span>

run\_bookmark *Bookmark for 'Word'*

# Description

Add a bookmark on a run object.

#### Usage

run\_bookmark(bkm, run)

#### Arguments

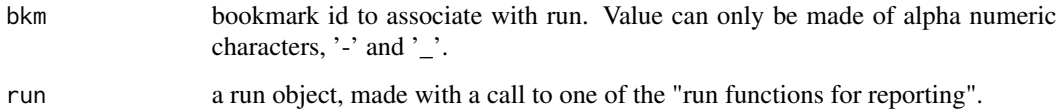

### usage

You can use this function in conjunction with [fpar](#page-41-0) to create paragraphs consisting of differently formatted text parts. You can also use this function as an *r chunk* in an R Markdown document made with package officedown.

#### See Also

Other run functions for reporting: [external\\_img\(](#page-40-0)), [ftext\(](#page-49-0)), [hyperlink\\_ftext\(](#page-50-0)), [run\\_autonum\(](#page-84-0)), [run\\_columnbreak\(](#page-87-0)), [run\\_footnoteref\(](#page-88-0)), [run\\_footnote\(](#page-87-1)), [run\\_linebreak\(](#page-89-0)), [run\\_pagebreak\(](#page-90-0)), [run\\_reference\(](#page-90-1)), [run\\_word\\_field\(](#page-91-0))

```
ft < - fp\_text(font.size = 12, bold = TRUE)run_bookmark("par1", ftext("some text", ft))
```
<span id="page-87-0"></span>

Create a representation of a column break.

#### Usage

run\_columnbreak()

### usage

You can use this function in conjunction with [fpar](#page-41-0) to create paragraphs consisting of differently formatted text parts. You can also use this function as an *r chunk* in an R Markdown document made with package officedown.

#### See Also

```
Other run functions for reporting: external_img(), ftext(), hyperlink_ftext(), run_autonum(),
run_bookmark(), run_footnoteref(), run_footnote(), run_linebreak(), run_pagebreak(),
run_reference(), run_word_field()
```
#### Examples

run\_columnbreak()

<span id="page-87-1"></span>run\_footnote *Footnote for 'Word'*

### Description

Wraps a footnote in an object that can then be inserted as a run/chunk with [fpar\(\)](#page-41-0) or within an R Markdown document.

#### Usage

run\_footnote(x, prop = NULL)

#### Arguments

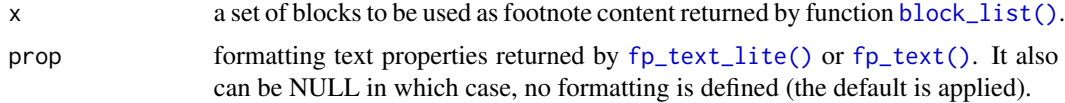

## run\_footnoteref 89

## See Also

```
Other run functions for reporting: external_img(), ftext(), hyperlink_ftext(), run_autonum(),
run_bookmark(), run_columnbreak(), run_footnoteref(), run_linebreak(), run_pagebreak(),
run_reference(), run_word_field()
```
### Examples

```
library(officer)
```

```
fp_bold <- fp_text_lite(bold = TRUE)
fp_refnote <- fp_text_lite(vertical.align = "superscript")
img.file <- file.path( R.home("doc"), "html", "logo.jpg" )
bl <- block_list(
  fpar(ftext("hello", fp_bold)),
  fpar(
    ftext("hello world", fp_bold),
    external_img(src = img.file, height = 1.06, width = 1.39)
  )
\mathcal{L}a_par <- fpar(
  "this paragraph contains a note ",
  run_footnote(x = bl, prop = fp_refnote),"''.
\lambdadoc <- read_docx()
doc <- body_add_fpar(doc, value = a_par, style = "Normal")
print(doc, target = tempfile(fileext = ".docx"))
```
<span id="page-88-0"></span>run\_footnoteref *Word footnote reference*

#### Description

Wraps a footnote reference in an object that can then be inserted as a run/chunk with [fpar\(\)](#page-41-0) or within an R Markdown document.

### Usage

```
run_footnoteref(prop = NULL)
```
#### Arguments

prop formatting text properties returned by [fp\\_text\\_lite\(\)](#page-46-1) or [fp\\_text\(\)](#page-46-0). It also can be NULL in which case, no formatting is defined (the default is applied).

### See Also

```
Other run functions for reporting: external_img(), ftext(), hyperlink_ftext(), run_autonum(),
run_bookmark(), run_columnbreak(), run_footnote(), run_linebreak(), run_pagebreak(),
run_reference(), run_word_field()
```
# Examples

```
run_footnoteref()
to_wml(run_footnoteref())
```
<span id="page-89-0"></span>run\_linebreak *Page break for 'Word'*

### Description

Object representing a line break for a Word document. The result must be used within a call to [fpar.](#page-41-0)

#### Usage

```
run_linebreak()
```
#### usage

You can use this function in conjunction with [fpar](#page-41-0) to create paragraphs consisting of differently formatted text parts. You can also use this function as an *r chunk* in an R Markdown document made with package officedown.

### See Also

Other run functions for reporting: [external\\_img\(](#page-40-0)), [ftext\(](#page-49-0)), [hyperlink\\_ftext\(](#page-50-0)), [run\\_autonum\(](#page-84-0)), [run\\_bookmark\(](#page-86-0)), [run\\_columnbreak\(](#page-87-0)), [run\\_footnoteref\(](#page-88-0)), [run\\_footnote\(](#page-87-1)), [run\\_pagebreak\(](#page-90-0)), [run\\_reference\(](#page-90-1)), [run\\_word\\_field\(](#page-91-0))

```
fp_t \leftarrow fp_text(font.size = 12, bold = TRUE)an_fpar <- fpar("let's add a line break", run_linebreak(), ftext("and blah blah!", fp_t))
x \leftarrow \text{read\_docx}()x \le body_add(x, an_fpar)
print(x, target = template(fileext = ".docx"))
```
<span id="page-90-0"></span>

Object representing a page break for a Word document.

# Usage

run\_pagebreak()

### usage

You can use this function in conjunction with [fpar](#page-41-0) to create paragraphs consisting of differently formatted text parts. You can also use this function as an *r chunk* in an R Markdown document made with package officedown.

#### See Also

```
Other run functions for reporting: external_img(), ftext(), hyperlink_ftext(), run_autonum(),
run_bookmark(), run_columnbreak(), run_footnoteref(), run_footnote(), run_linebreak(),
run_reference(), run_word_field()
```
### Examples

 $fp_t \leftarrow fp_text(font.size = 12, bold = TRUE)$ an\_fpar <- fpar("let's add a break page", run\_pagebreak(), ftext("and blah blah!", fp\_t))

 $x \leftarrow \text{read\_docx}()$  $x \le$  body\_add(x, an\_fpar)  $print(x, target = template(fileext = ".docx"))$ 

<span id="page-90-1"></span>run\_reference *Cross reference*

#### Description

Create a representation of a reference

### Usage

run\_reference(id, prop = NULL)

#### Arguments

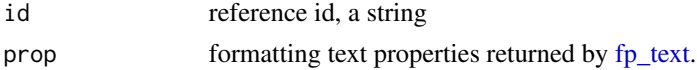

#### usage

You can use this function in conjunction with [fpar](#page-41-0) to create paragraphs consisting of differently formatted text parts. You can also use this function as an *r chunk* in an R Markdown document made with package officedown.

## See Also

Other run functions for reporting: [external\\_img\(](#page-40-0)), [ftext\(](#page-49-0)), [hyperlink\\_ftext\(](#page-50-0)), [run\\_autonum\(](#page-84-0)), [run\\_bookmark\(](#page-86-0)), [run\\_columnbreak\(](#page-87-0)), [run\\_footnoteref\(](#page-88-0)), [run\\_footnote\(](#page-87-1)), [run\\_linebreak\(](#page-89-0)), [run\\_pagebreak\(](#page-90-0)), [run\\_word\\_field\(](#page-91-0))

Other Word computed fields: [run\\_autonum\(](#page-84-0)), [run\\_word\\_field\(](#page-91-0))

### Examples

```
run_reference('a_ref')
```
<span id="page-91-0"></span>run\_word\_field *'Word' computed field*

### **Description**

Create a 'Word' computed field.

#### Usage

```
run_word_field(field, prop = NULL, seqfield = field)
```
run\_seqfield(field, prop = NULL, seqfield = field)

### Arguments

field, seqfield

computed field string (seqfield will be totally superseded by field in the future).

prop formatting text properties returned by [fp\\_text.](#page-46-0)

### usage

You can use this function in conjunction with [fpar](#page-41-0) to create paragraphs consisting of differently formatted text parts. You can also use this function as an *r chunk* in an R Markdown document made with package officedown.

#### Note

In the previous version, this function was called run\_seqfield but the name was wrong and should have been run\_word\_field.

# section\_columns 93

## See Also

Other run functions for reporting: [external\\_img\(](#page-40-0)), [ftext\(](#page-49-0)), [hyperlink\\_ftext\(](#page-50-0)), [run\\_autonum\(](#page-84-0)), [run\\_bookmark\(](#page-86-0)), [run\\_columnbreak\(](#page-87-0)), [run\\_footnoteref\(](#page-88-0)), [run\\_footnote\(](#page-87-1)), [run\\_linebreak\(](#page-89-0)), [run\\_pagebreak\(](#page-90-0)), [run\\_reference\(](#page-90-1))

Other Word computed fields: [run\\_autonum\(](#page-84-0)), [run\\_reference\(](#page-90-1))

# Examples

```
run_word_field(field = "PAGE \\* MERGEFORMAT")
run_word_field(field = "Date \\@ \"MMMM d yyyy\"")
```
<span id="page-92-0"></span>section\_columns *Section columns*

### Description

The function creates a representation of the columns of a section.

#### Usage

```
section_columns(widths = c(2.5, 2.5), space = 0.25, sep = FALSE)
```
## Arguments

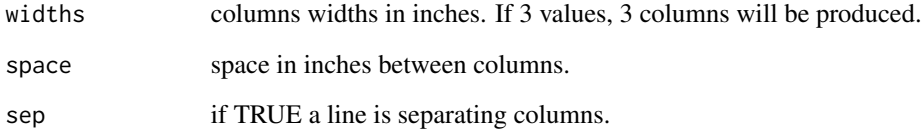

## See Also

Other functions for section definition: [page\\_mar\(](#page-58-0)), [page\\_size\(](#page-59-0)), [prop\\_section\(](#page-78-1))

# Examples

section\_columns()

set\_autonum\_bookmark *Update bookmark of an autonumber run*

### Description

This function lets recycling a object made by [run\\_autonum\(\)](#page-84-0) by changing the bookmark value. This is useful to avoid calling run\_autonum() several times because of many tables.

#### Usage

 $set_autonum\_bookmark(x, bkm = NULL)$ 

#### Arguments

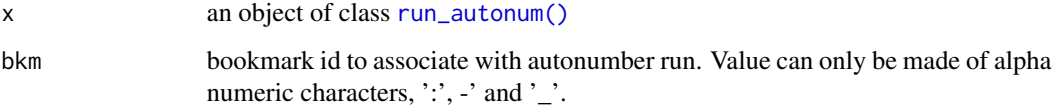

#### See Also

[run\\_autonum\(\)](#page-84-0)

#### Examples

```
z <- run_autonum(seq_id = "tab", pre_label = "Table ",
 bkm = "anytable")
set_autonum_bookmark(z, bkm = "anothertable")
```
<span id="page-93-0"></span>set\_doc\_properties *Set document properties*

#### Description

set Word or PowerPoint document properties. These are not visible in the document but are available as metadata of the document.

Any character property can be added as a document property. It provides an easy way to insert arbitrary fields. Given the challenges that can be encountered with find-and-replace in word with officer, the use of document fields and quick text fields provides a much more robust approach to automatic document generation from R.

set\_doc\_properties 95

# Usage

```
set_doc_properties(
 x,
 title = NULL,
 subject = NULL,
 creator = NULL,
 description = NULL,
 created = NULL,
  ...,
 values = NULL
```

```
)
```
## Arguments

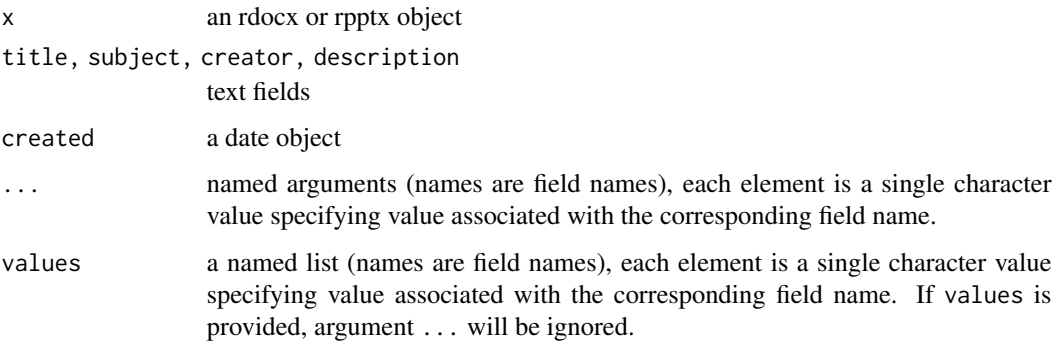

## Note

The "last modified" and "last modified by" fields will be automatically be updated when the file is written.

## See Also

Other functions for Word document informations: [doc\\_properties\(](#page-38-0)), [docx\\_bookmarks\(](#page-35-0)), [docx\\_dim\(](#page-36-0)), [length.rdocx\(](#page-52-0)), [styles\\_info\(](#page-102-0))

```
x <- read_docx()
x <- set_doc_properties(x, title = "title",
  subject = "document subject", creator = "Me me me",
  description = "this document is empty",
 created = Sys.time(),
 yoyo = "yok yok",
  glop = "pas glop")x <- doc_properties(x)
```
<span id="page-95-0"></span>

Set speaker notes for the current slide in a pptx presentation.

### Usage

```
set_notes(x, value, location, ...)
## S3 method for class 'character'
set_notes(x, value, location, ...)
## S3 method for class 'block_list'
set_notes(x, value, location, ...)
```
## Arguments

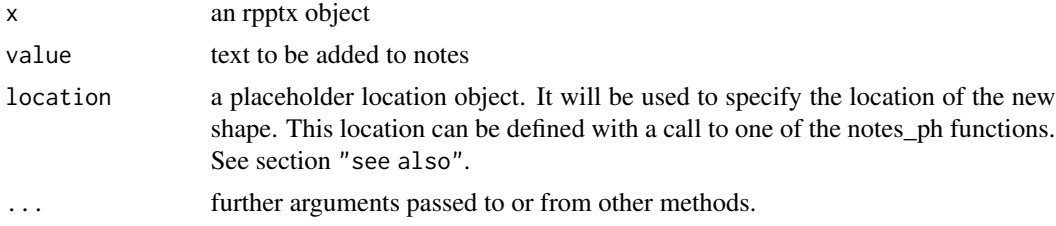

### Methods (by class)

- character: add a character vector to a place holder in the notes on the current slide, values will be added as paragraphs.
- block\_list: add a [block\\_list\(\)](#page-7-0) to a place holder in the notes on the current slide.

### See Also

```
print.rpptx(), read_pptx(), add_slide(), notes_location_label(), notes_location_type()
Other functions slide manipulation: add_slide(), move_slide(), on_slide(), remove_slide()
```

```
# this name will be used to print the file
# change it to "youfile.pptx" to write the pptx
# file in your working directory.
fileout <- tempfile(fileext = ".pptx")
fpt_blue_bold <- fp_text_lite(color = "#006699", bold = TRUE)
doc <- read_pptx()
# add a slide with some text ----
doc <- add_slide(doc, layout = "Title and Content", master = "Office Theme")
```
# sheet\_select 97

```
doc \le ph_with(x = doc, value = "Slide Title 1",
  location = ph_location_type(type = "title") )
# set speaker notes for the slide ----
doc <- set_notes(doc, value = "This text will only be visible for the speaker.",
  location = notes_location_type("body"))
# add a slide with some text ----
doc <- add_slide(doc, layout = "Title and Content", master = "Office Theme")
doc \leq ph_with(x = doc, value = "Slide Title 2",
  location = ph_location_type(type = "title") )
bl <- block_list(
  fpar(ftext("hello world", fpt_blue_bold)),
  fpar(ftext("Turlututu chapeau pointu", fpt_blue_bold))
)
doc <- set_notes(doc, value = bl,
   location = notes_location_type("body"))
print(doc, target = fileout)
```
sheet\_select *Select sheet*

## Description

Set a particular sheet selected when workbook will be edited.

### Usage

```
sheet_select(x, sheet)
```
# Arguments

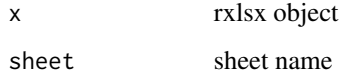

```
my_ws <- read_xlsx()
my_pres <- add_sheet(my_ws, label = "new sheet")
my_pres <- sheet_select(my_ws, sheet = "new sheet")
print(my_ws, target = tempfile(fileext = ".xlsx") )
```
Shortcuts for fp\_text, fp\_par, fp\_cell and fp\_border.

### Usage

shortcuts

## Examples

```
shortcuts$fp_bold()
shortcuts$fp_italic()
shortcuts$b_null()
```
<span id="page-97-0"></span>slide\_size *Slides width and height*

# Description

Get the width and height of slides in inches as a named vector.

### Usage

slide\_size(x)

### Arguments

x an rpptx object

# See Also

Other functions for reading presentation informations: [annotate\\_base\(](#page-4-0)), [color\\_scheme\(](#page-33-0)), [doc\\_properties\(](#page-38-0)), [layout\\_properties\(](#page-51-0)), [layout\\_summary\(](#page-51-1)), [length.rpptx\(](#page-53-0)), [plot\\_layout\\_properties\(](#page-76-0)), [slide\\_summary\(](#page-98-0))

```
my_pres <- read_pptx()
my_pres <- add_slide(my_pres,
  layout = "Two Content", master = "Office Theme")
slide_size(my_pres)
```
<span id="page-98-0"></span>

Get content and positions of current slide into a data.frame. Data for any tables, images, or paragraphs are imported into the resulting data.frame.

#### Usage

slide\_summary(x, index = NULL)

#### Arguments

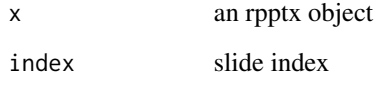

### Note

The column id of the result is not to be used by users. This is a technical string id whose value will be used by office when the document will be rendered. This is not related to argument index required by functions ph\_with.

## See Also

Other functions for reading presentation informations: [annotate\\_base\(](#page-4-0)), [color\\_scheme\(](#page-33-0)), [doc\\_properties\(](#page-38-0)), [layout\\_properties\(](#page-51-0)), [layout\\_summary\(](#page-51-1)), [length.rpptx\(](#page-53-0)), [plot\\_layout\\_properties\(](#page-76-0)), [slide\\_size\(](#page-97-0))

```
my_pres <- read_pptx()
my_pres <- add_slide(my_pres)
my_pres <- ph_with(my_pres, format(Sys.Date()),
 location = ph_location_type(type="dt"))
my_pres <- add_slide(my_pres)
my_pres <- ph_with(my_pres, iris[1:2,],
  location = ph_location_type(type="body"))
slide_summary(my_pres)
slide_summary(my_pres, index = 1)
```
slip\_in\_footnote *append a footnote*

## Description

append a new footnote into a paragraph of an rdocx object

# Usage

 $slip_in_footnote(x, style = NULL, blocks, pos = "after")$ 

# Arguments

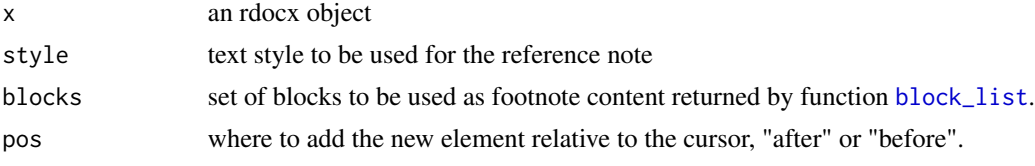

## Note

This function will be deprecated in the next release because it is not efficient and make users write complex code. Use instead [fpar\(\)](#page-41-0) to build formatted paragraphs.

<span id="page-99-0"></span>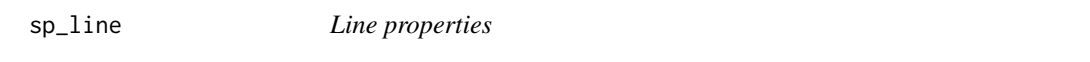

# Description

Create a sp\_line object that describes line properties.

### Usage

```
sp_line(
  color = "transparent",
  1wd = 1,lty = "solid",
  linecmpd = "sng",
  lineend = "rnd",linejoin = "round",
  headend = sp\_linear(type = "none"),
  tailend = sp\_linear(type = "none"))
## S3 method for class 'sp_line'
print(x, \ldots)
```
#### sp\_line 101

```
## S3 method for class 'sp_line'
update(
 object,
 color,
 lwd,
 lty,
 linecmpd,
 lineend,
 linejoin,
 headend,
  tailend,
  ...
)
```
# Arguments

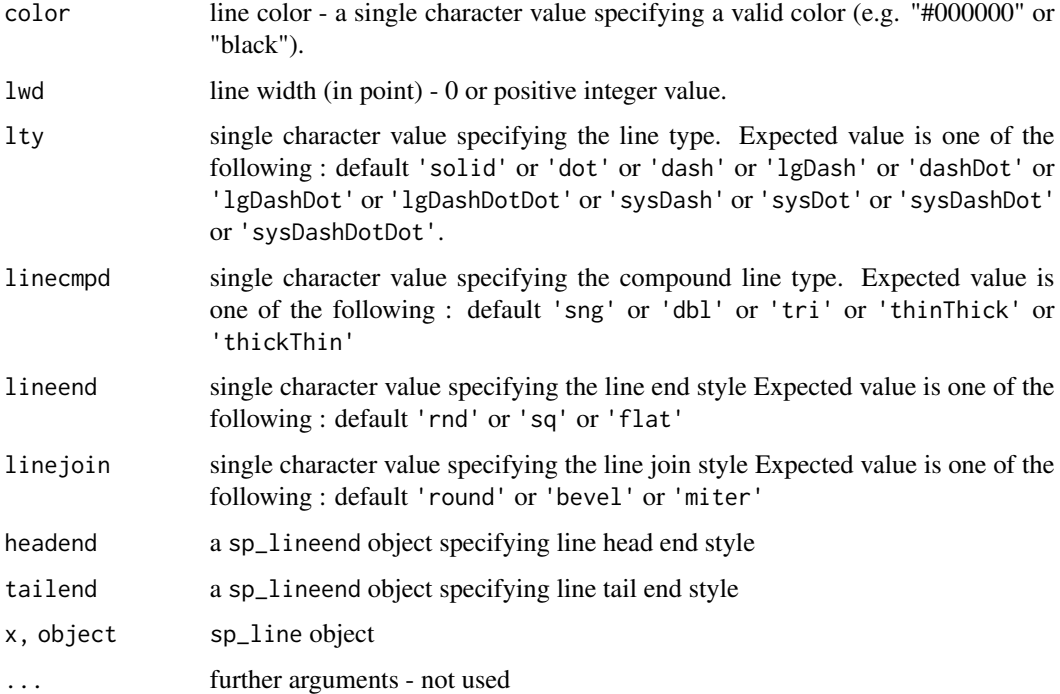

# Value

a sp\_line object

# See Also

# [sp\\_lineend](#page-101-0)

Other functions for defining shape properties: [sp\\_lineend\(](#page-101-0))

# Examples

```
sp_line()
sp\_line(color = "red", lwd = 2)sp\_line(lty = "dot", linecmpd = "dbl")print( sp_line (color="red", lwd = 2) )
obj <- sp_line (color="red", lwd = 2)
update( obj, linecmpd = "dbl" )
```
<span id="page-101-0"></span>sp\_lineend *Line end properties*

# Description

Create a sp\_lineend object that describes line end properties.

### Usage

```
sp\_linear(type = "none", width = "med", length = "med")## S3 method for class 'sp_lineend'
print(x, \ldots)## S3 method for class 'sp_lineend'
update(object, type, width, length, ...)
```
### Arguments

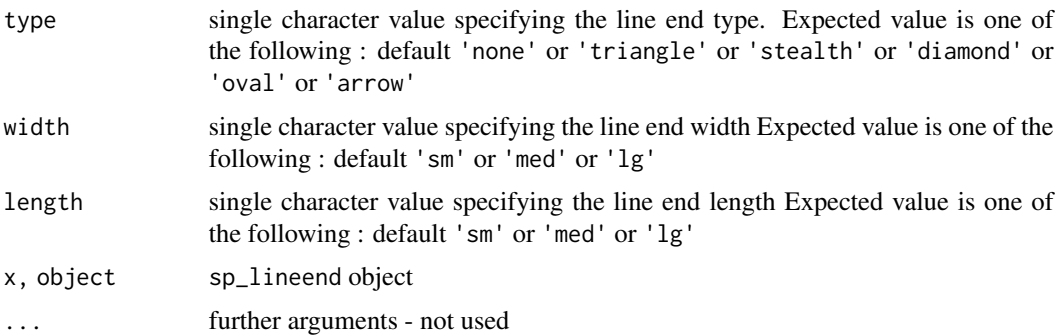

# Value

a sp\_lineend object

### See Also

# [sp\\_line](#page-99-0)

Other functions for defining shape properties: [sp\\_line\(](#page-99-0))

# styles\_info 103

# Examples

```
sp_lineend()
sp_lineend(type = "triangle")
sp\_linear(type = "arrow", width = "lg", length = "lg")print( sp_lineend (type="triangle", width = "lg") )
obj <- sp_lineend (type="triangle", width = "lg")
update( obj, type = "arrow" )
```
<span id="page-102-0"></span>styles\_info *Read 'Word' styles*

#### Description

read Word styles and get results in a data.frame.

# Usage

```
styles_info(
  x,
  type = c("paragraph", "character", "table", "numbering"),
  is\_default = c(TRUE, FALSE))
```
## Arguments

x an rdocx object type, is\_default subsets for types (i.e. paragraph) and default style (when is\_default is TRUE or FALSE)

### See Also

Other functions for Word document informations: [doc\\_properties\(](#page-38-0)), [docx\\_bookmarks\(](#page-35-0)), [docx\\_dim\(](#page-36-0)), [length.rdocx\(](#page-52-0)), [set\\_doc\\_properties\(](#page-93-0))

```
x \leftarrow \text{read\_docx}()styles_info(x)
styles_info(x, type = "paragraph", is_default = TRUE)
```
<span id="page-103-1"></span>table\_colwidths *Column widths of a table*

#### Description

The function defines the size of each column of a table.

### Usage

```
table_colwidths(widths = NULL)
```
# Arguments

widths Column widths expressed in inches.

## See Also

Other functions for table definition: [prop\\_table\(](#page-80-0)), [table\\_conditional\\_formatting\(](#page-103-0)), [table\\_layout\(](#page-104-0)), [table\\_stylenames\(](#page-105-0)), [table\\_width\(](#page-106-1))

<span id="page-103-0"></span>table\_conditional\_formatting *Table conditional formatting*

### Description

Tables can be conditionally formatted based on few properties as whether the content is in the first row, last row, first column, or last column, or whether the rows or columns are to be banded.

#### Usage

```
table_conditional_formatting(
  first_row = TRUE,
  first_column = FALSE,
  last_row = FALSE,
  last_column = FALSE,
 no_hband = FALSE,
  no_vband = TRUE
)
```
# table\_layout 105

#### Arguments

first\_row, last\_row apply or remove formatting from the first or last row in the table. first\_column, last\_column apply or remove formatting from the first or last column in the table. no\_hband, no\_vband don't display odd and even rows or columns with alternating shading for ease of reading.

# Note

You must define a format for first\_row, first\_column and other properties if you need to use them. The format is defined in a docx template.

#### See Also

Other functions for table definition: [prop\\_table\(](#page-80-0)), [table\\_colwidths\(](#page-103-1)), [table\\_layout\(](#page-104-0)), [table\\_stylenames\(](#page-105-0)), [table\\_width\(](#page-106-1))

### Examples

```
table_conditional_formatting(first_row = TRUE, first_column = TRUE)
```
<span id="page-104-0"></span>table\_layout *Algorithm for table layout*

### Description

When a table is displayed in a document, it can either be displayed using a fixed width or autofit layout algorithm:

- fixed: uses fixed widths for columns. The width of the table is not changed regardless of the contents of the cells.
- autofit: uses the contents of each cell and the table width to determine the final column widths.

#### Usage

```
table_layout(type = "autofit")
```
#### Arguments

type 'autofit' or 'fixed' algorithm. Default to 'autofit'.

#### See Also

Other functions for table definition: [prop\\_table\(](#page-80-0)), [table\\_colwidths\(](#page-103-1)), [table\\_conditional\\_formatting\(](#page-103-0)), [table\\_stylenames\(](#page-105-0)), [table\\_width\(](#page-106-1))

<span id="page-105-0"></span>table\_stylenames *Paragraph styles for columns*

#### Description

The function defines the paragraph styles for columns.

# Usage

```
table_stylenames(stylenames = list())
```
#### Arguments

stylenames a named character vector, names are column names, values are paragraph styles associated with each column. If a column is not specified, default value 'Normal' is used. Another form is as a named list, the list names are the styles and the contents are column names to be formatted with the corresponding style.

#### See Also

Other functions for table definition: [prop\\_table\(](#page-80-0)), [table\\_colwidths\(](#page-103-1)), [table\\_conditional\\_formatting\(](#page-103-0)), [table\\_layout\(](#page-104-0)), [table\\_width\(](#page-106-1))

```
library(officer)
stylenames <- c(
  vs = "centered", am = "centered",gear = "centered", carb = "centered"
)
doc_1 < - read_docx()
doc_1 <- body_add_table(doc_1,
  value = mtcars, style = "table_template",
  stylenames = table_stylenames(stylenames = stylenames)
)
print(doc_1, target = tempfile(fileext = ".docx"))
stylenames <- list(
  "centered" = c("vs", "am", "gear", "carb")
)
doc_2 < - read\_docx()doc_2 <- body_add_table(doc_2,
  value = mtcars, style = "table_template",
  stylenames = table_stylenames(stylenames = stylenames)
```
# table\_width 107

```
\overline{)}print(doc_2, target = tempfile(fileext = ".docx"))
```
<span id="page-106-1"></span>table\_width *Preferred width for a table*

## Description

Define the preferred width for a table.

# Usage

 $table\_width(width = 1, unit = "pot")$ 

### Arguments

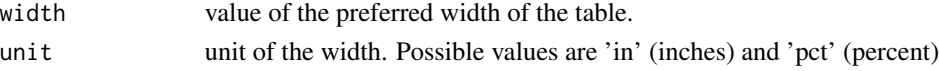

# Word

All widths in a table are considered preferred because widths of columns can conflict and the table layout rules can require a preference to be overridden.

### See Also

Other functions for table definition: [prop\\_table\(](#page-80-0)), [table\\_colwidths\(](#page-103-1)), [table\\_conditional\\_formatting\(](#page-103-0)), [table\\_layout\(](#page-104-0)), [table\\_stylenames\(](#page-105-0))

<span id="page-106-0"></span>unordered\_list *Unordered list*

### Description

unordered list of text for PowerPoint presentations. Each text is associated with a hierarchy level.

### Usage

```
undered\_list(str\_list = character(0), level\_list = integer(0), style = NULL)
```
# Arguments

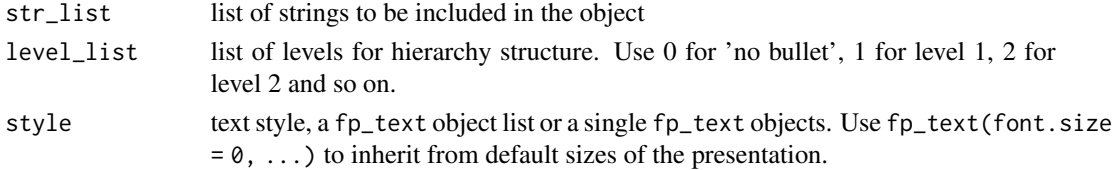

# See Also

#### [ph\\_with](#page-71-0)

```
Other block functions for reporting: block_caption(), block_list(), block_pour_docx(), block_section(),
block_table(), block_toc(), fpar(), plot_instr()
```

```
unordered_list(
level_list = c(1, 2, 2, 3, 3, 1),str_list = c("Level1", "Level2", "Level2", "Level3", "Level3", "Level1"),
style = f<sub>p</sub>text(color = "red", font.size = 0))
unordered_list(
level_list = c(1, 2, 1),str_list = c("Level1", "Level2", "Level1"),
style = list(
  fp_{text{(color = "red", font.size = 0)},fp\_text(color = "pink", font.size = 0),fp_text(color = "orange", font.size = 0)
  ))
```
## **Index**

∗ Word computed fields run\_autonum, [85](#page-84-0) run\_reference, [91](#page-90-0) run\_word\_field, [92](#page-91-0) ∗ block functions for reporting block\_caption, [7](#page-6-0) block\_list, [8](#page-7-0) block\_pour\_docx, [9](#page-8-0) block\_section, [10](#page-9-0) block\_table, [11](#page-10-0) block\_toc, [12](#page-11-0) fpar, [42](#page-41-0) plot\_instr, [76](#page-75-0) unordered\_list, [107](#page-106-0) ∗ functions for Word document informations doc\_properties, [39](#page-38-0) docx\_bookmarks, [36](#page-35-0) docx\_dim, [37](#page-36-0) length.rdocx, [53](#page-52-0) set\_doc\_properties, [94](#page-93-0) styles\_info, [103](#page-102-0) ∗ functions for Word sections body\_end\_block\_section, [23](#page-22-0) body\_end\_section\_columns, [24](#page-23-0) body\_end\_section\_columns\_landscape, [25](#page-24-0) body\_end\_section\_continuous, [26](#page-25-0) body\_end\_section\_landscape, [27](#page-26-0) body\_end\_section\_portrait, [28](#page-27-0) body\_set\_default\_section, [32](#page-31-0) ∗ functions for adding content body\_add\_blocks, [12](#page-11-0) body\_add\_break, [13](#page-12-0) body\_add\_caption, [14](#page-13-0) body\_add\_docx, [15](#page-14-0) body\_add\_fpar, [16](#page-15-0) body\_add\_gg, [17](#page-16-0) body\_add\_img, [18](#page-17-0)

body\_add\_par, [19](#page-18-0) body\_add\_plot, [20](#page-19-0) body\_add\_table, [21](#page-20-0) body\_add\_toc, [22](#page-21-0) ∗ functions for defining formatting properties fp\_border, [43](#page-42-0) fp\_cell, [44](#page-43-0) fp\_par, [46](#page-45-0) fp\_text, [47](#page-46-0) ∗ functions for defining shape properties sp\_line, [100](#page-99-0) sp lineend, [102](#page-101-0) ∗ functions for placeholder location ph\_location, [62](#page-61-0) ph\_location\_fullsize, [63](#page-62-0) ph\_location\_label, [64](#page-63-0) ph\_location\_left, [65](#page-64-0) ph\_location\_right, [66](#page-65-0) ph\_location\_template, [66](#page-65-0) ph\_location\_type, [68](#page-67-0) ∗ functions for placeholders manipulation ph\_hyperlink, [61](#page-60-0) ph\_remove, [70](#page-69-0) ph\_slidelink, [71](#page-70-0) ∗ functions for reading presentation informations annotate\_base, [5](#page-4-0) color\_scheme, [34](#page-33-0) doc\_properties, [39](#page-38-0) layout\_properties, [52](#page-51-0) layout\_summary, [52](#page-51-0) length.rpptx, [54](#page-53-0) plot\_layout\_properties, [77](#page-76-0) slide\_size, [98](#page-97-0) slide\_summary, [99](#page-98-0) ∗ functions for section definition page\_mar, [59](#page-58-0) page\_size, [60](#page-59-0)

prop\_section, [79](#page-78-0) section\_columns, [93](#page-92-0) ∗ functions for table definition prop\_table, [81](#page-80-0) table\_colwidths, [104](#page-103-0) table\_conditional\_formatting, [104](#page-103-0) table\_layout, [105](#page-104-0) table\_stylenames, [106](#page-105-0) table\_width, [107](#page-106-0) ∗ functions slide manipulation add\_slide, [5](#page-4-0) move\_slide, [55](#page-54-0) on\_slide, [58](#page-57-0) remove\_slide, [85](#page-84-0) set\_notes, [96](#page-95-0) ∗ run functions for reporting external\_img, [41](#page-40-0) ftext, [50](#page-49-0) hyperlink\_ftext, [51](#page-50-0) run\_autonum, [85](#page-84-0) run\_bookmark, [87](#page-86-0) run\_columnbreak, [88](#page-87-0) run\_footnote, [88](#page-87-0) run\_footnoteref, [89](#page-88-0) run\_linebreak, [90](#page-89-0) run\_pagebreak, [91](#page-90-0) run\_reference, [91](#page-90-0) run\_word\_field, [92](#page-91-0) add\_sheet, [4](#page-3-0) add\_slide, [5,](#page-4-0) *[55](#page-54-0)*, *[59](#page-58-0)*, *[85](#page-84-0)*, *[96](#page-95-0)* add\_slide(), *[84](#page-83-0)*, *[96](#page-95-0)* annotate\_base, [5,](#page-4-0) *[34](#page-33-0)*, *[40](#page-39-0)*, *[52–](#page-51-0)[54](#page-53-0)*, *[78](#page-77-0)*, *[98,](#page-97-0) [99](#page-98-0)*

```
block_caption, 7, 8–12, 42, 77, 108
block_caption(), 8, 14, 57
block_list, 7, 8, 9–12, 42, 74, 77, 100, 108
block_list(), 13, 42, 88, 96
block_pour_docx, 7, 8, 9, 10–12, 42, 77, 108
block_pour_docx(), 8
block_section, 7–9, 10, 11, 12, 23, 42, 77,
         80, 108
block_section(), 8
block_table, 7–10, 11, 12, 42, 77, 108
block_table(), 8, 74
block_toc, 7–11, 12, 42, 77, 108
block_toc(), 8
body_add, 41
```
as.matrix.rpptx, [6](#page-5-0)

body\_add\_blocks, [12,](#page-11-0) *[14](#page-13-0)[–20](#page-19-0)*, *[22](#page-21-0)* body\_add\_blocks(), *[8](#page-7-0)*, *[40](#page-39-0)* body\_add\_break, *[13](#page-12-0)*, [13,](#page-12-0) *[14](#page-13-0)[–20](#page-19-0)*, *[22](#page-21-0)* body\_add\_caption, *[13,](#page-12-0) [14](#page-13-0)*, [14,](#page-13-0) *[15](#page-14-0)[–20](#page-19-0)*, *[22](#page-21-0)* body\_add\_docx, *[13,](#page-12-0) [14](#page-13-0)*, [15,](#page-14-0) *[16](#page-15-0)[–20](#page-19-0)*, *[22](#page-21-0)* body\_add\_fpar, *[13](#page-12-0)[–15](#page-14-0)*, [16,](#page-15-0) *[17](#page-16-0)[–20](#page-19-0)*, *[22](#page-21-0)* body\_add\_fpar(), *[42](#page-41-0)* body\_add\_gg, *[13](#page-12-0)[–16](#page-15-0)*, [17,](#page-16-0) *[18](#page-17-0)[–20](#page-19-0)*, *[22](#page-21-0)* body\_add\_img, *[13](#page-12-0)[–17](#page-16-0)*, [18,](#page-17-0) *[19,](#page-18-0) [20](#page-19-0)*, *[22](#page-21-0)* body\_add\_par, *[13](#page-12-0)[–18](#page-17-0)*, [19,](#page-18-0) *[20](#page-19-0)*, *[22](#page-21-0)*, *[82](#page-81-0)* body\_add\_plot, *[13](#page-12-0)[–19](#page-18-0)*, [20,](#page-19-0) *[22](#page-21-0)*, *[82](#page-81-0)* body\_add\_plot(), *[77](#page-76-0)* body\_add\_table, *[13](#page-12-0)[–20](#page-19-0)*, [21,](#page-20-0) *[22](#page-21-0)*, *[82](#page-81-0)* body\_add\_toc, *[13](#page-12-0)[–20](#page-19-0)*, *[22](#page-21-0)*, [22](#page-21-0) body\_bookmark, [23](#page-22-0) body\_end\_block\_section, [23,](#page-22-0) *[25](#page-24-0)[–28](#page-27-0)*, *[33](#page-32-0)* body\_end\_block\_section(), *[24](#page-23-0)* body\_end\_section\_columns, *[24](#page-23-0)*, [24,](#page-23-0) *[26](#page-25-0)[–28](#page-27-0)*, *[33](#page-32-0)* body\_end\_section\_columns\_landscape, *[24,](#page-23-0) [25](#page-24-0)*, [25,](#page-24-0) *[26](#page-25-0)[–28](#page-27-0)*, *[33](#page-32-0)* body\_end\_section\_continuous, *[24](#page-23-0)[–26](#page-25-0)*, [26,](#page-25-0) *[27,](#page-26-0) [28](#page-27-0)*, *[33](#page-32-0)* body\_end\_section\_landscape, *[24](#page-23-0)[–26](#page-25-0)*, [27,](#page-26-0) *[28](#page-27-0)*, *[33](#page-32-0)* body\_end\_section\_portrait, *[24](#page-23-0)[–27](#page-26-0)*, [28,](#page-27-0) *[33](#page-32-0)* body\_remove, [28](#page-27-0) body\_replace\_all\_text, [29,](#page-28-0) *[38](#page-37-0)* body\_replace\_img\_at\_bkm *(*body\_replace\_text\_at\_bkm*)*, [31](#page-30-0) body\_replace\_text\_at\_bkm, [31](#page-30-0) body\_set\_default\_section, *[24](#page-23-0)[–28](#page-27-0)*, [32](#page-31-0)

change\_styles, [33](#page-32-0) color\_scheme, *[6](#page-5-0)*, [34,](#page-33-0) *[40](#page-39-0)*, *[52](#page-51-0)[–54](#page-53-0)*, *[78](#page-77-0)*, *[98,](#page-97-0) [99](#page-98-0)* cursor\_backward *(*cursor\_begin*)*, [35](#page-34-0) cursor\_begin, [35](#page-34-0) cursor\_bookmark *(*cursor\_begin*)*, [35](#page-34-0) cursor\_end *(*cursor\_begin*)*, [35](#page-34-0) cursor\_forward *(*cursor\_begin*)*, [35](#page-34-0) cursor\_reach *(*cursor\_begin*)*, [35](#page-34-0)

doc\_properties, *[6](#page-5-0)*, *[34](#page-33-0)*, *[37,](#page-36-0) [38](#page-37-0)*, [39,](#page-38-0) *[52](#page-51-0)[–54](#page-53-0)*, *[78](#page-77-0)*, *[95](#page-94-0)*, *[98,](#page-97-0) [99](#page-98-0)*, *[103](#page-102-0)* docx\_bookmarks, [36,](#page-35-0) *[38](#page-37-0)*, *[40](#page-39-0)*, *[53](#page-52-0)*, *[95](#page-94-0)*, *[103](#page-102-0)* docx\_dim, *[37](#page-36-0)*, [37,](#page-36-0) *[40](#page-39-0)*, *[53](#page-52-0)*, *[95](#page-94-0)*, *[103](#page-102-0)* docx\_show\_chunk, *[30,](#page-29-0) [31](#page-30-0)*, [38](#page-37-0) docx\_summary, [39](#page-38-0)

## INDEX 111

empty\_content, [40,](#page-39-0) *[74](#page-73-0)* external\_img, [41,](#page-40-0) *[50,](#page-49-0) [51](#page-50-0)*, *[74](#page-73-0)*, *[86–](#page-85-0)[93](#page-92-0)* external\_img(), *[8](#page-7-0)*, *[42](#page-41-0)* footers\_replace\_all\_text *(*body\_replace\_all\_text*)*, [29](#page-28-0) footers\_replace\_img\_at\_bkm *(*body\_replace\_text\_at\_bkm*)*, [31](#page-30-0) footers\_replace\_text\_at\_bkm *(*body\_replace\_text\_at\_bkm*)*, [31](#page-30-0) format.fp\_cell *(*fp\_cell*)*, [44](#page-43-0) format.fp\_text *(*fp\_text*)*, [47](#page-46-0) fp\_border, [43,](#page-42-0) *[45](#page-44-0)*, *[47](#page-46-0)*, *[49](#page-48-0)* fp\_cell, *[43](#page-42-0)*, [44,](#page-43-0) *[47](#page-46-0)*, *[49](#page-48-0)* fp\_par, *[43](#page-42-0)*, *[45](#page-44-0)*, [46,](#page-45-0) *[49](#page-48-0)* fp\_par(), *[42](#page-41-0)* fp\_text, *[43](#page-42-0)*, *[45](#page-44-0)*, *[47](#page-46-0)*, [47,](#page-46-0) *[50,](#page-49-0) [51](#page-50-0)*, *[86](#page-85-0)*, *[91,](#page-90-0) [92](#page-91-0)* fp\_text(), *[42](#page-41-0)*, *[88,](#page-87-0) [89](#page-88-0)* fp\_text\_lite *(*fp\_text*)*, [47](#page-46-0) fp\_text\_lite(), *[88,](#page-87-0) [89](#page-88-0)* fpar, *[7](#page-6-0)[–12](#page-11-0)*, *[16](#page-15-0)*, *[41](#page-40-0)*, [42,](#page-41-0) *[47](#page-46-0)*, *[49–](#page-48-0)[51](#page-50-0)*, *[74](#page-73-0)*, *[77](#page-76-0)*, *[86](#page-85-0)[–88](#page-87-0)*, *[90](#page-89-0)[–92](#page-91-0)*, *[108](#page-107-0)* fpar(), *[8](#page-7-0)*, *[88,](#page-87-0) [89](#page-88-0)*, *[100](#page-99-0)* ftext, *[41](#page-40-0)*, *[49](#page-48-0)*, [50,](#page-49-0) *[51](#page-50-0)*, *[86–](#page-85-0)[93](#page-92-0)* ftext(), *[42](#page-41-0)* grep, *[31](#page-30-0)* grepl, *[29](#page-28-0)* gsub, *[29](#page-28-0)* headers\_replace\_all\_text *(*body\_replace\_all\_text*)*, [29](#page-28-0) headers\_replace\_img\_at\_bkm *(*body\_replace\_text\_at\_bkm*)*, [31](#page-30-0) headers\_replace\_text\_at\_bkm *(*body\_replace\_text\_at\_bkm*)*, [31](#page-30-0) hyperlink\_ftext, *[41](#page-40-0)*, *[50](#page-49-0)*, [51,](#page-50-0) *[86–](#page-85-0)[93](#page-92-0)* layout\_properties, *[6](#page-5-0)*, *[34](#page-33-0)*, *[40](#page-39-0)*, [52,](#page-51-0) *[53,](#page-52-0) [54](#page-53-0)*, *[78](#page-77-0)*, *[98,](#page-97-0) [99](#page-98-0)* layout\_summary, *[6](#page-5-0)*, *[34](#page-33-0)*, *[40](#page-39-0)*, *[52](#page-51-0)*, [52,](#page-51-0) *[54](#page-53-0)*, *[78](#page-77-0)*, *[98,](#page-97-0) [99](#page-98-0)* layout\_summary(), *[5](#page-4-0)* length.rdocx, *[37,](#page-36-0) [38](#page-37-0)*, *[40](#page-39-0)*, [53,](#page-52-0) *[95](#page-94-0)*, *[103](#page-102-0)* length.rpptx, *[6](#page-5-0)*, *[34](#page-33-0)*, *[40](#page-39-0)*, *[52,](#page-51-0) [53](#page-52-0)*, [54,](#page-53-0) *[78](#page-77-0)*, *[98,](#page-97-0) [99](#page-98-0)* length.rxlsx *(*read\_xlsx*)*, [84](#page-83-0) media\_extract, [54](#page-53-0)

move\_slide, *[5](#page-4-0)*, [55,](#page-54-0) *[59](#page-58-0)*, *[85](#page-84-0)*, *[96](#page-95-0)*

notes\_location\_label, [56](#page-55-0) notes\_location\_label(), *[96](#page-95-0)* notes\_location\_type, [56](#page-55-0) notes\_location\_type(), *[96](#page-95-0)*

officer, [57](#page-56-0) officer-defunct, [58](#page-57-0) officer-package *(*officer*)*, [57](#page-56-0) on\_slide, *[5](#page-4-0)*, *[55](#page-54-0)*, [58,](#page-57-0) *[85](#page-84-0)*, *[96](#page-95-0)*

page\_mar, [59,](#page-58-0) *[60](#page-59-0)*, *[80](#page-79-0)*, *[93](#page-92-0)* page\_size, *[60](#page-59-0)*, [60,](#page-59-0) *[80](#page-79-0)*, *[93](#page-92-0)* ph\_hyperlink, [61,](#page-60-0) *[70,](#page-69-0) [71](#page-70-0)* ph\_location, [62,](#page-61-0) *[63](#page-62-0)[–67](#page-66-0)*, *[69](#page-68-0)*, *[74](#page-73-0)* ph\_location\_fullsize, *[63](#page-62-0)*, [63,](#page-62-0) *[64](#page-63-0)[–67](#page-66-0)*, *[69](#page-68-0)*, *[74](#page-73-0)* ph\_location\_label, *[63](#page-62-0)*, [64,](#page-63-0) *[65](#page-64-0)[–67](#page-66-0)*, *[69](#page-68-0)*, *[74](#page-73-0)* ph\_location\_left, *[63,](#page-62-0) [64](#page-63-0)*, [65,](#page-64-0) *[66,](#page-65-0) [67](#page-66-0)*, *[69](#page-68-0)*, *[74](#page-73-0)* ph\_location\_right, *[63](#page-62-0)[–65](#page-64-0)*, [66,](#page-65-0) *[67](#page-66-0)*, *[69](#page-68-0)*, *[74](#page-73-0)* ph\_location\_template, *[63](#page-62-0)[–66](#page-65-0)*, [66,](#page-65-0) *[69](#page-68-0)*, *[74](#page-73-0)* ph\_location\_type, *[63](#page-62-0)[–67](#page-66-0)*, [68,](#page-67-0) *[74](#page-73-0)* ph\_location\_type(), *[65,](#page-64-0) [66](#page-65-0)* ph\_remove, *[61](#page-60-0)*, [70,](#page-69-0) *[71](#page-70-0)* ph\_remove(), *[85](#page-84-0)* ph\_slidelink, *[61](#page-60-0)*, *[70](#page-69-0)*, [71](#page-70-0) ph\_with, *[41](#page-40-0)*, *[61](#page-60-0)*, *[70,](#page-69-0) [71](#page-70-0)*, [72,](#page-71-0) *[108](#page-107-0)* ph\_with(), *[5](#page-4-0)*, *[8](#page-7-0)*, *[40](#page-39-0)*, *[42](#page-41-0)*, *[59](#page-58-0)*, *[77](#page-76-0)*, *[84,](#page-83-0) [85](#page-84-0)* plot\_instr, *[7](#page-6-0)[–12](#page-11-0)*, *[42](#page-41-0)*, [76,](#page-75-0) *[108](#page-107-0)* plot\_instr(), *[8](#page-7-0)*, *[20](#page-19-0)* plot\_layout\_properties, *[6](#page-5-0)*, *[34](#page-33-0)*, *[40](#page-39-0)*, *[52](#page-51-0)[–54](#page-53-0)*, [77,](#page-76-0) *[98,](#page-97-0) [99](#page-98-0)* plot\_layout\_properties(), *[5](#page-4-0)*, *[84](#page-83-0)* pptx\_summary, [78](#page-77-0) print.fp\_cell *(*fp\_cell*)*, [44](#page-43-0) print.fp\_par *(*fp\_par*)*, [46](#page-45-0) print.fp\_text *(*fp\_text*)*, [47](#page-46-0) print.rdocx *(*read\_docx*)*, [82](#page-81-0) print.rpptx, [79](#page-78-0) print.rpptx(), *[5](#page-4-0)*, *[84](#page-83-0)*, *[96](#page-95-0)* print.rxlsx *(*read\_xlsx*)*, [84](#page-83-0) print.sp\_line *(*sp\_line*)*, [100](#page-99-0) print.sp\_lineend *(*sp\_lineend*)*, [102](#page-101-0) prop\_section, *[10](#page-9-0)*, *[32,](#page-31-0) [33](#page-32-0)*, *[60](#page-59-0)*, [79,](#page-78-0) *[93](#page-92-0)* prop\_table, [81,](#page-80-0) *[104](#page-103-0)[–107](#page-106-0)* prop\_table(), *[11](#page-10-0)*

read\_docx, [82](#page-81-0) read\_docx(), *[57](#page-56-0)* read\_pptx, *[79](#page-78-0)*, [83](#page-82-0) read\_pptx(), *[5](#page-4-0)*, *[55](#page-54-0)*, *[57](#page-56-0)*, *[59](#page-58-0)*, *[79](#page-78-0)*, *[85](#page-84-0)*, *[96](#page-95-0)* read\_xlsx, [84](#page-83-0) regex, *[29](#page-28-0)*, *[31](#page-30-0)* remove\_slide, *[5](#page-4-0)*, *[55](#page-54-0)*, *[59](#page-58-0)*, [85,](#page-84-0) *[96](#page-95-0)* run\_autonum, *[7](#page-6-0)*, *[41](#page-40-0)*, *[50,](#page-49-0) [51](#page-50-0)*, [85,](#page-84-0) *[87–](#page-86-0)[93](#page-92-0)* run\_autonum(), *[12](#page-11-0)*, *[42](#page-41-0)*, *[57](#page-56-0)*, *[94](#page-93-0)* run\_bookmark, *[41](#page-40-0)*, *[50,](#page-49-0) [51](#page-50-0)*, *[86](#page-85-0)*, [87,](#page-86-0) *[88–](#page-87-0)[93](#page-92-0)* run\_columnbreak, *[41](#page-40-0)*, *[50,](#page-49-0) [51](#page-50-0)*, *[86,](#page-85-0) [87](#page-86-0)*, [88,](#page-87-0) *[89](#page-88-0)[–93](#page-92-0)* run\_footnote, *[41](#page-40-0)*, *[50,](#page-49-0) [51](#page-50-0)*, *[86–](#page-85-0)[88](#page-87-0)*, [88,](#page-87-0) *[90–](#page-89-0)[93](#page-92-0)* run\_footnoteref, *[41](#page-40-0)*, *[50,](#page-49-0) [51](#page-50-0)*, *[86–](#page-85-0)[89](#page-88-0)*, [89,](#page-88-0) *[90](#page-89-0)[–93](#page-92-0)* run\_linebreak, *[41](#page-40-0)*, *[50,](#page-49-0) [51](#page-50-0)*, *[86–](#page-85-0)[90](#page-89-0)*, [90,](#page-89-0) *[91–](#page-90-0)[93](#page-92-0)* run\_pagebreak, *[41](#page-40-0)*, *[50,](#page-49-0) [51](#page-50-0)*, *[86–](#page-85-0)[90](#page-89-0)*, [91,](#page-90-0) *[92,](#page-91-0) [93](#page-92-0)* run\_reference, *[41](#page-40-0)*, *[50,](#page-49-0) [51](#page-50-0)*, *[86–](#page-85-0)[91](#page-90-0)*, [91,](#page-90-0) *[93](#page-92-0)* run\_seqfield *(*run\_word\_field*)*, [92](#page-91-0) run\_seqfield(), *[42](#page-41-0)* run\_word\_field, *[41](#page-40-0)*, *[50,](#page-49-0) [51](#page-50-0)*, *[86–](#page-85-0)[92](#page-91-0)*, [92](#page-91-0) section\_columns, *[60](#page-59-0)*, *[80](#page-79-0)*, [93](#page-92-0) set\_autonum\_bookmark, [94](#page-93-0) set\_doc\_properties, *[37,](#page-36-0) [38](#page-37-0)*, *[40](#page-39-0)*, *[53](#page-52-0)*, [94,](#page-93-0) *[103](#page-102-0)* set\_notes, *[5](#page-4-0)*, *[55](#page-54-0)*, *[59](#page-58-0)*, *[85](#page-84-0)*, [96](#page-95-0) sheet\_select, [97](#page-96-0) shortcuts, [98](#page-97-0) slide\_size, *[6](#page-5-0)*, *[34](#page-33-0)*, *[40](#page-39-0)*, *[52–](#page-51-0)[54](#page-53-0)*, *[78](#page-77-0)*, [98,](#page-97-0) *[99](#page-98-0)* slide\_summary, *[6](#page-5-0)*, *[34](#page-33-0)*, *[40](#page-39-0)*, *[52–](#page-51-0)[54](#page-53-0)*, *[61](#page-60-0)*, *[70,](#page-69-0) [71](#page-70-0)*, *[78](#page-77-0)*, *[98](#page-97-0)*, [99](#page-98-0) slip\_in\_column\_break *(*officer-defunct*)*, [58](#page-57-0) slip\_in\_footnote, [100](#page-99-0) slip\_in\_seqfield *(*officer-defunct*)*, [58](#page-57-0) slip\_in\_text *(*officer-defunct*)*, [58](#page-57-0) slip\_in\_xml *(*officer-defunct*)*, [58](#page-57-0) sp\_line, [100,](#page-99-0) *[102](#page-101-0)* sp\_line(), *[62](#page-61-0)* sp\_lineend, *[101](#page-100-0)*, [102](#page-101-0) styles\_info, *[37,](#page-36-0) [38](#page-37-0)*, *[40](#page-39-0)*, *[53](#page-52-0)*, *[95](#page-94-0)*, [103](#page-102-0) styles\_info(), *[33](#page-32-0)* table\_colwidths, *[81](#page-80-0)*, [104,](#page-103-0) *[105–](#page-104-0)[107](#page-106-0)* table\_colwidths(), *[81](#page-80-0)* table\_conditional\_formatting, *[81](#page-80-0)*, *[104](#page-103-0)*, [104,](#page-103-0) *[105](#page-104-0)[–107](#page-106-0)*

table\_conditional\_formatting(), *[73](#page-72-0)*, *[81](#page-80-0)* table\_layout, *[81](#page-80-0)*, *[104,](#page-103-0) [105](#page-104-0)*, [105,](#page-104-0) *[106,](#page-105-0) [107](#page-106-0)* table\_layout(), *[81](#page-80-0)* table\_stylenames, *[81](#page-80-0)*, *[104,](#page-103-0) [105](#page-104-0)*, [106,](#page-105-0) *[107](#page-106-0)* table\_stylenames(), *[21](#page-20-0)*, *[81](#page-80-0)*

table\_width(), *[81](#page-80-0)* unordered\_list, *[7](#page-6-0)[–12](#page-11-0)*, *[42](#page-41-0)*, *[74](#page-73-0)*, *[77](#page-76-0)*, [107](#page-106-0) update.fp\_border *(*fp\_border*)*, [43](#page-42-0) update.fp\_cell *(*fp\_cell*)*, [44](#page-43-0) update.fp\_par *(*fp\_par*)*, [46](#page-45-0) update.fp\_text *(*fp\_text*)*, [47](#page-46-0) update.fpar *(*fpar*)*, [42](#page-41-0)

table\_width, *[81](#page-80-0)*, *[104](#page-103-0)[–106](#page-105-0)*, [107](#page-106-0)

update.sp\_line *(*sp\_line*)*, [100](#page-99-0)

update.sp\_lineend *(*sp\_lineend*)*, [102](#page-101-0)